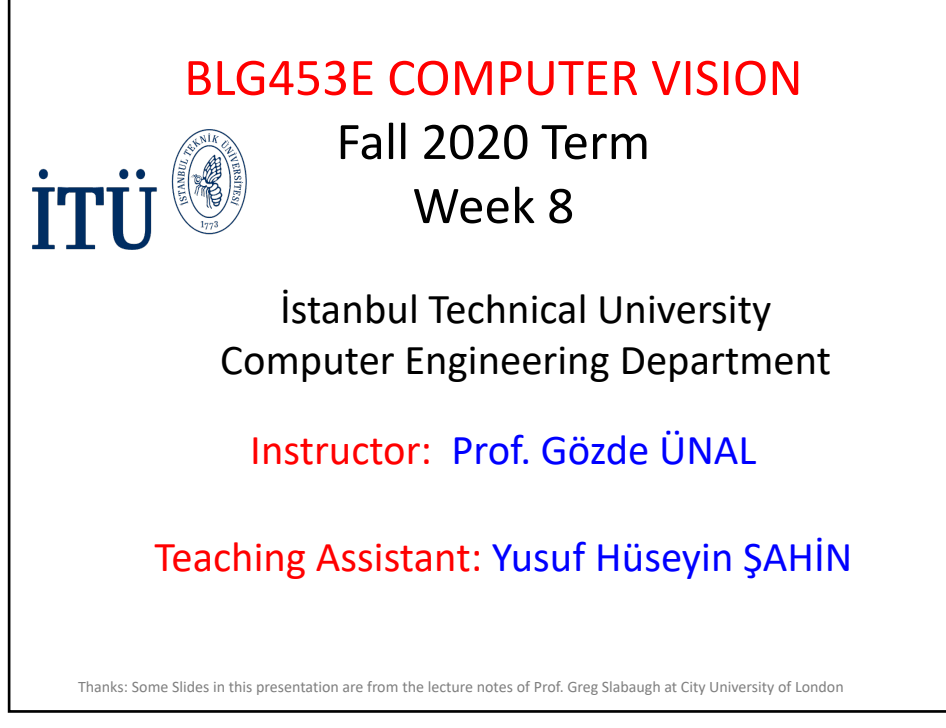

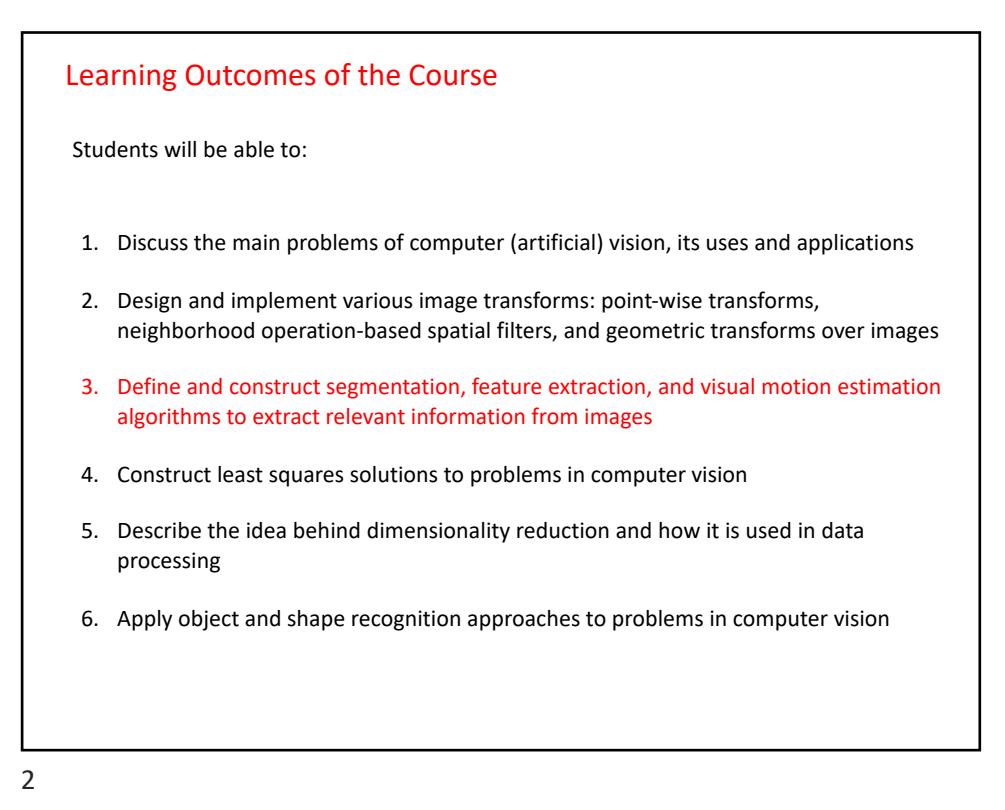

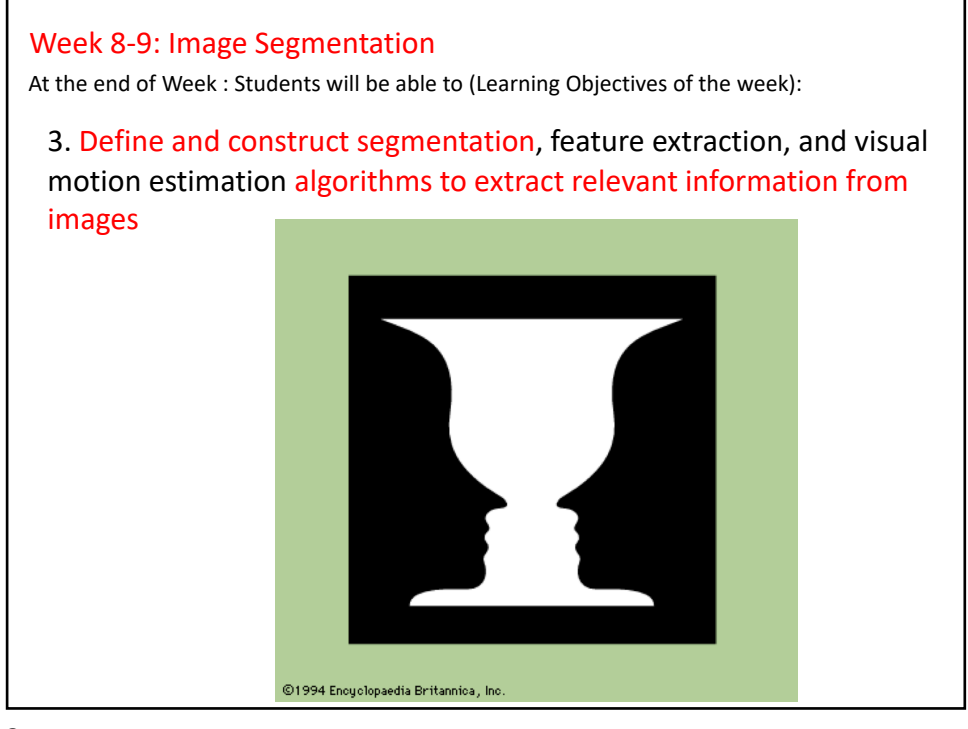

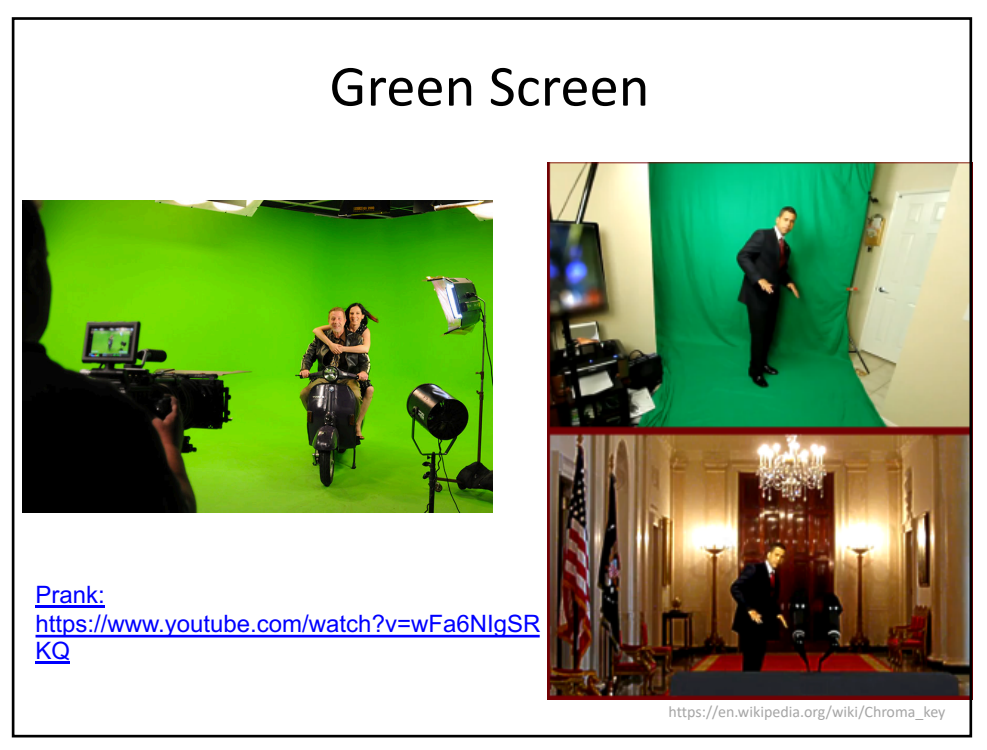

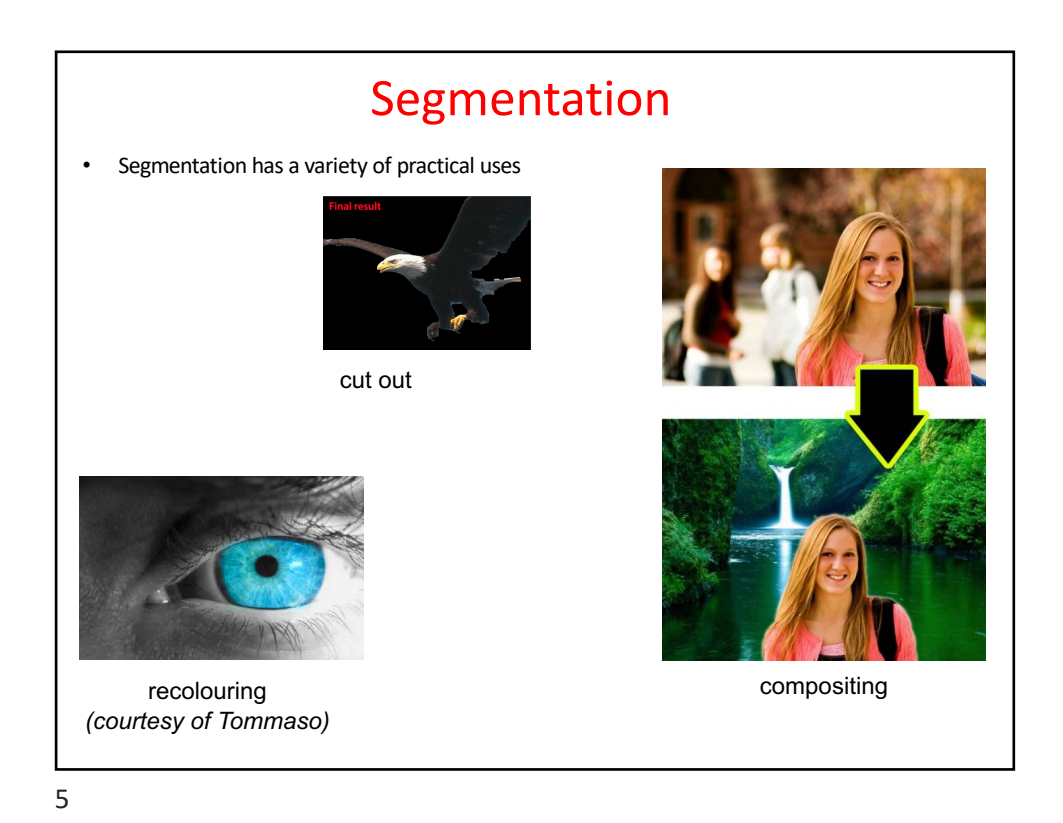

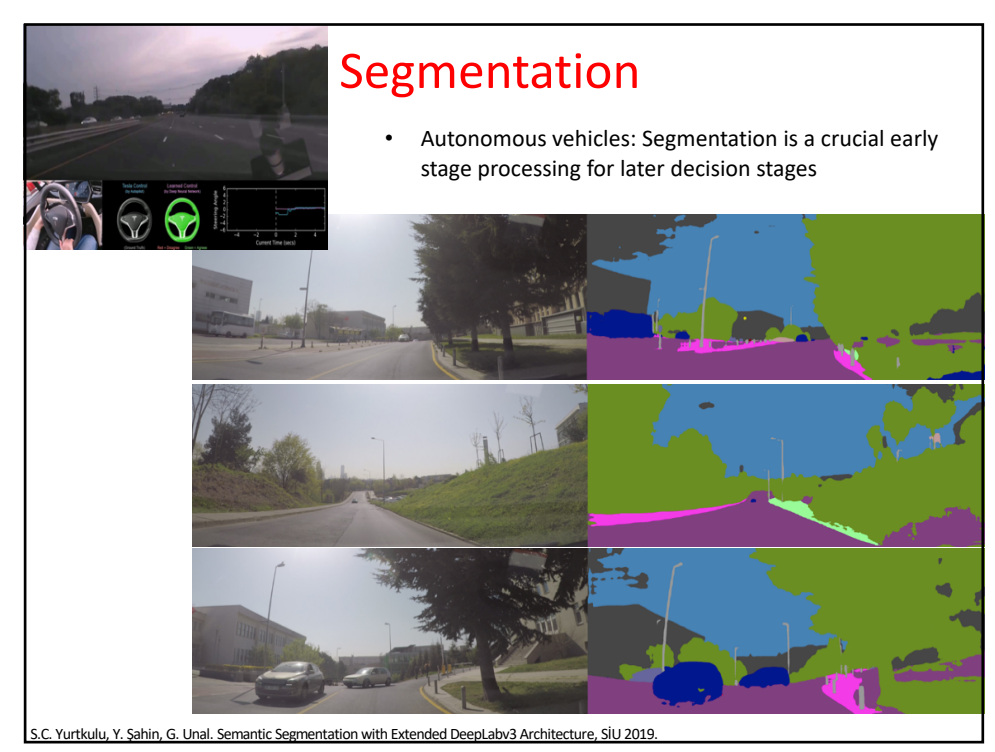

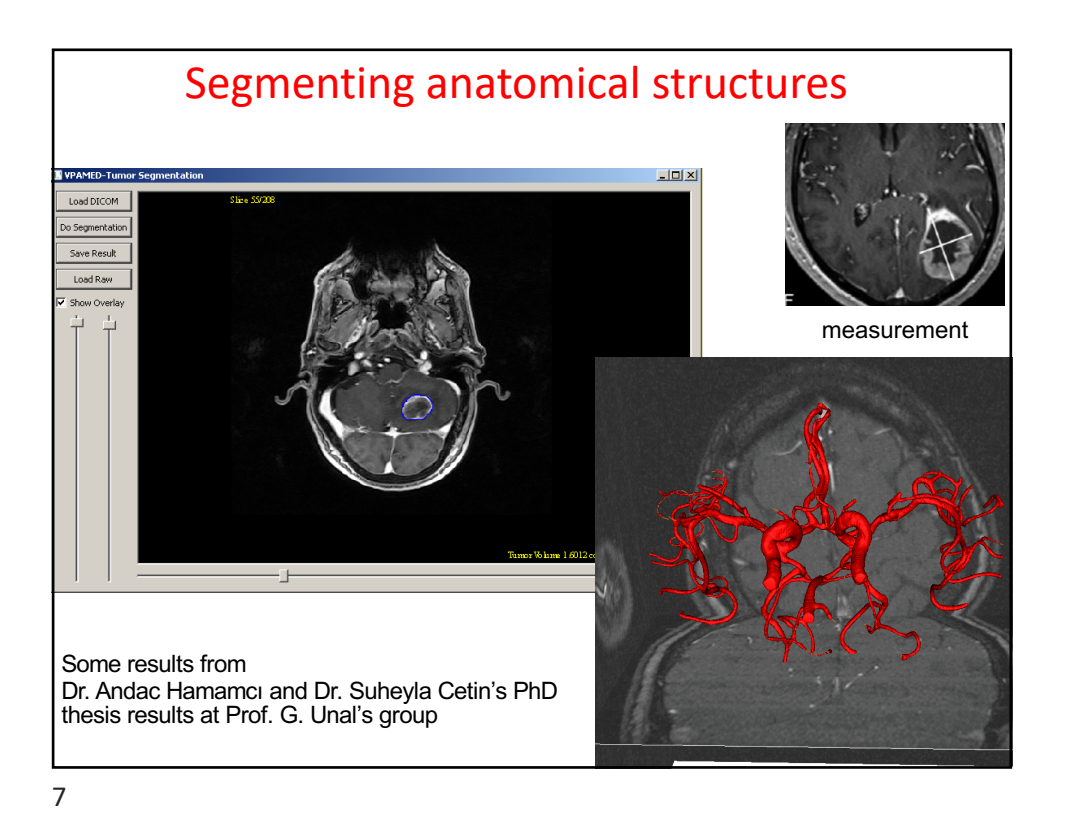

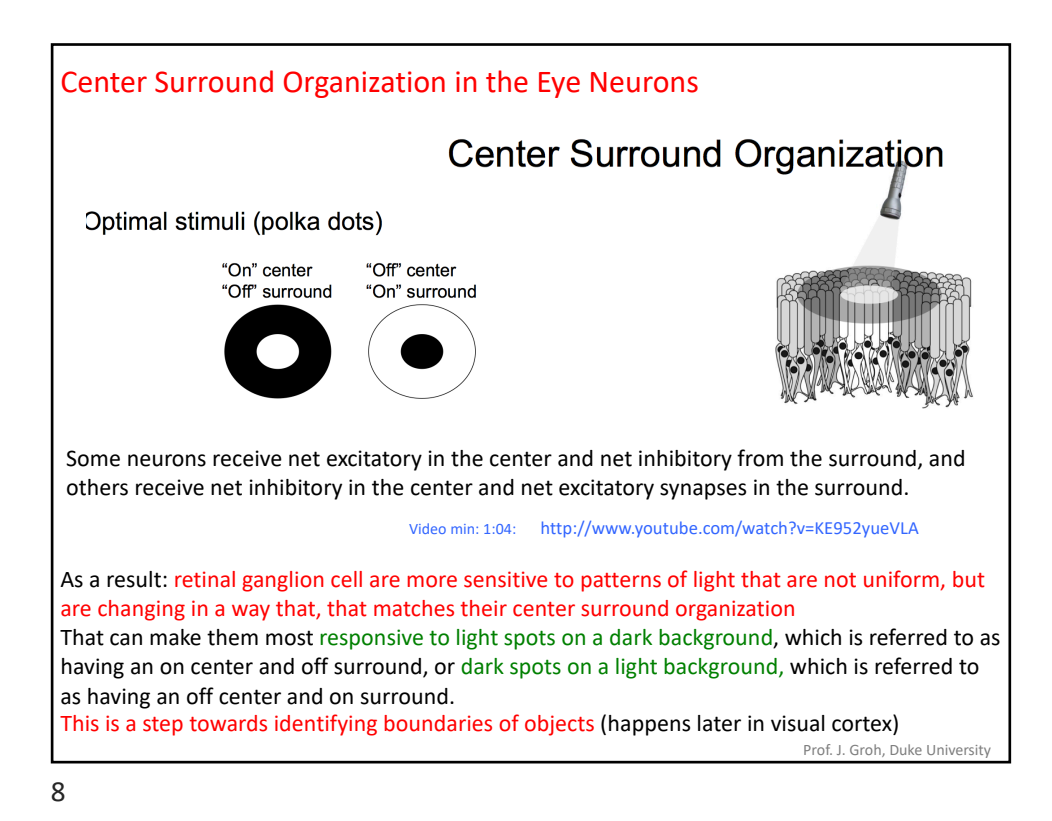

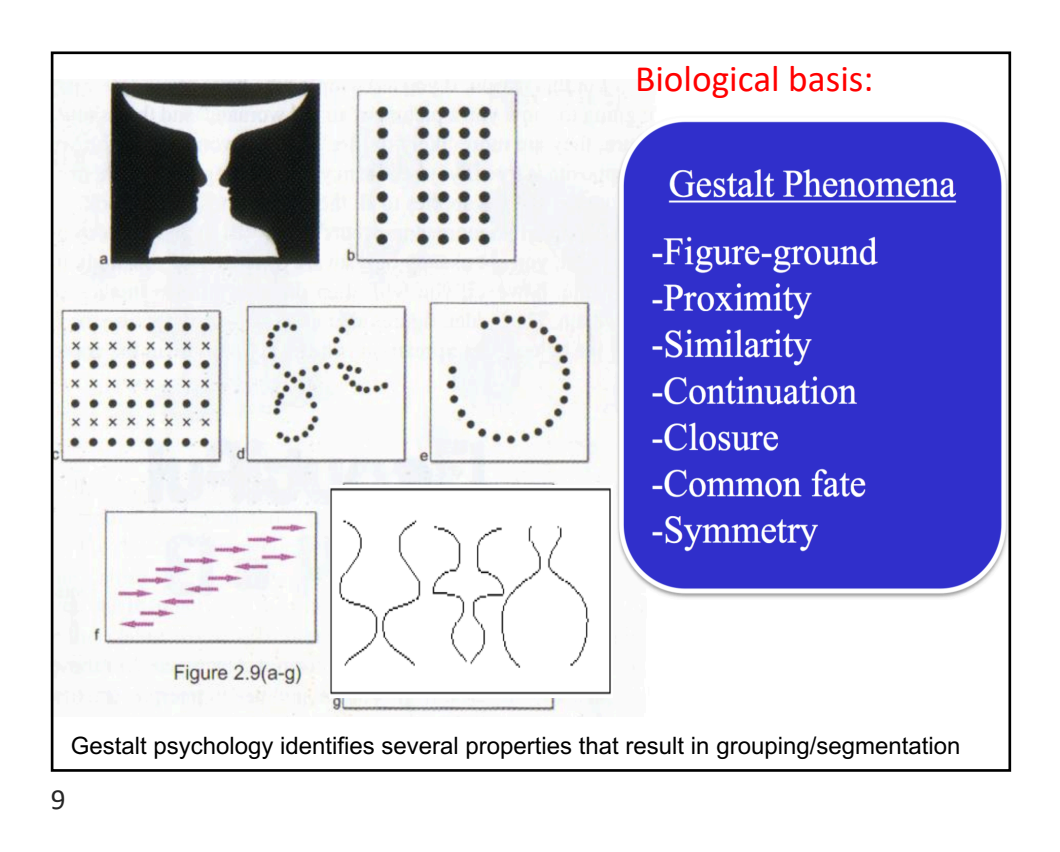

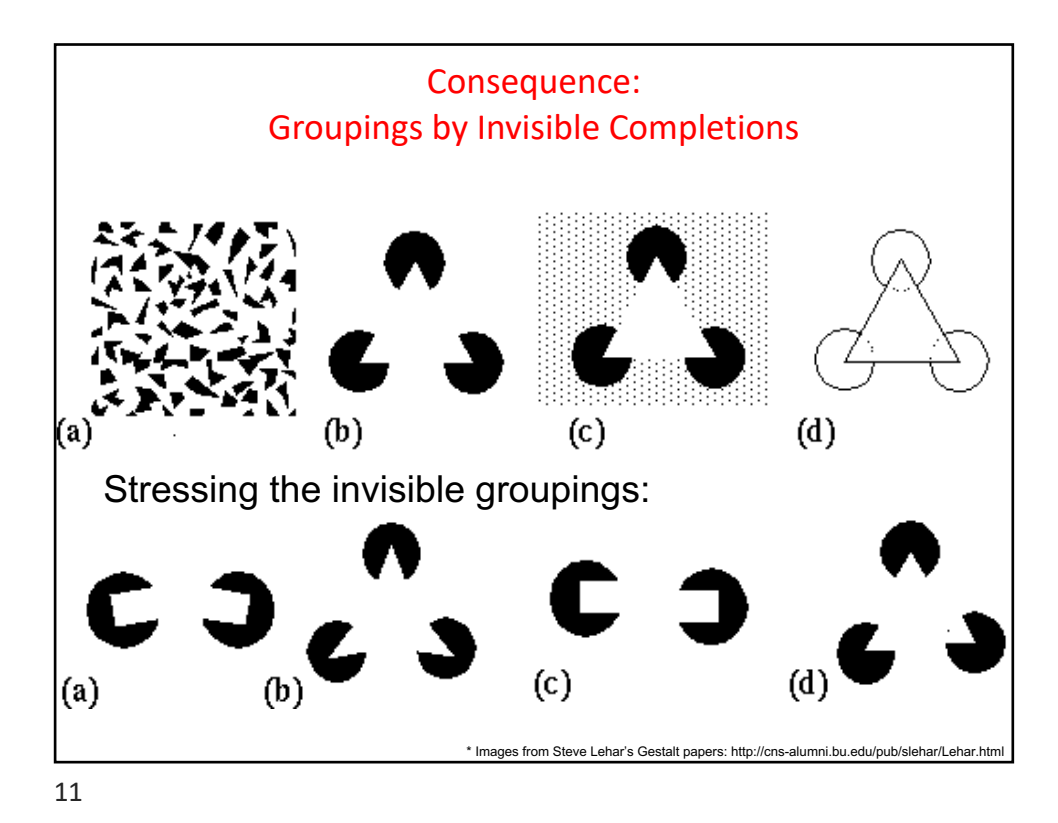

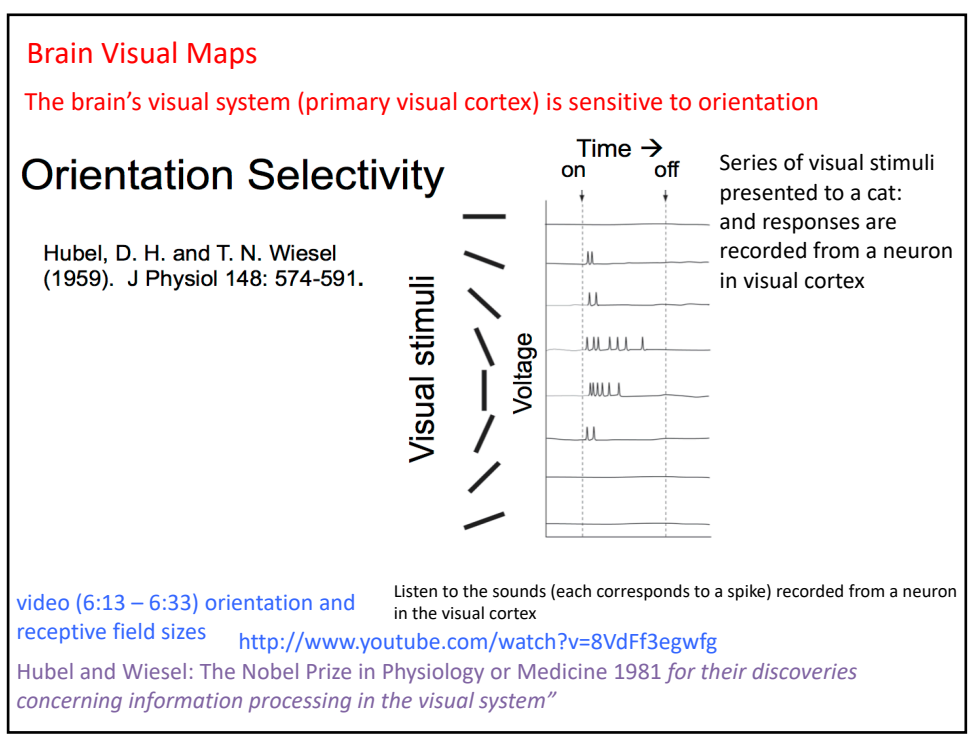

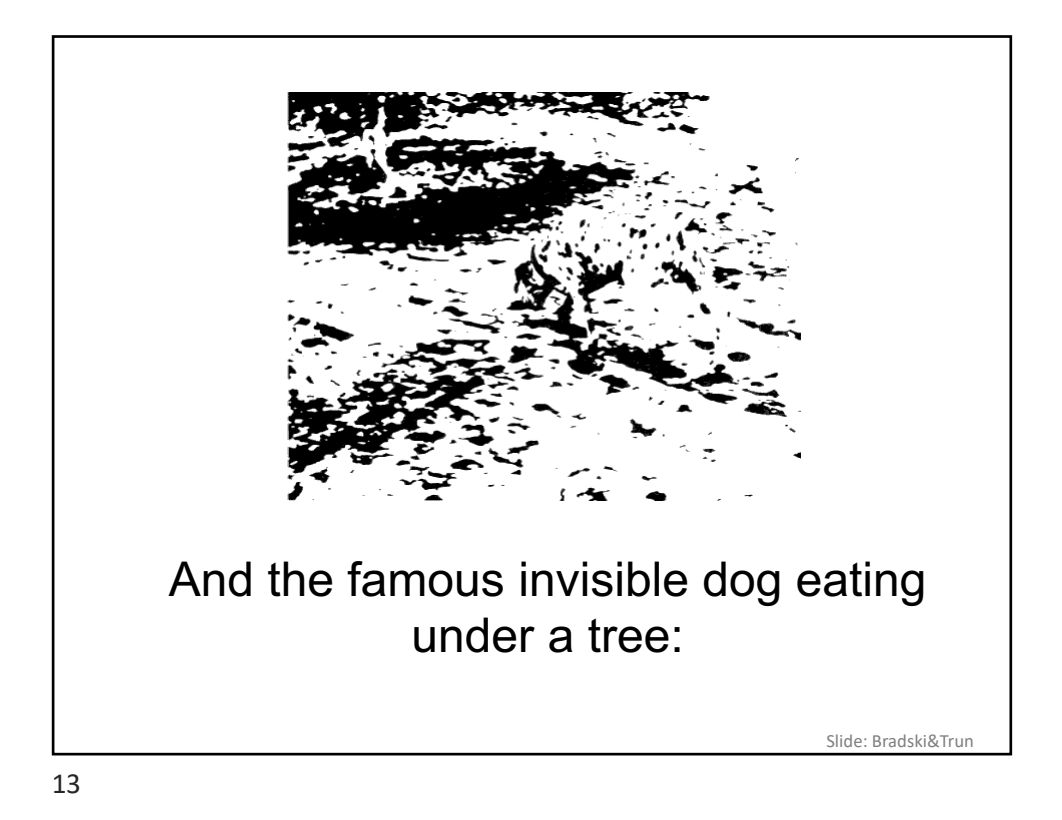

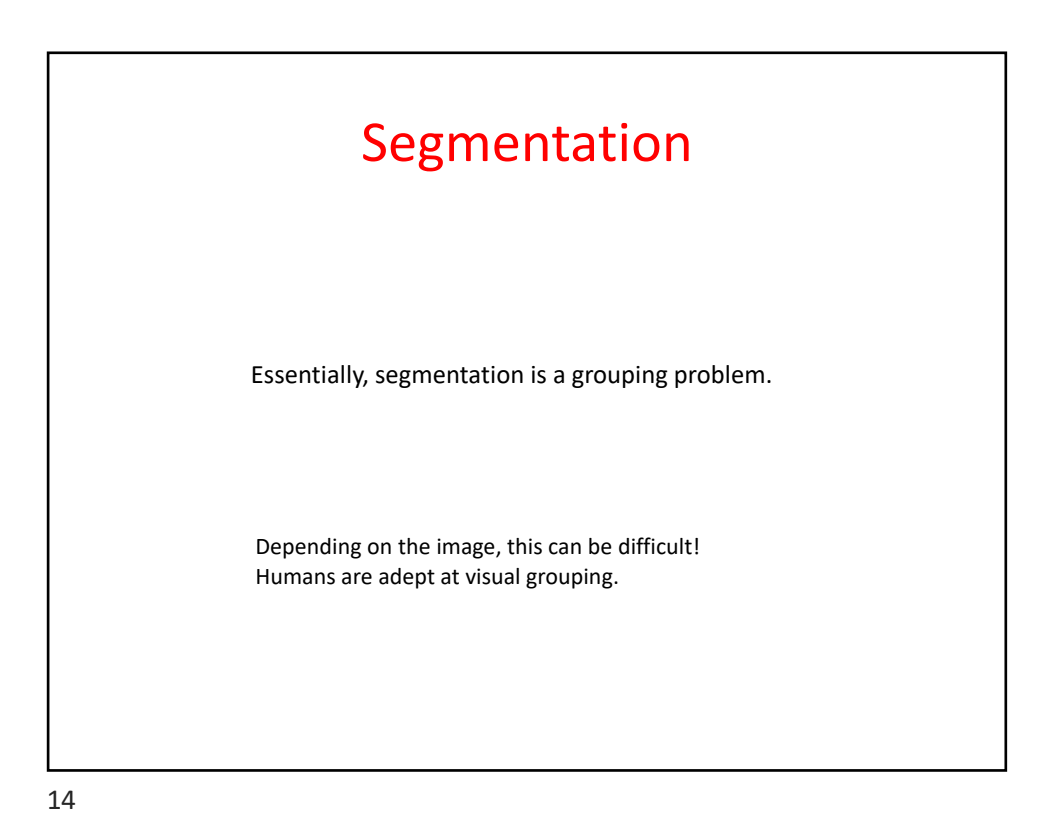

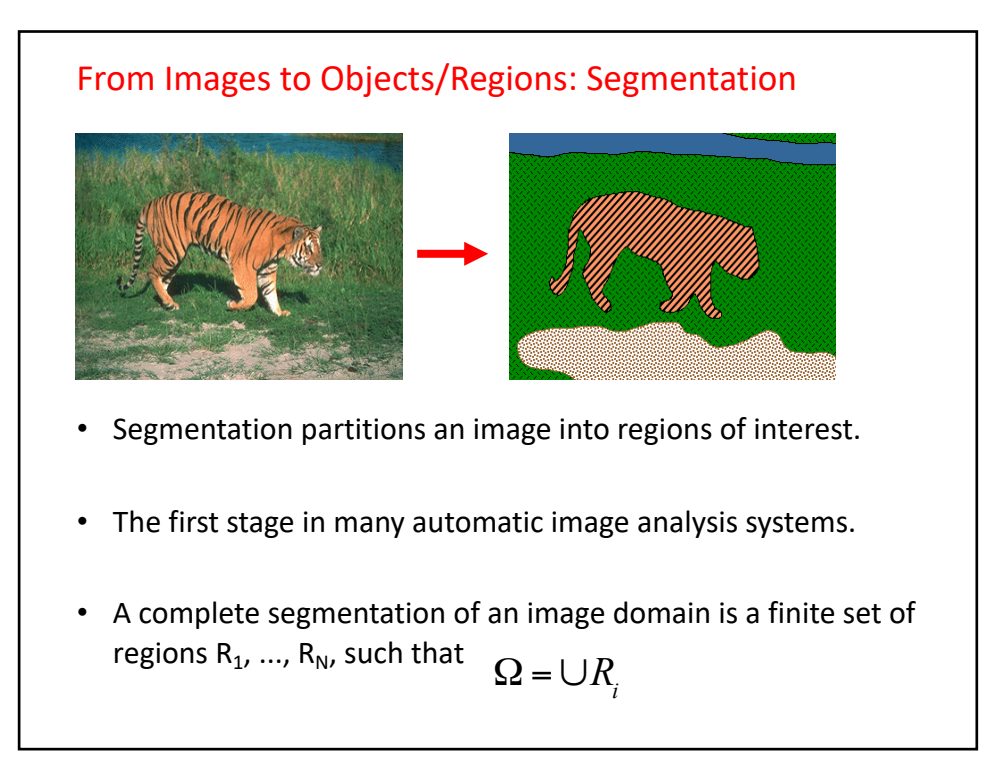

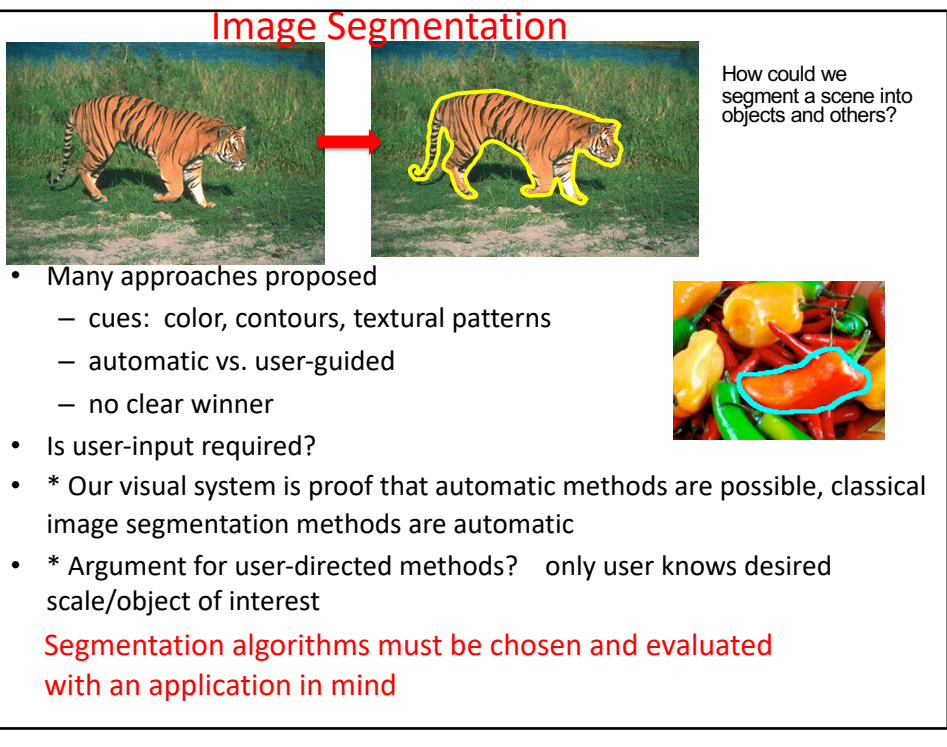

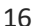

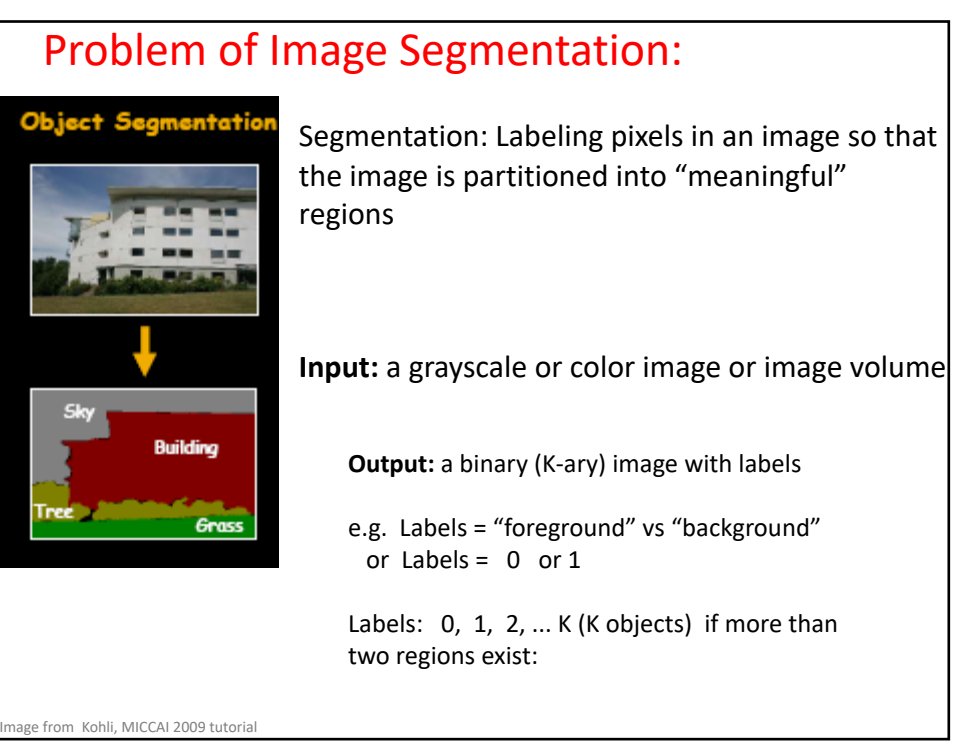

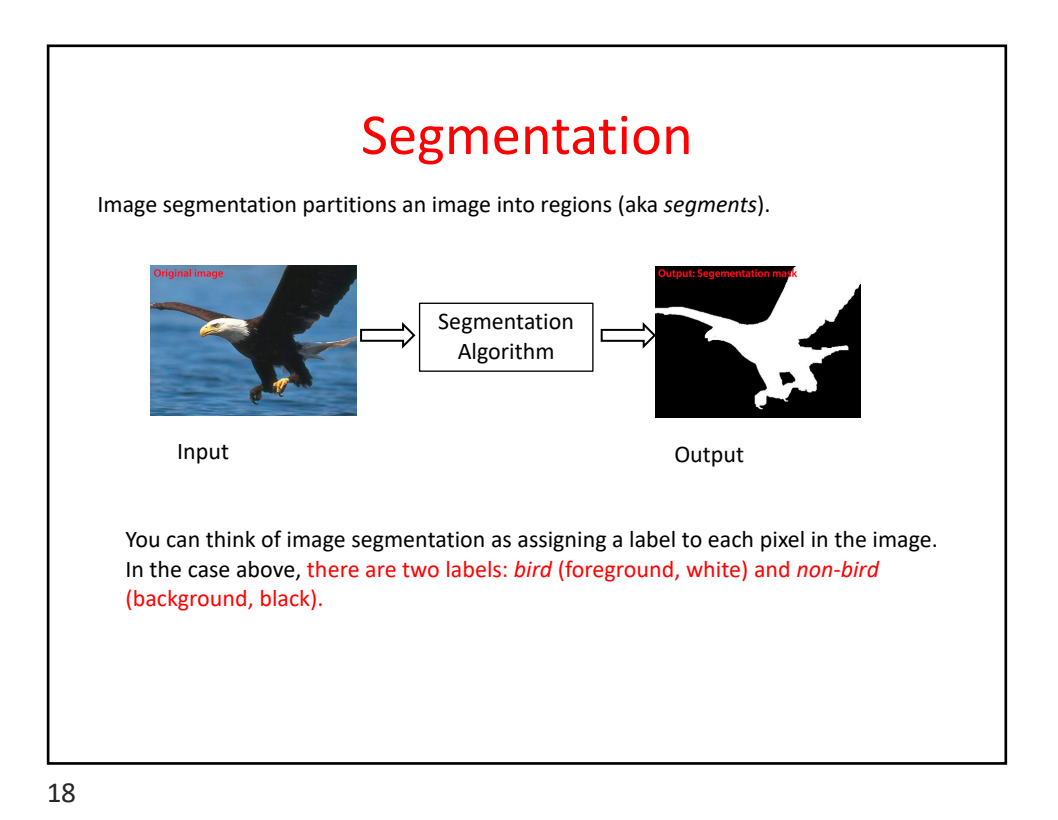

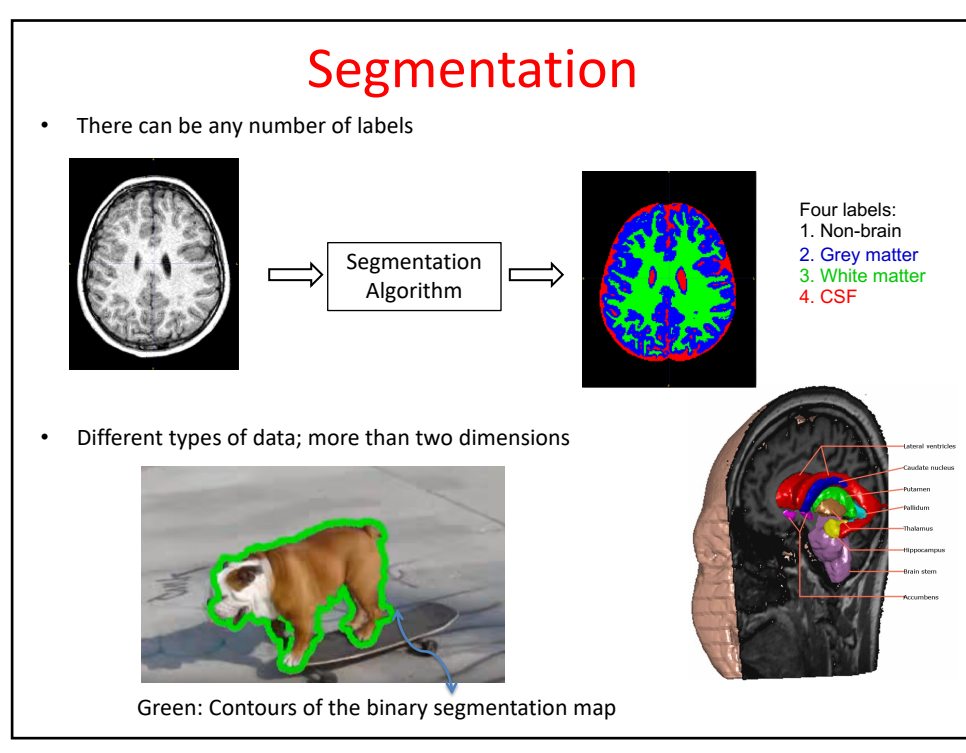

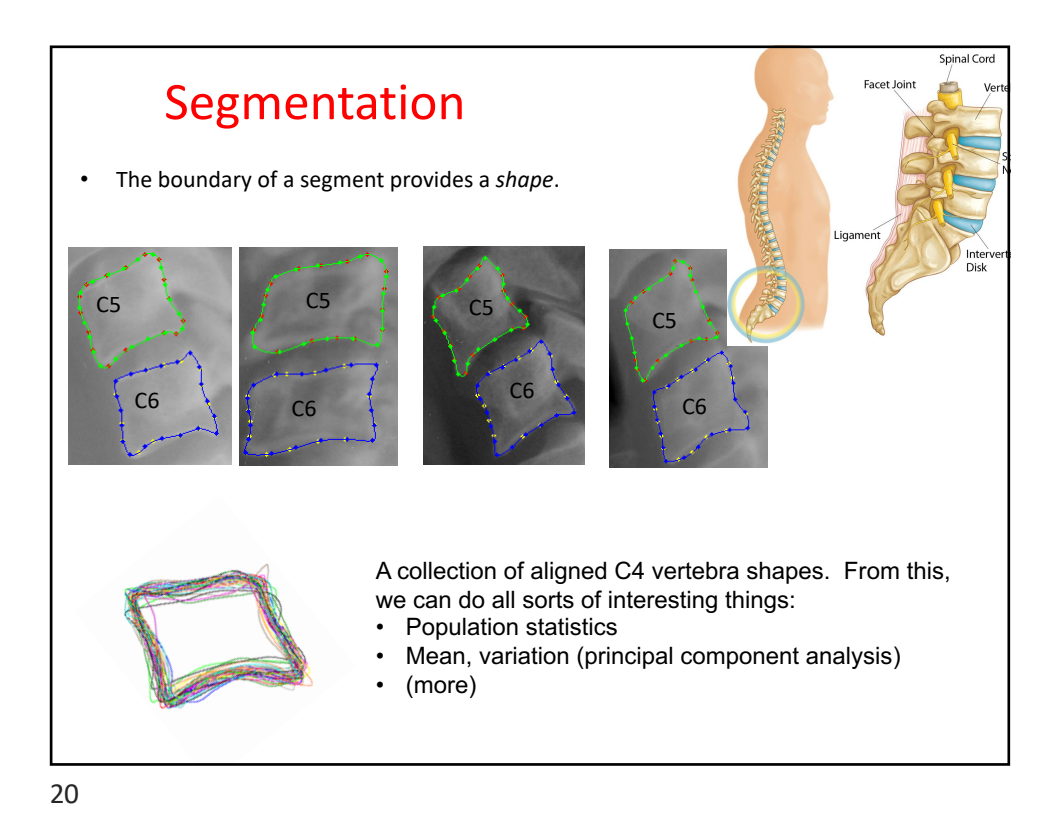

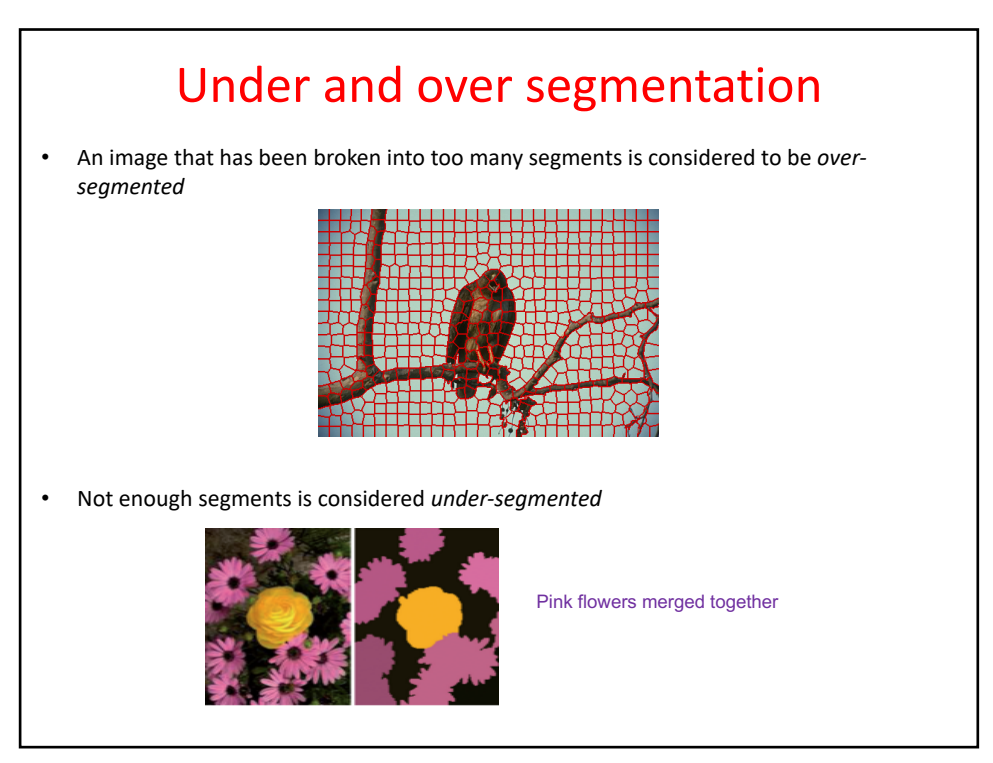

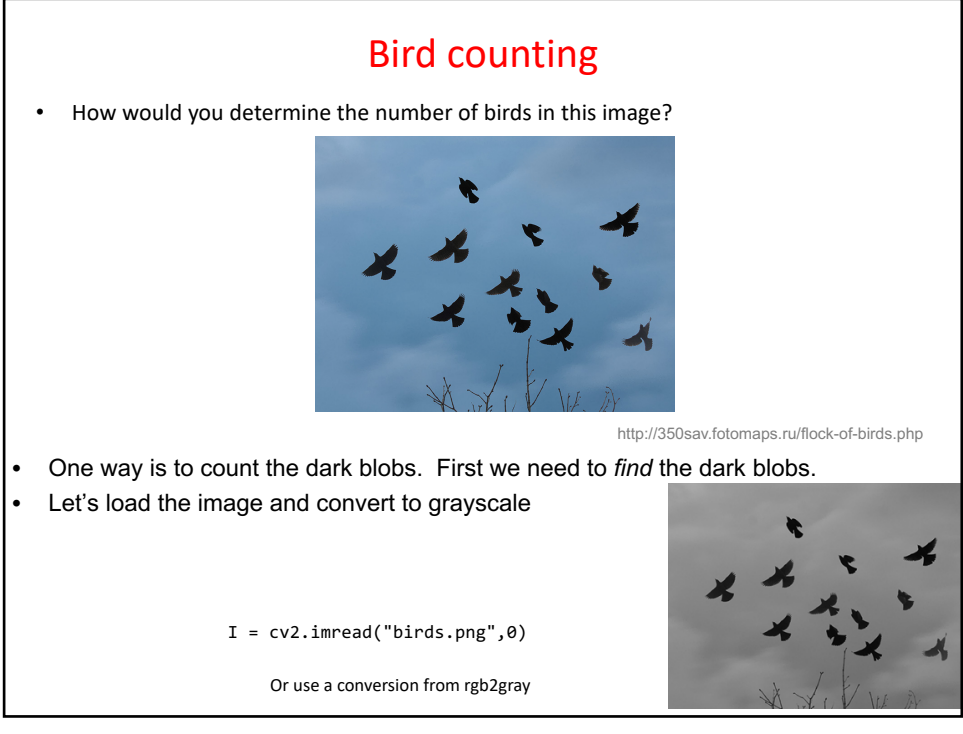

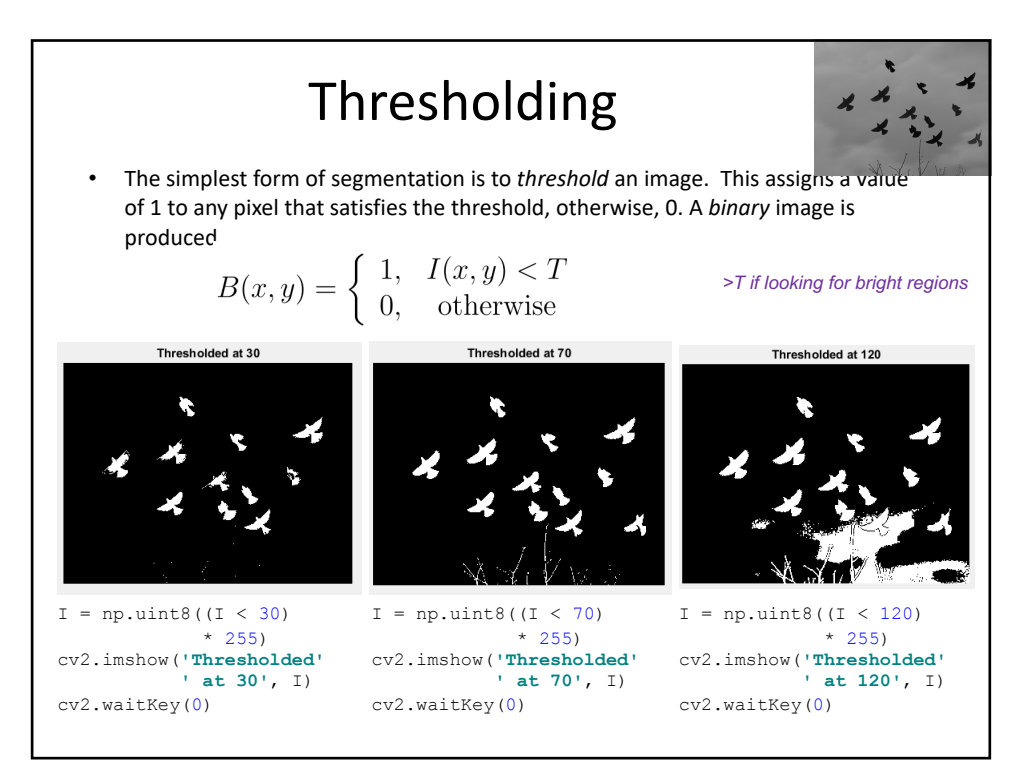

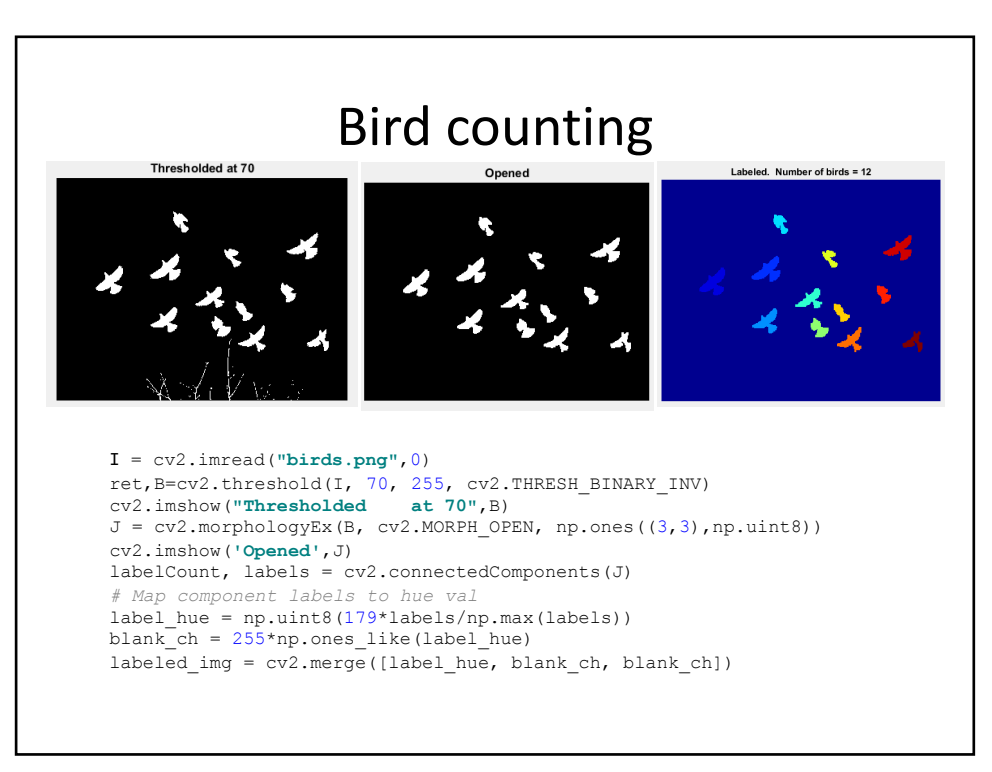

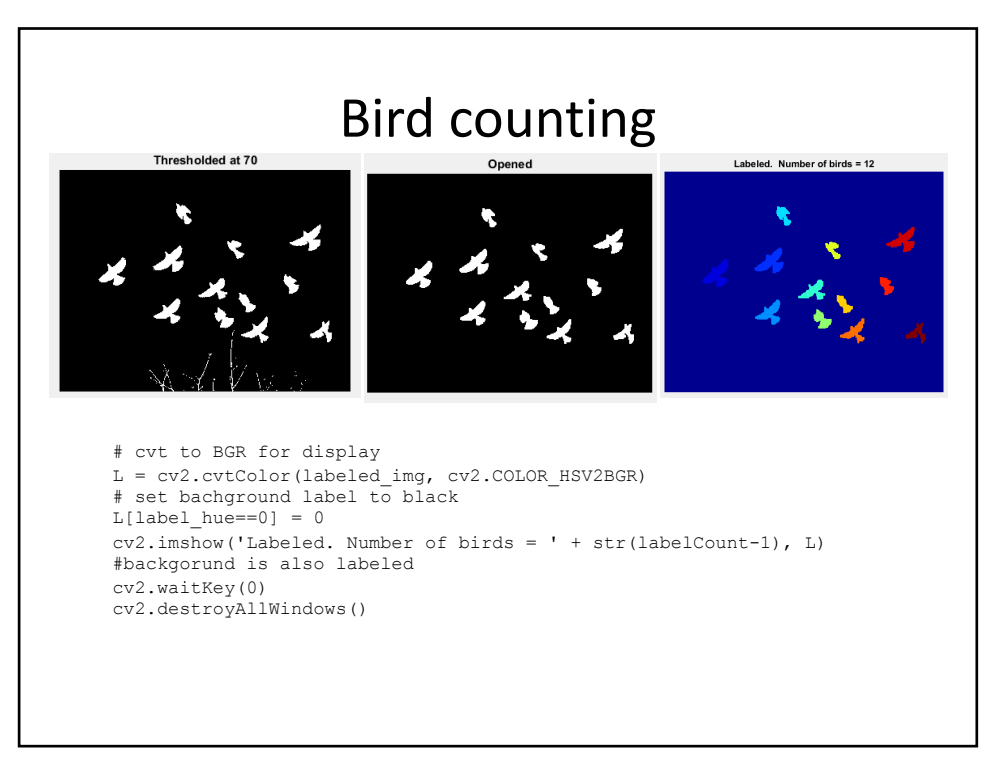

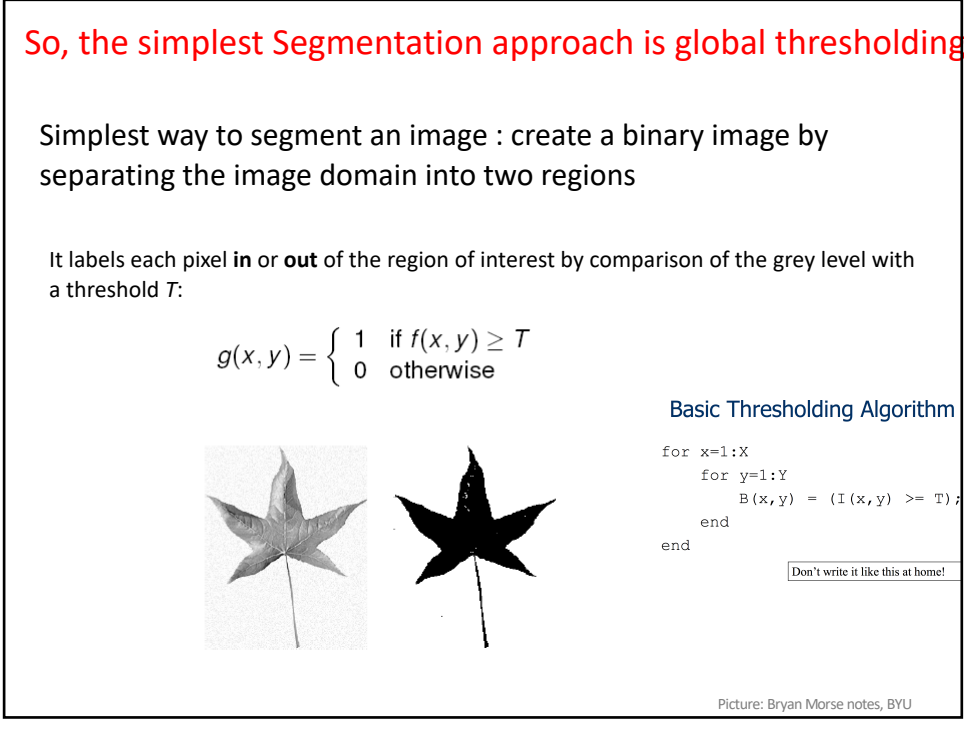

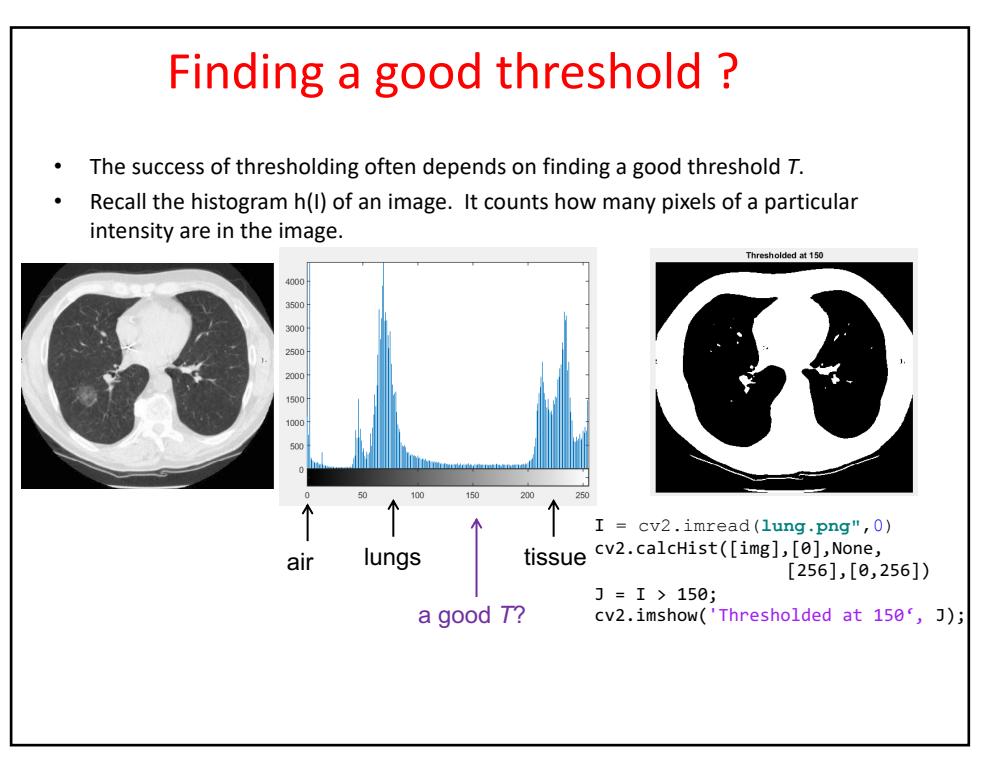

Recall Histogram:

Recall that a normalized histogram is a probability distribution:

$$
p(I) = \frac{n(I)}{n}
$$

That is, the number of pixels n(I) having grayscale intensity I as a fraction of the total number of pixels n.

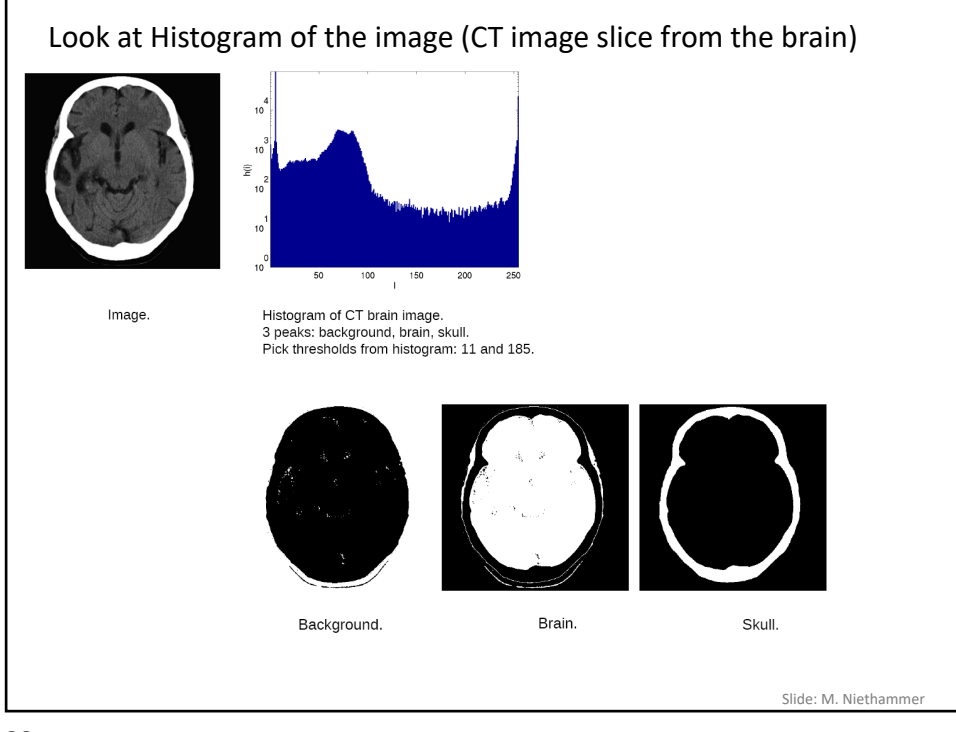

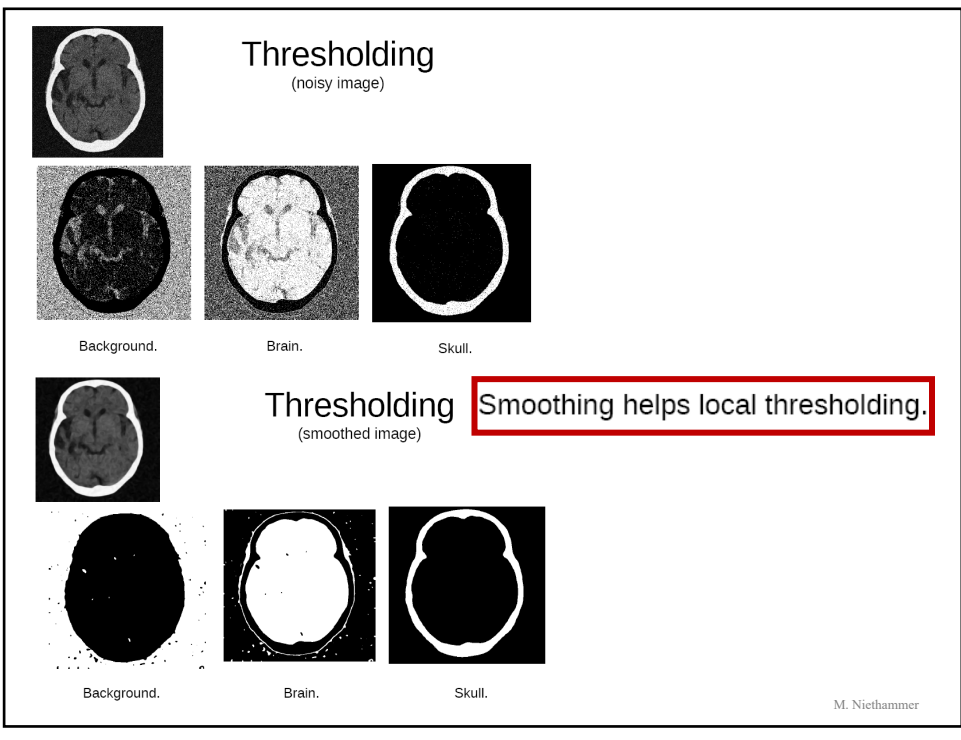

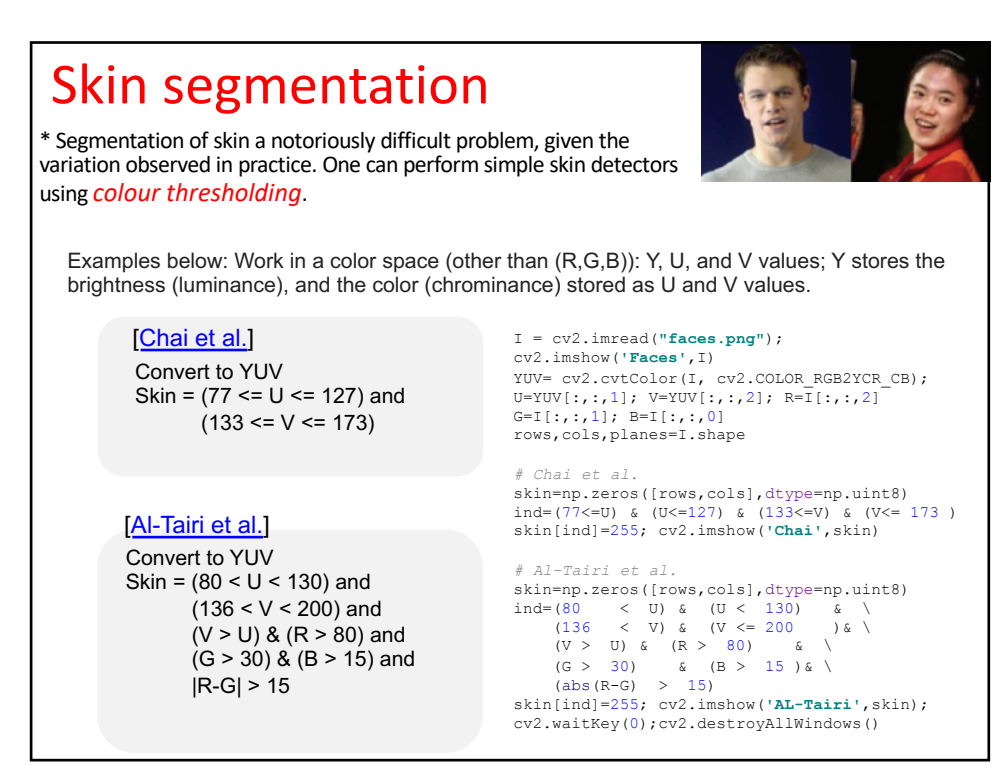

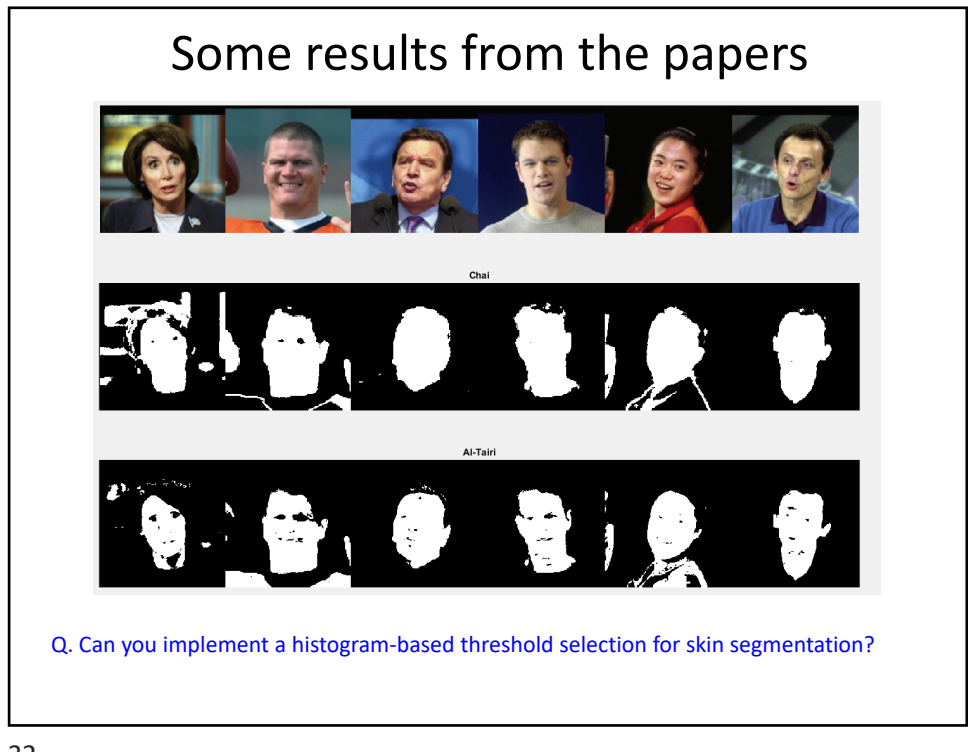

32

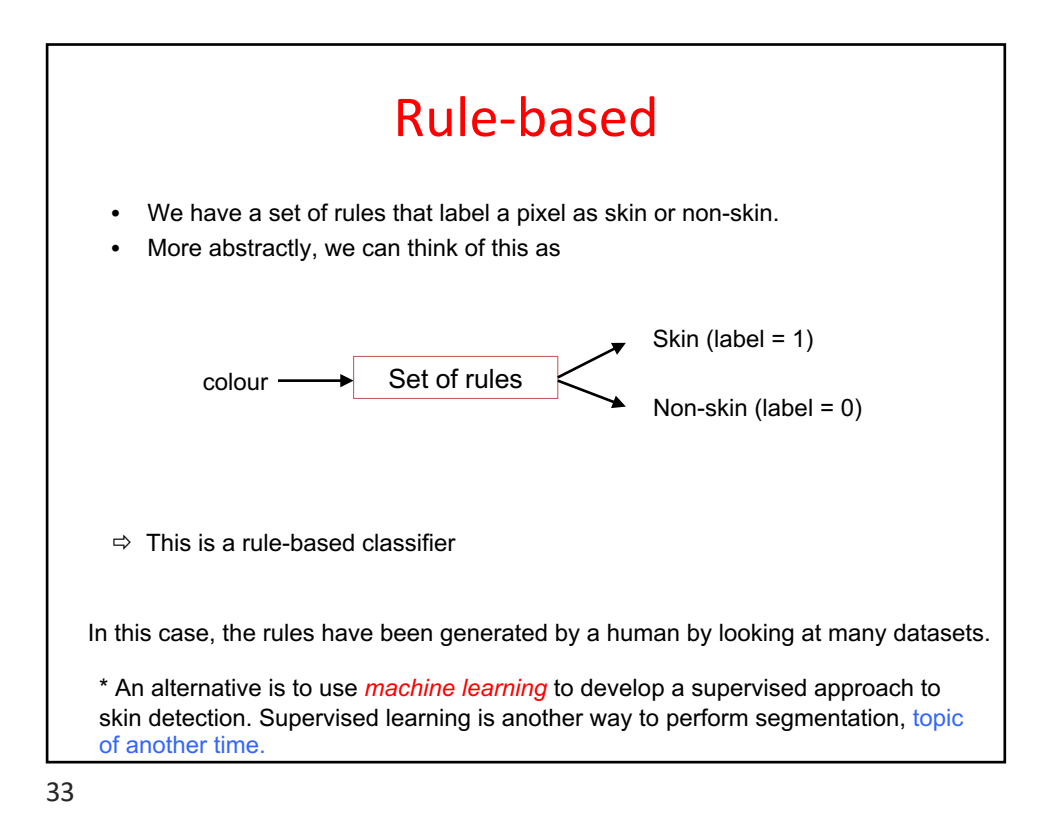

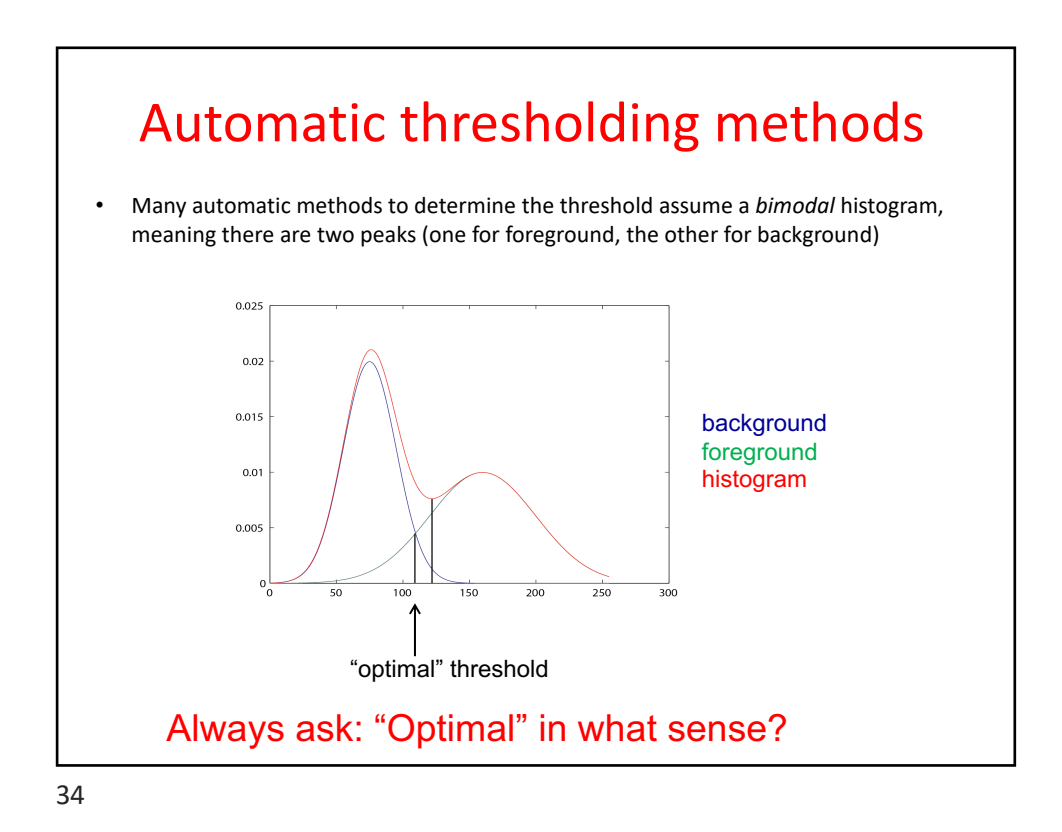

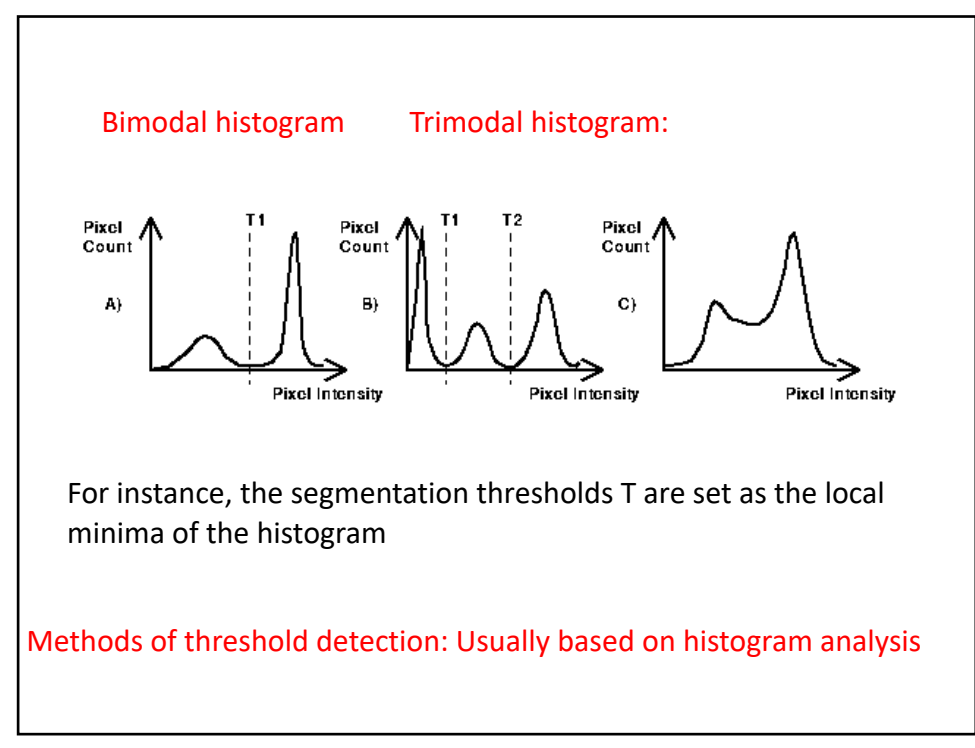

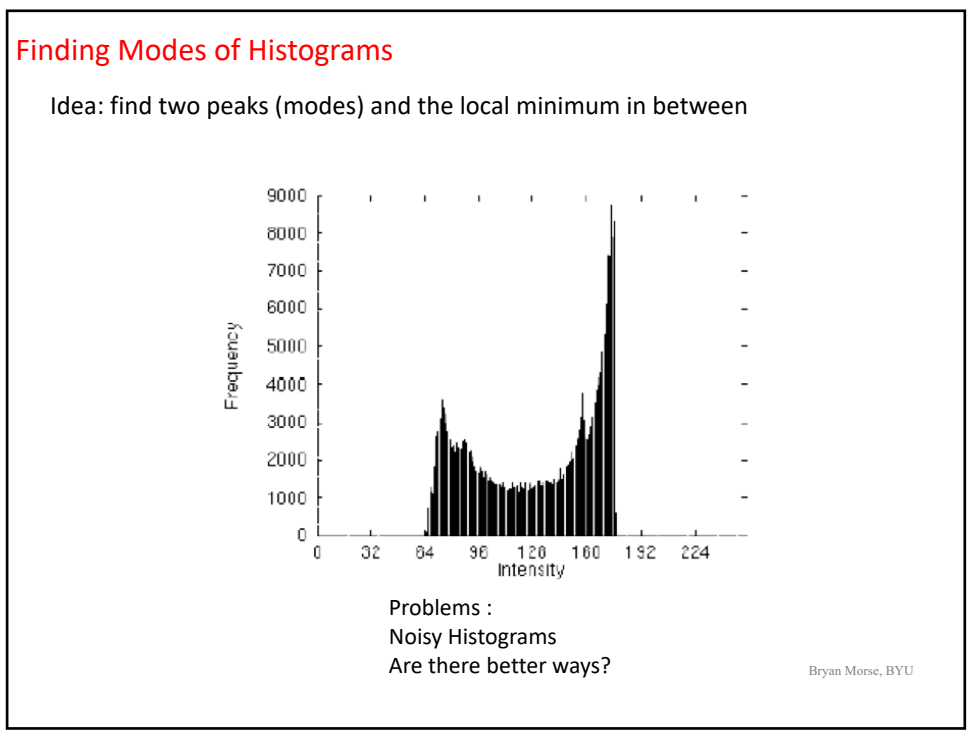

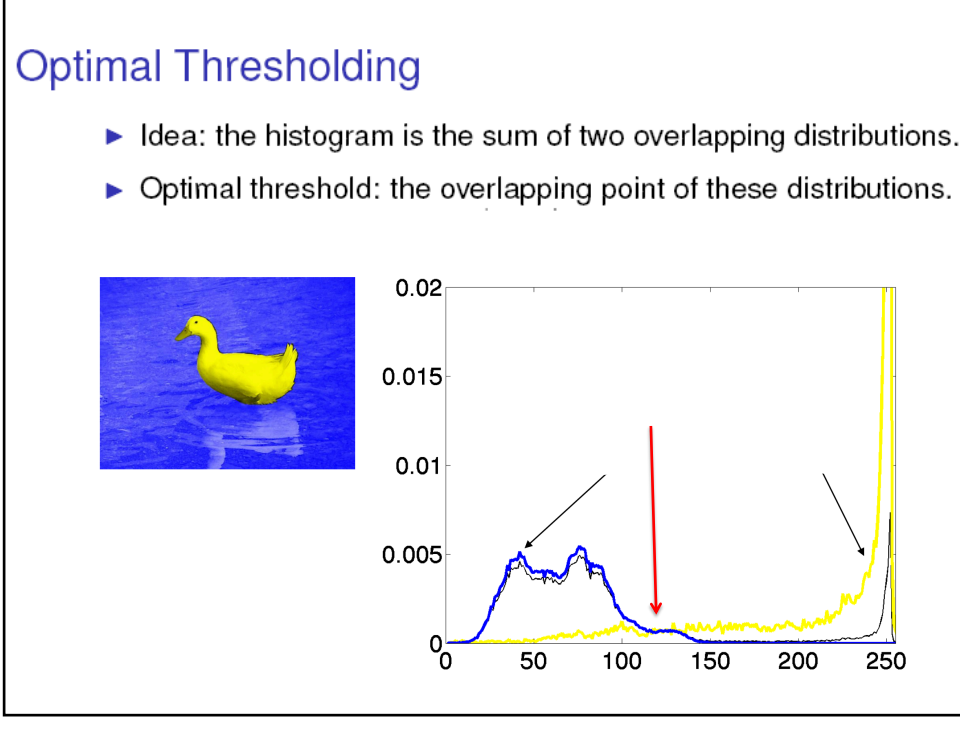

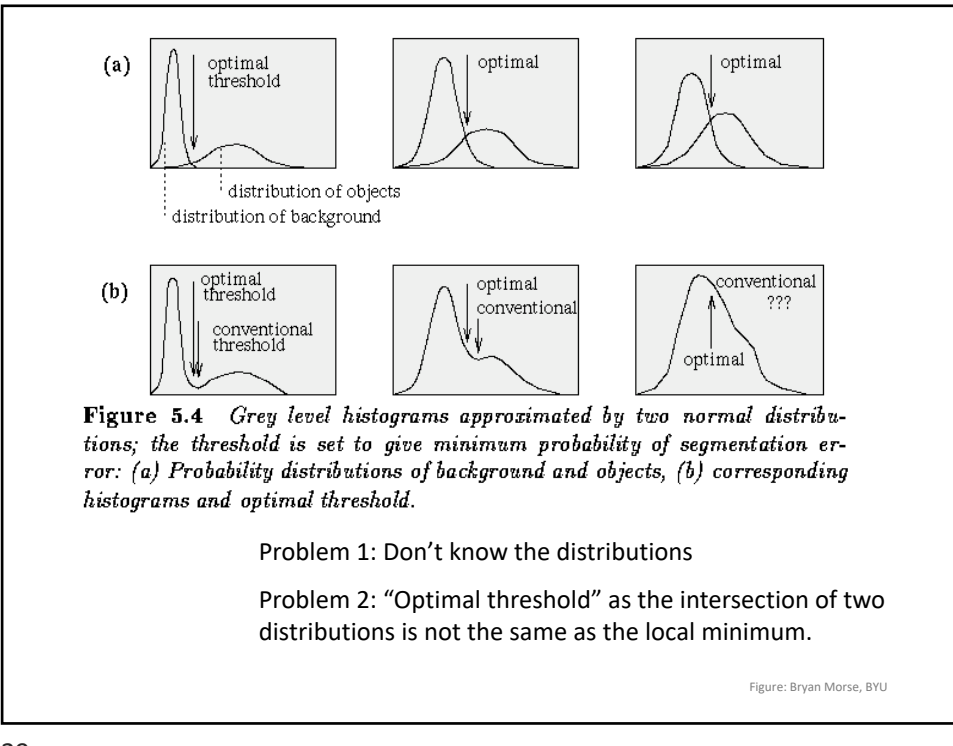

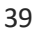

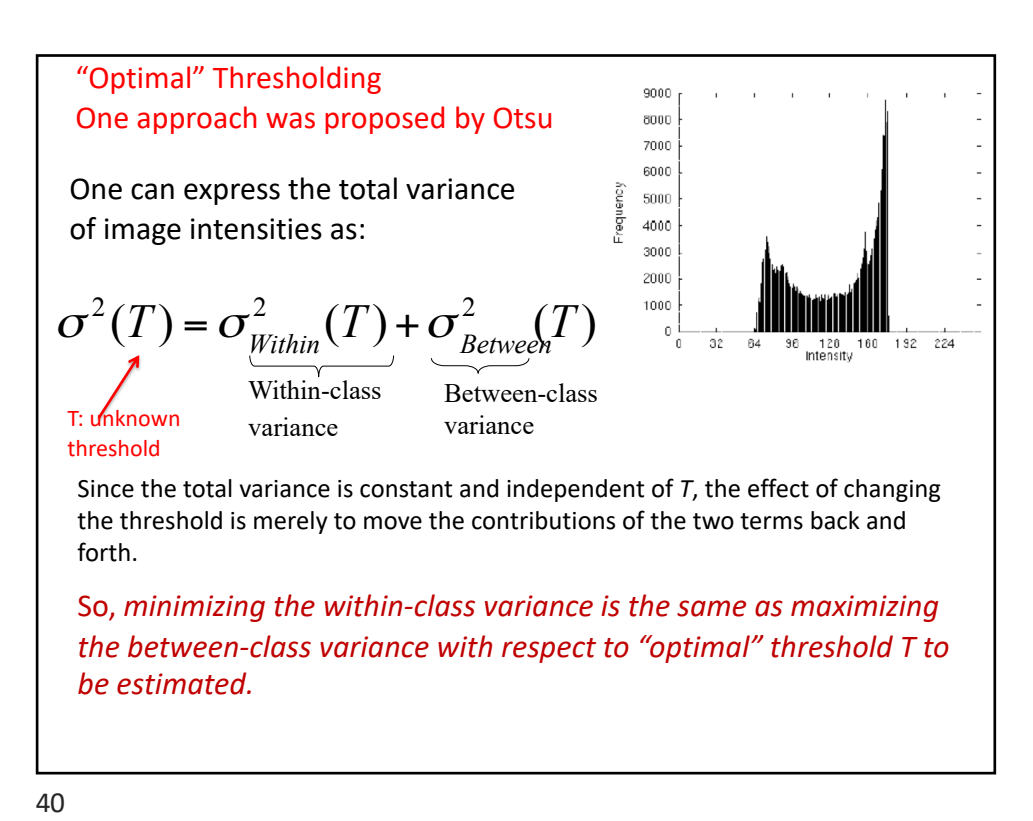

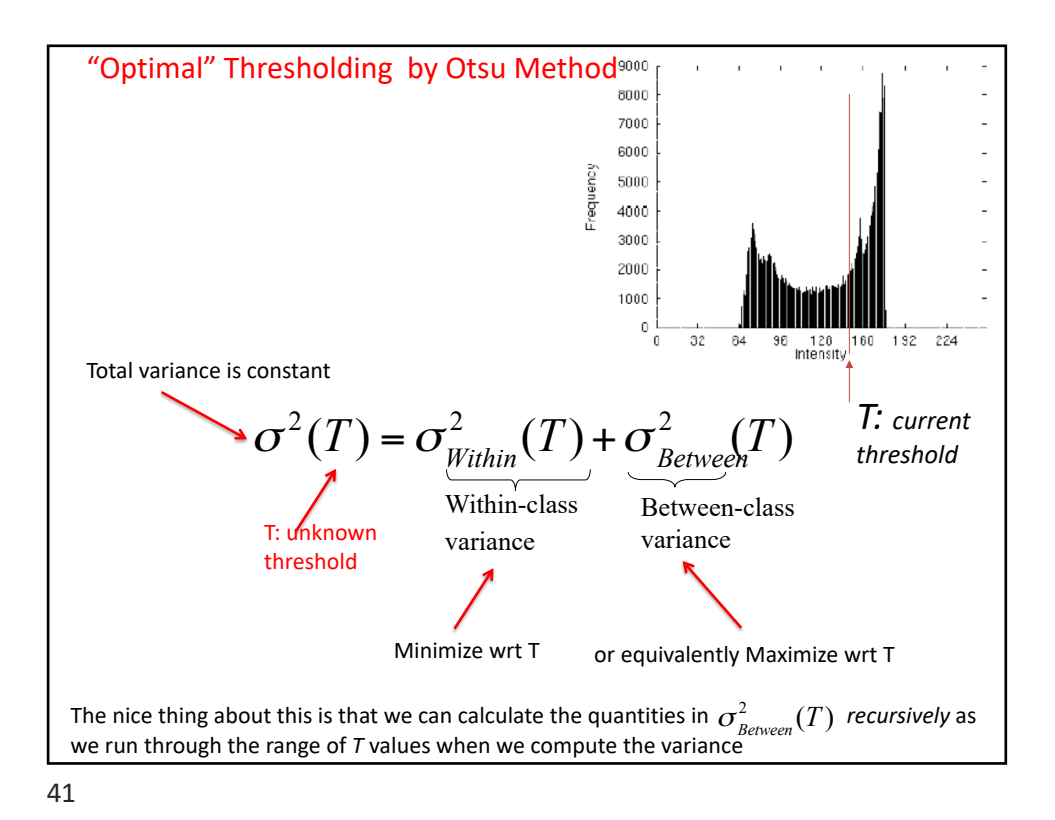

Optimal thresholding (Otsu) An approach was proposed by Otsu. • Otsu's method finds the threshold *T* that minimises the within-class variance, defined as  $\sigma^2 = w_f \sigma_f^2 + w_b \sigma_b^2$ where  $\sigma_f^2$  and  $\sigma_b^2$  are the variances of the foreground and background, and  $w_b = \sum_{I=0}^{T} p(I)$   $w_f = \sum_{I=T+1}^{255} p(I)$ are weights formed by summing the histogram pdf over the background and foreground intensities, respectively. In OpenCV, Otsu thresholding is implemented with the function threshold with cv2. THRESH OTSU parameter, which returns a threshold in the range of 0 to 1.

## Optimal thresholding (Otsu)

Easier way to calculate:

• If you subtract the "within-class" variance from the total variance of the combined distribution, you get the "between-class" variance:

$$
\sigma_{\text{Berween}}^2(T) = \sigma_{\text{total}}^2 - \sigma_{\text{within}}^2(T)
$$

$$
= w_{B}(T)[\mu_{B}(T) - \mu]^{2} + w_{F}(T)[\mu_{F}(T) - \mu]^{2}
$$

where  $\sigma^2$  is the combined variance and  $\mu$  is the combined mean.

\* Since total variance is independent of the threshold, maximizing the between-class variance is the same as minimizing the within-class variance.

Substituting:

$$
\mu = w_B(T)\mu_B(T) + w_F(T)\mu_F(T)
$$

and simplifying, we get:

$$
\sigma_{\text{Between}}^2(T) = w_{\text{B}}(T)w_{\text{F}}(T)[\mu_{\text{B}}(T) - \mu_{\text{F}}(T)]^2
$$

43

"Optimal" Thresholding (Otsu's method)

Goal: Find T that maximizes the measure:

$$
\sigma_{\text{Between}}^2(T) = w_{\text{B}}(T)w_{\text{F}}(T)[\mu_{\text{B}}(T) - \mu_{\text{F}}(T)]^2
$$

ALGORITHM:

i. For each potential threshold T:

1. Separate the pixels into two clusters according to the threshold T 2. Find the mean of each cluster (don't have to calculate the variance in this way – if you minimize within-class variance instead, you have to calculate the variances of each cluster) 3. Calculate the above measure

ii. Output: Choose the threshold T that gives the maximum measure.

Extra Slide 1: OTSU'S THRESHOLDING Method: Details for an even more efficient implementation Note the notation change from w\_ weights to n\_ and subscripts B(background) and O(object) Idea: select  $T$  to minimize the within-class variance—the weighted sum of the variances of each cluster:

$$
\sigma_{\text{Within}}^2(T) = n_B(T) \sigma_B^2(T) + n_O(T) \sigma_O^2(T)
$$

where

$$
n_B(T) = \sum_{i=0}^{T-1} p(i)
$$
  
\n
$$
n_O(T) = \sum_{i=T}^{N-1} p(i)
$$
  
\n
$$
\sigma_B^2(T) = \text{the variance of the pixels in the background } (< T)
$$
  
\n
$$
\sigma_O^2(T) = \text{the variance of the pixels in the foreground } (\ge T)
$$
  
\n[0, N - 1] is the range of intensity levels.

45

and

Extra slide 2: A very efficient implementation

\n• Better Still: Update 
$$
n_B(T)
$$
,  $n_O(T)$ , and the respective cluster means  $\mu(B(T))$  and  $\mu_O(T)$  with the pixels that move from one cluster to the other as T increases:

\n
$$
n_B(T + 1) = n_B(T) + n_T
$$

\n
$$
n_O(T + 1) = n_O(T) - n_T
$$

\n
$$
\mu(B(T + 1)) = \frac{\mu(B(T)) - n_B(T)}{n_B(T + 1)}
$$

\n
$$
\mu_O(T + 1) = \frac{\mu(O(T)) - n_O(T) - n_T T}{n_O(T + 1)}
$$

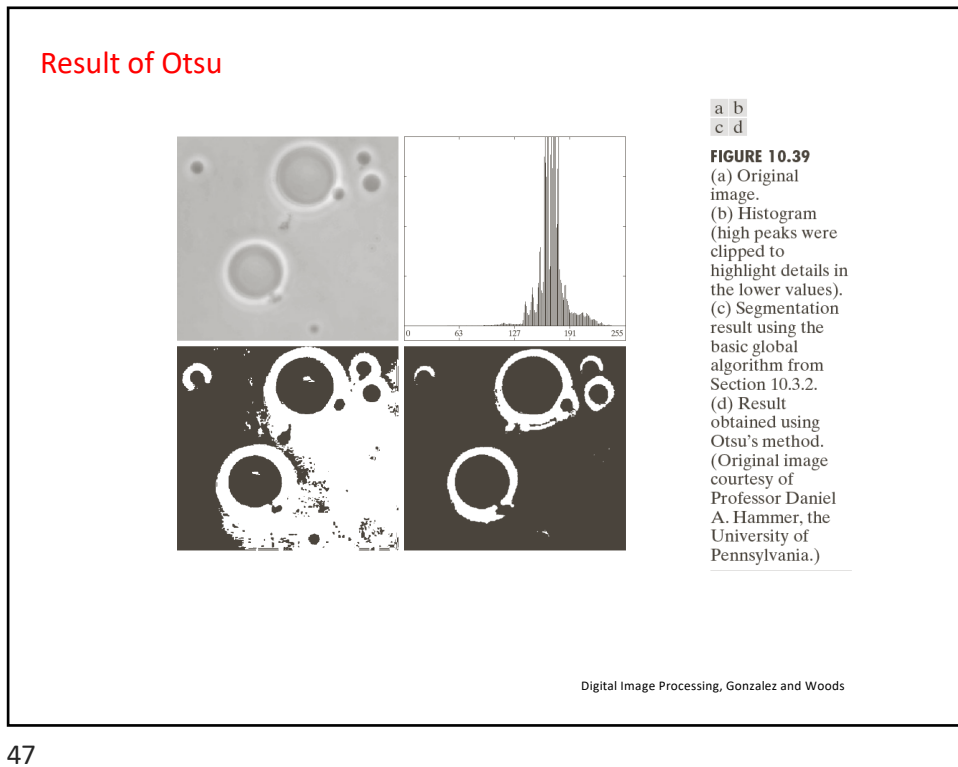

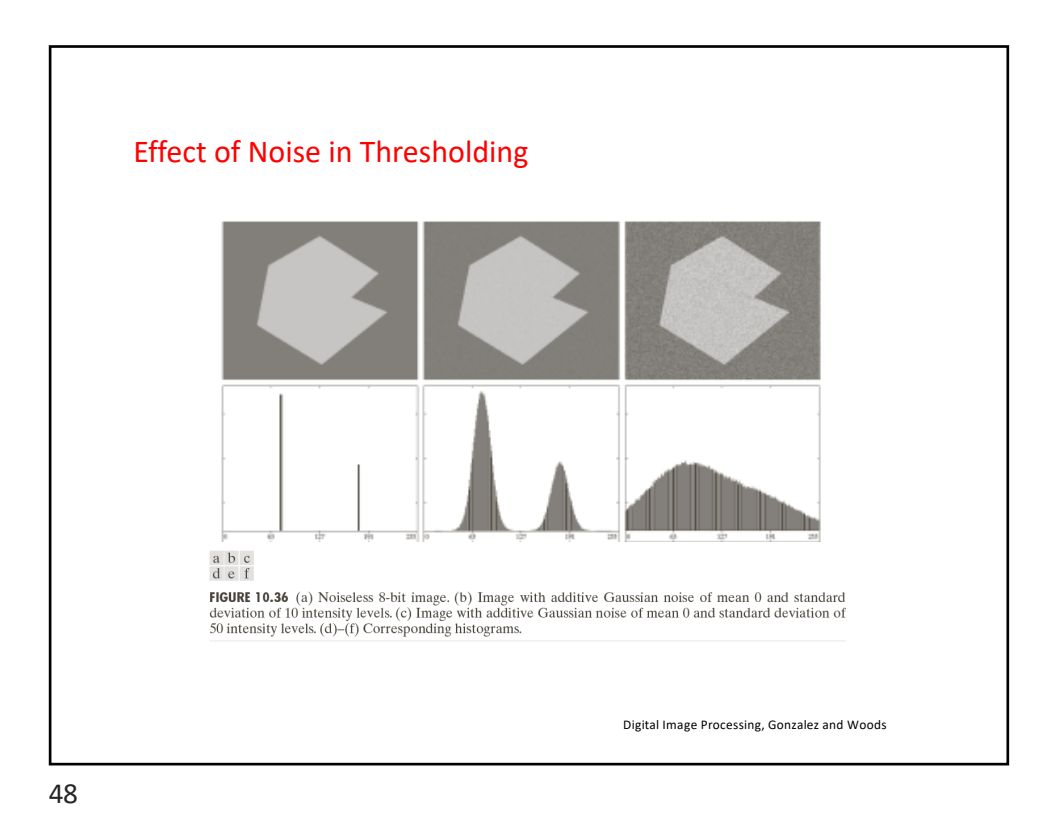

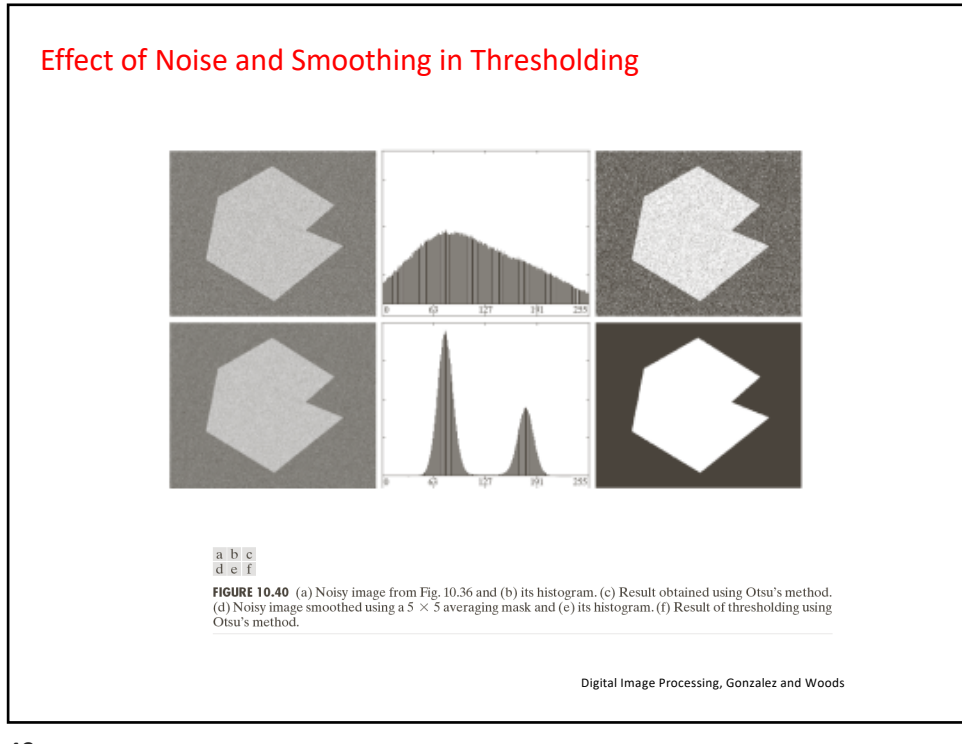

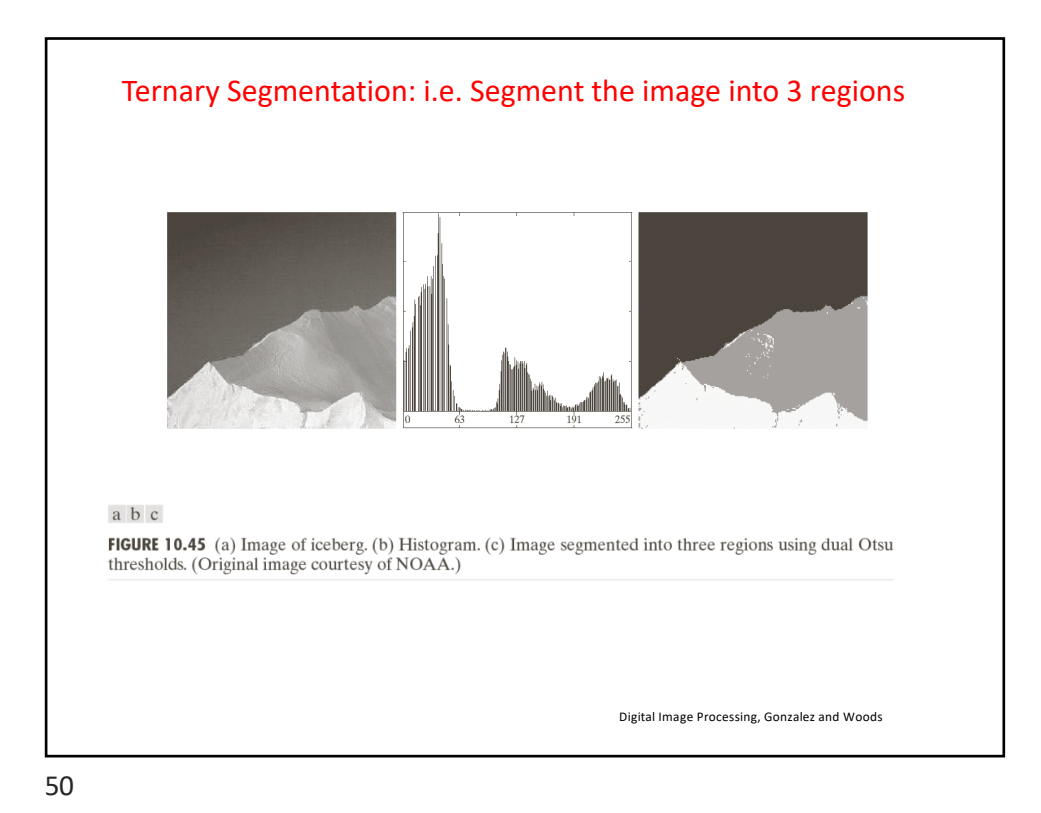

# Iterative Thresholding method (Another method)

- 1. Set *T* to some initial value, and determine foreground and background pixels.
- 2. Compute  $m_{\rm b}$ , the mean of the background, and  $m_{\rm f}$ , the mean of the foreground, based on the current value of *T*.
- 3. Set  $T = (m_b + m_f)/2$
- 4. Go to step 2 until convergence (when *T* no longer changes).

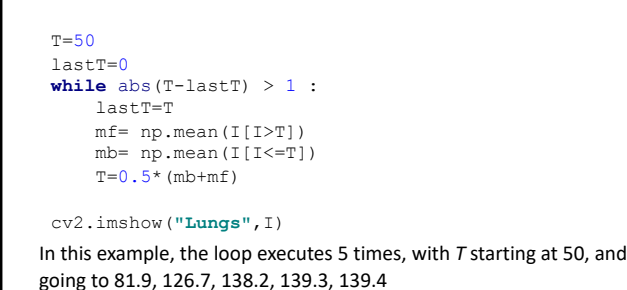

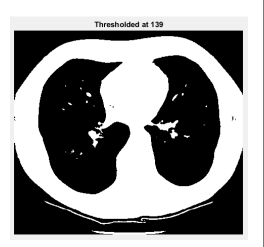

An idea to set the initial Threshold: Start with m\_b as the average of the four corner pixel, which is assumed to be the background, and m f as the average of everything else. Go to step 3 of the algorithm above and continue.

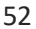

### Idea behind Iterative Threshold Selection ▶ Idea: pick a threshold such that each pixel on each side of the threshold is closer in intensity to the mean of all pixels on that side of the threshold than the mean of all pixels on the other side of the threshold. Let ь  $\mu_B(T)$  $=$  the mean of all pixels less than the threshold (background)  $=$  the mean of all pixels greater than the threshold (object)  $\mu_0(T)$ We want to find a threshold such that the greylevels for the object are closest to the average of the object:  $\forall g \geq T : |g - \mu_B(T)| > |g - \mu_O(T)|$ and the greylevels for the background are closest to the average of the background:  $\forall g \le T : |g - \mu_B(T)| < |g - \mu_O(T)|$ Note: This is exactly the K-means algorithm! 53

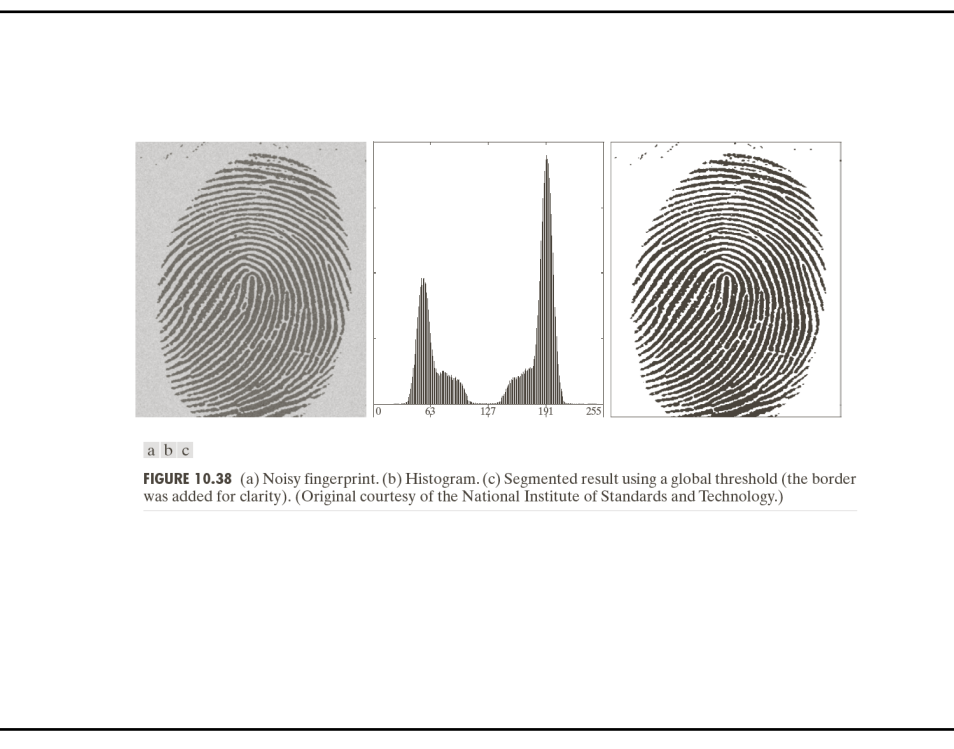

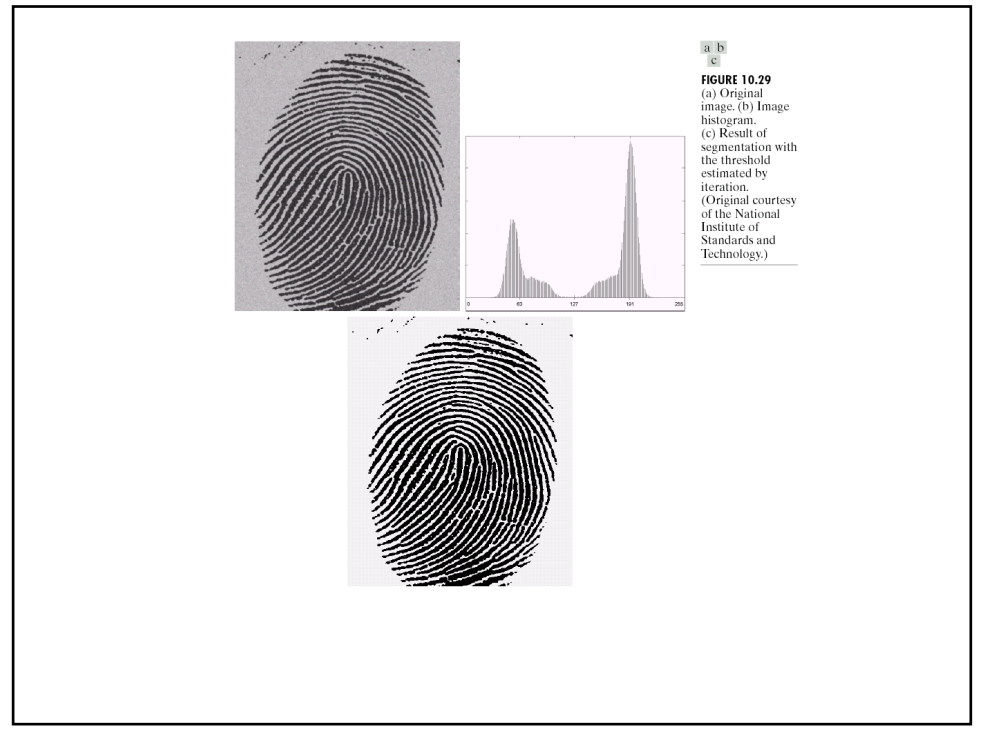

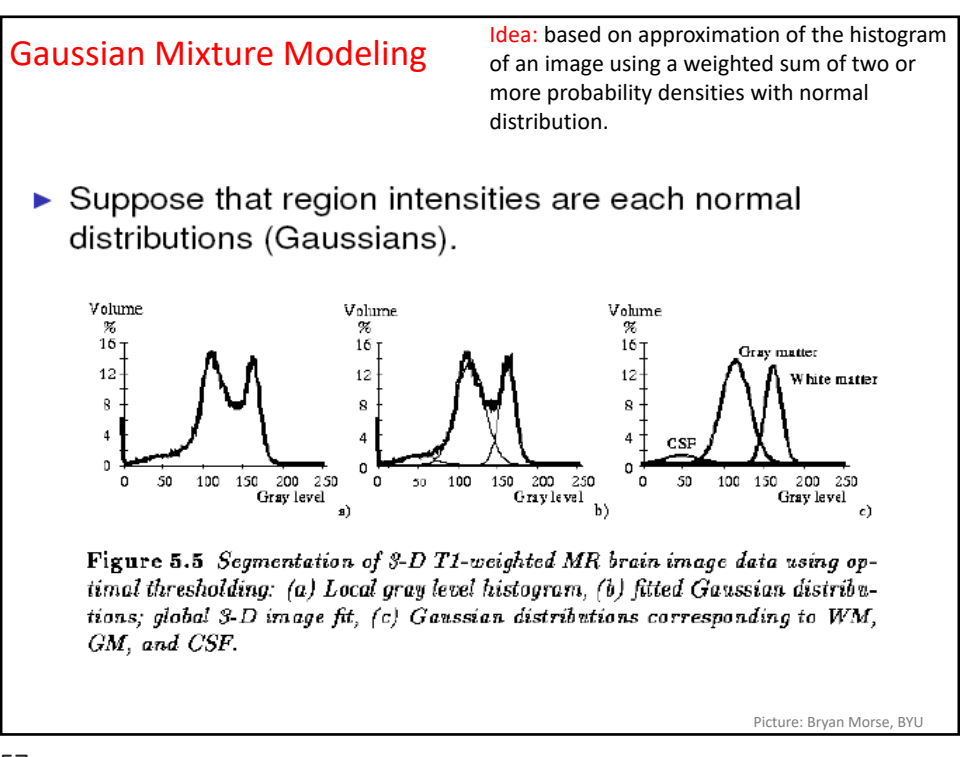

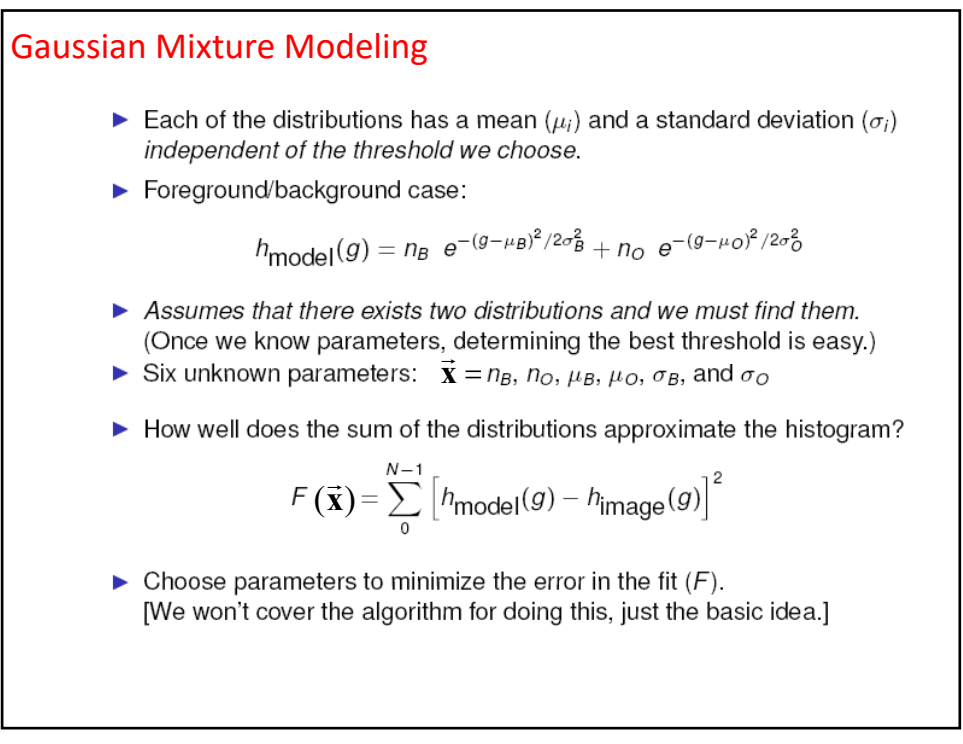

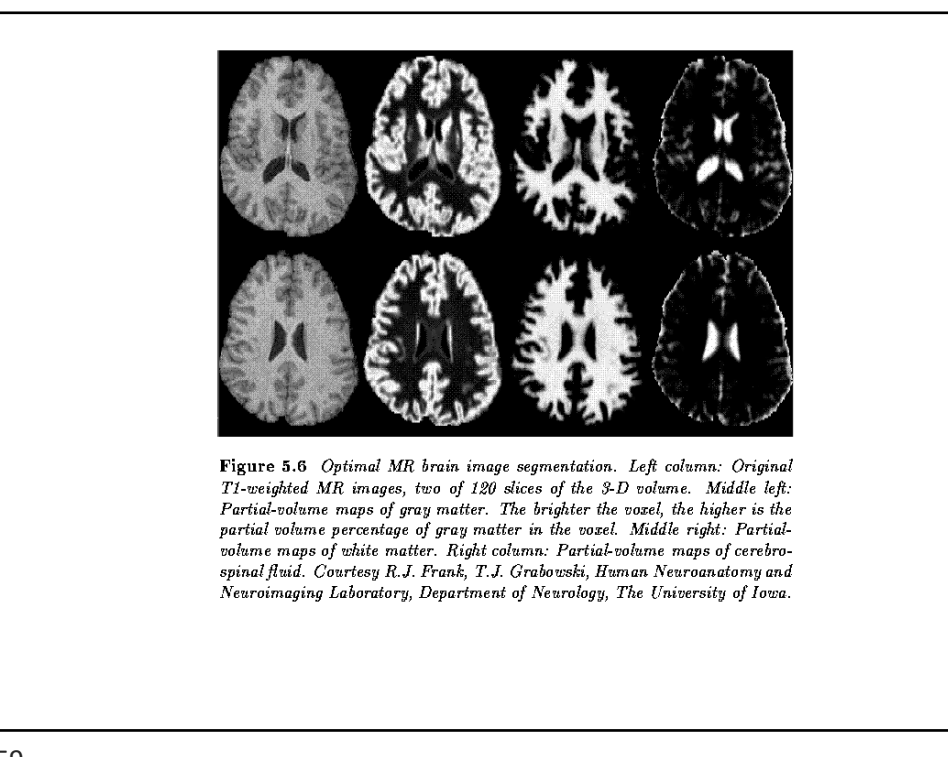

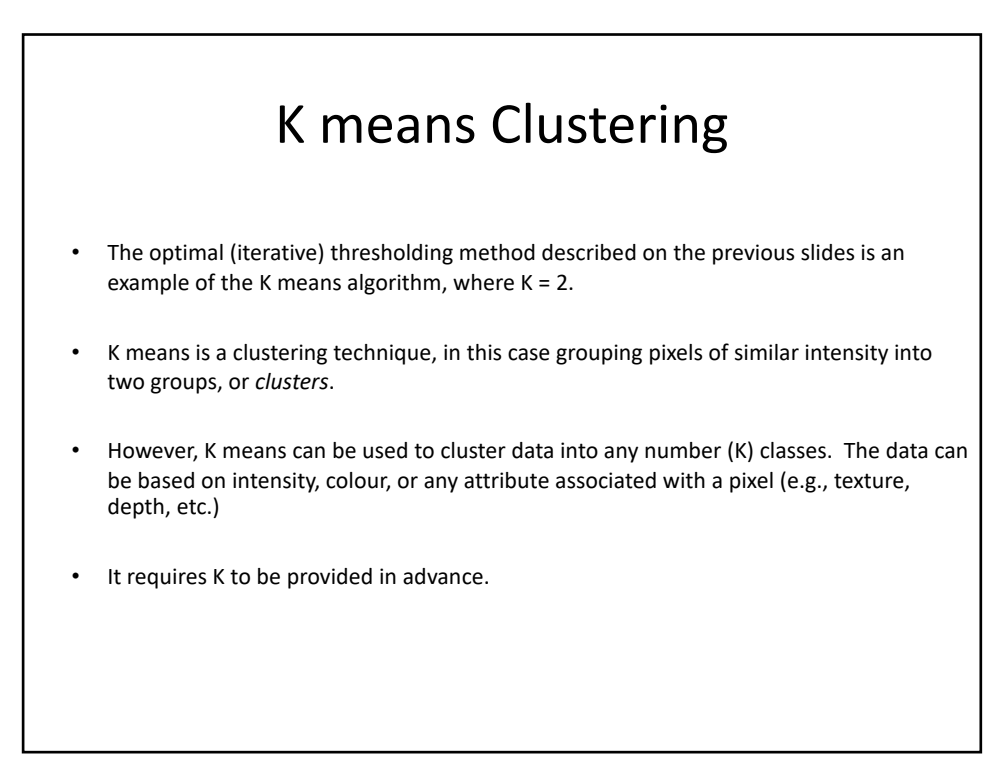

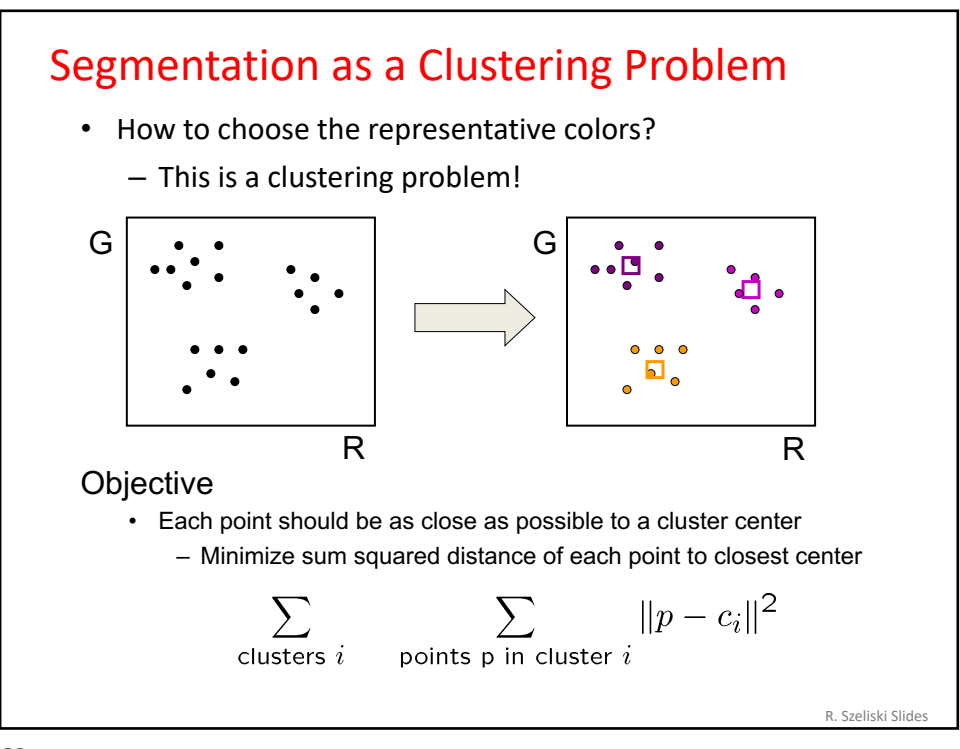

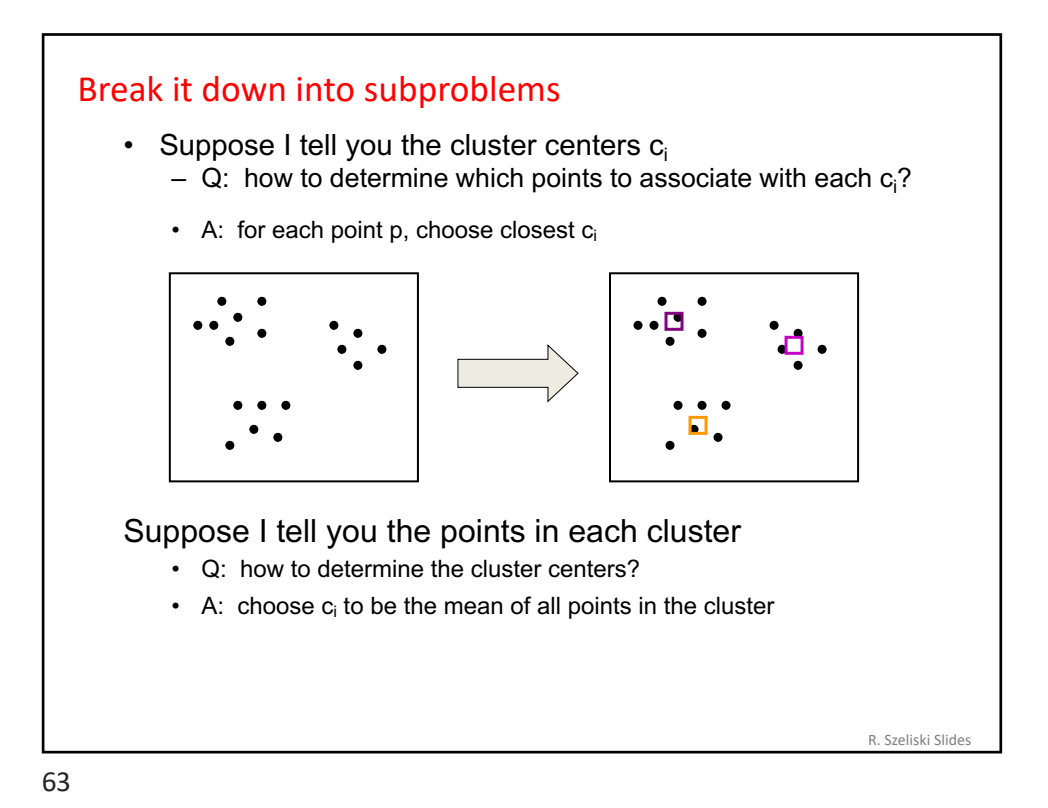

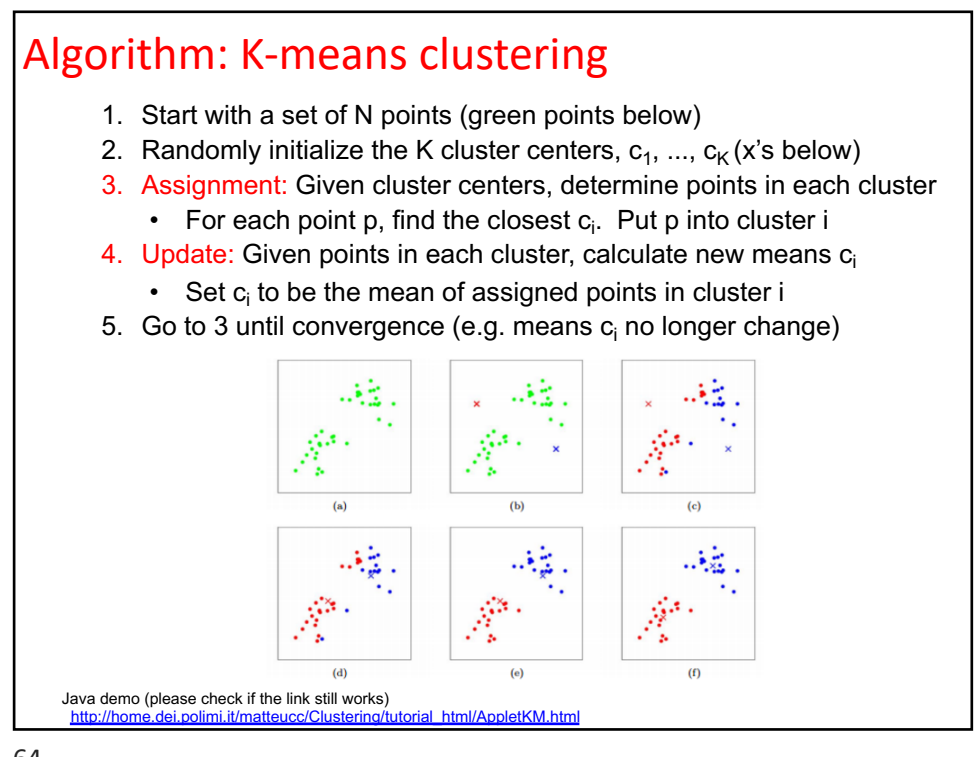

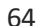

# K-means clustering

K-means minimizes the objective function: Sum of Within-Cluster Variance, which is also Mean Squared Error within each cluster. Equivalently: it is based on Sum of Squared Distances (SSD) between points in a cluster and the mean point Solution  $\sum_{z \text{sters } i} \sum_{p \text{ oints } p \text{ in cluster } i} ||p - c_i||^2$ Properties – Will always converge to *some* solution – Can be a "local minimum" • does not always find the global minimum of objective function

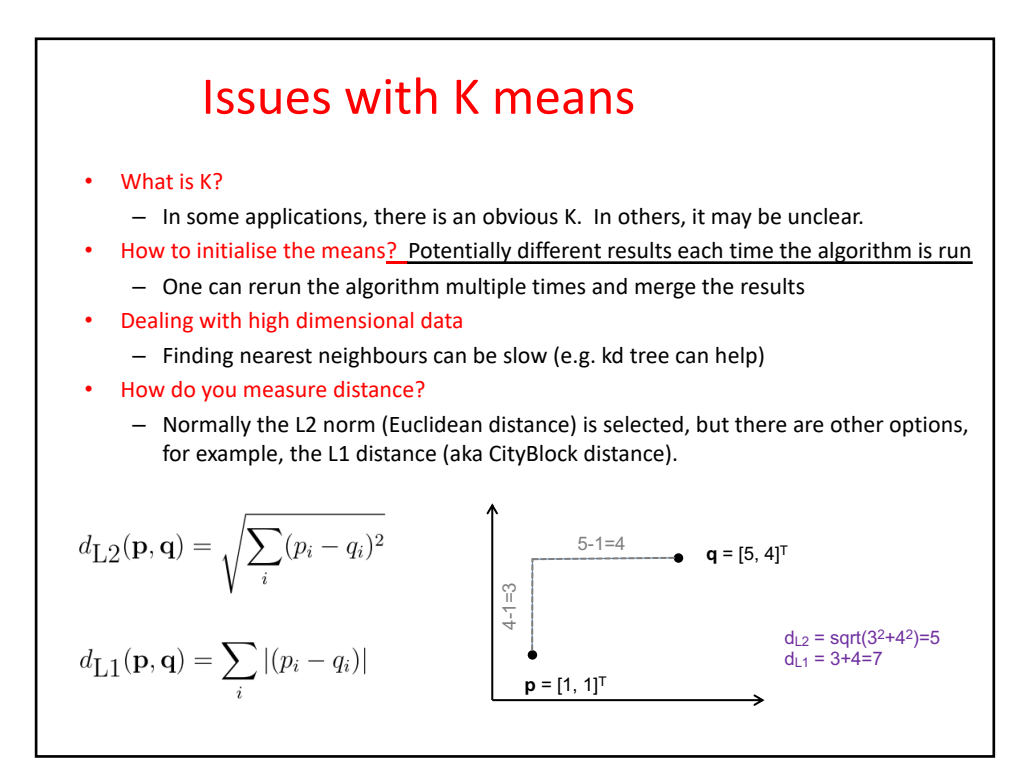

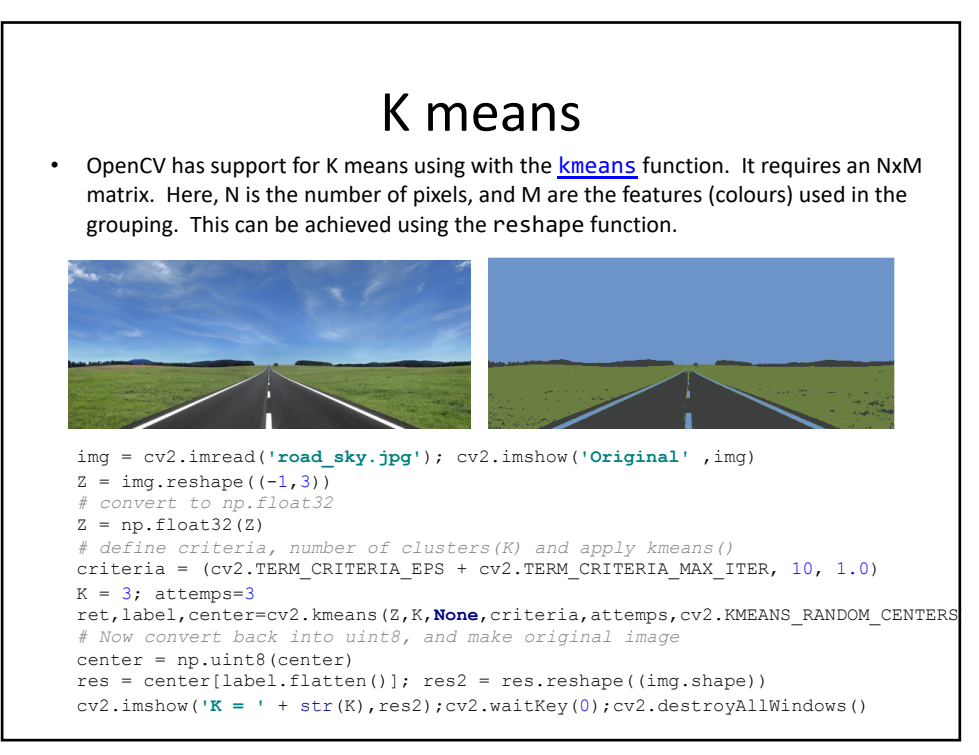

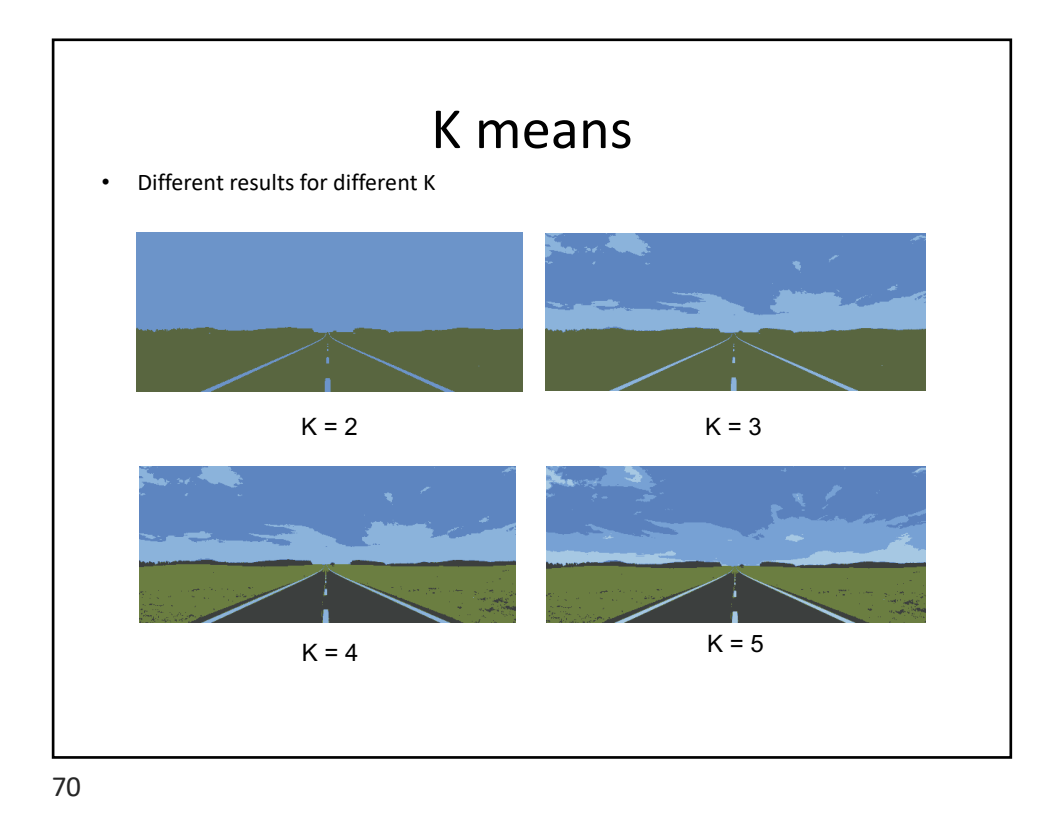

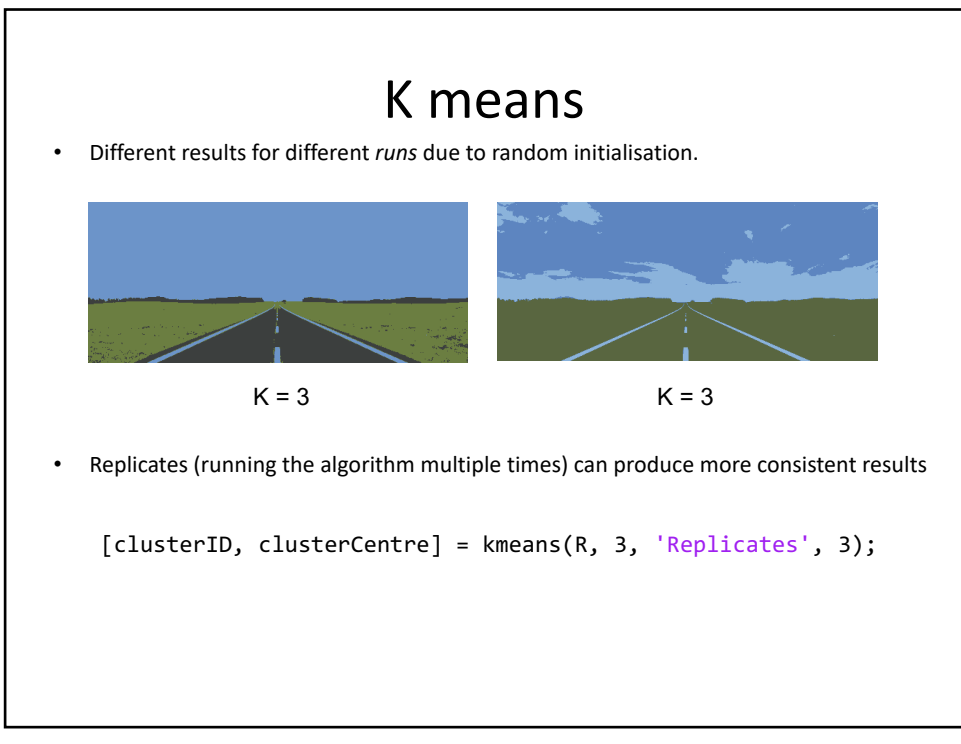

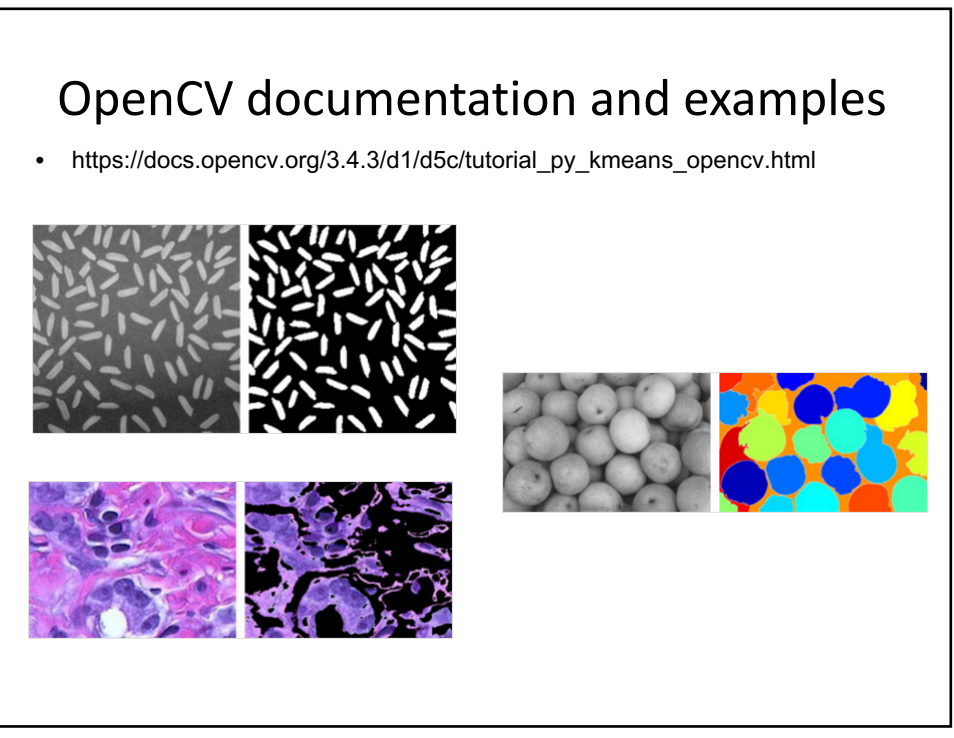

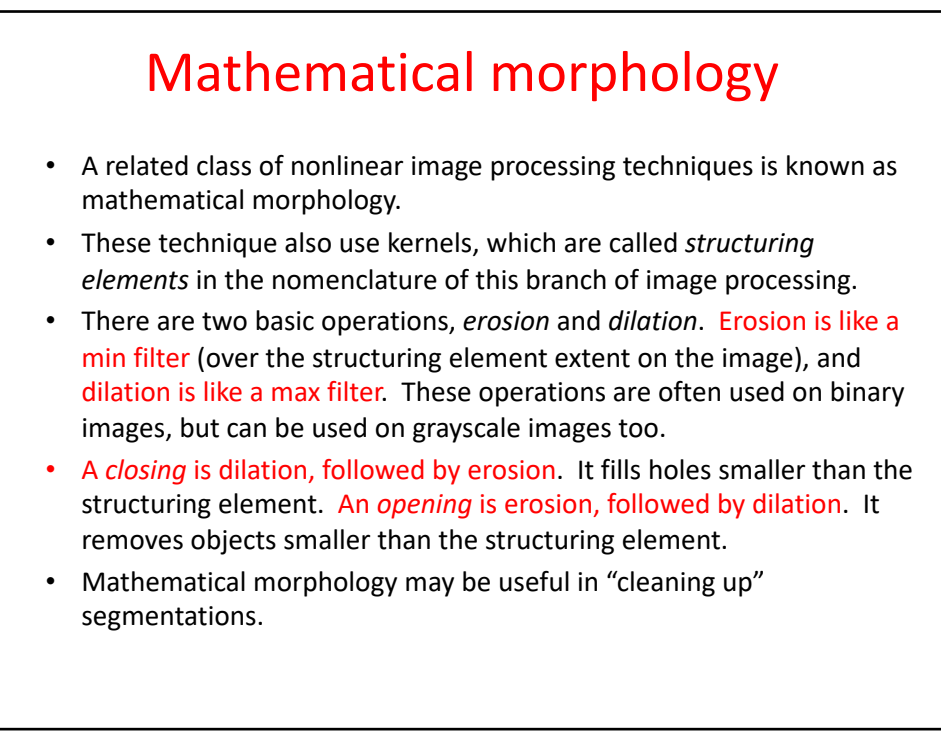

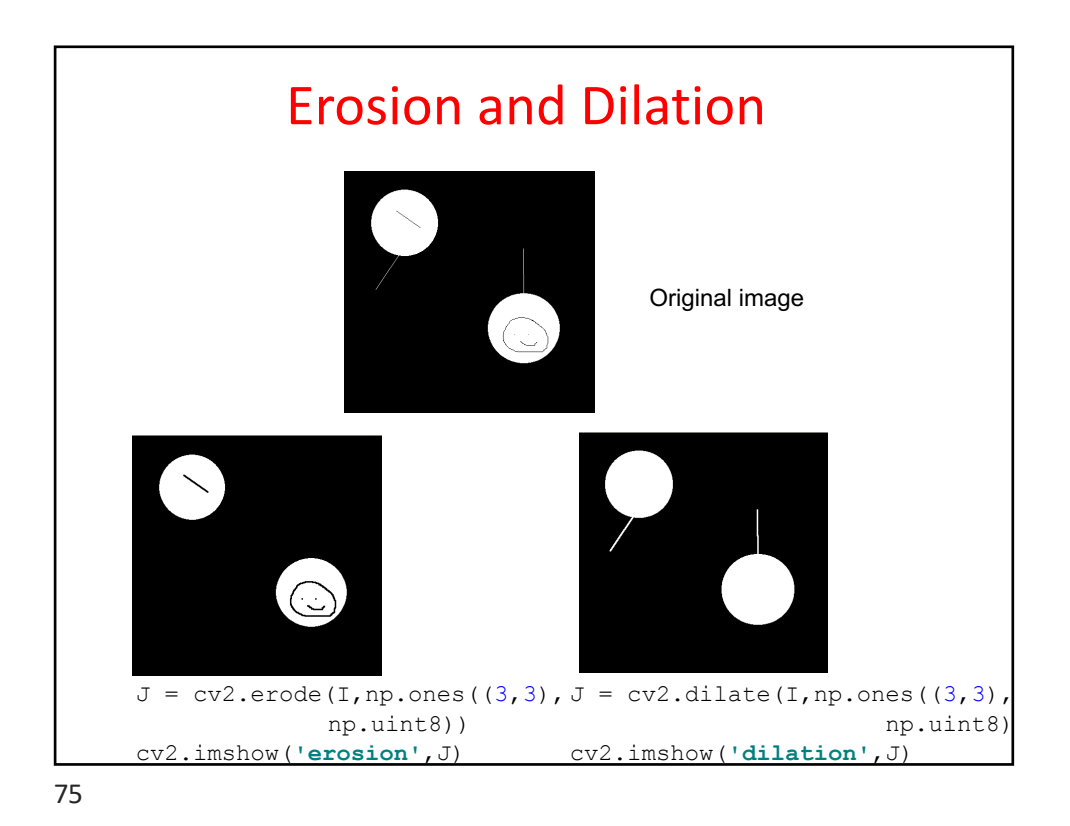

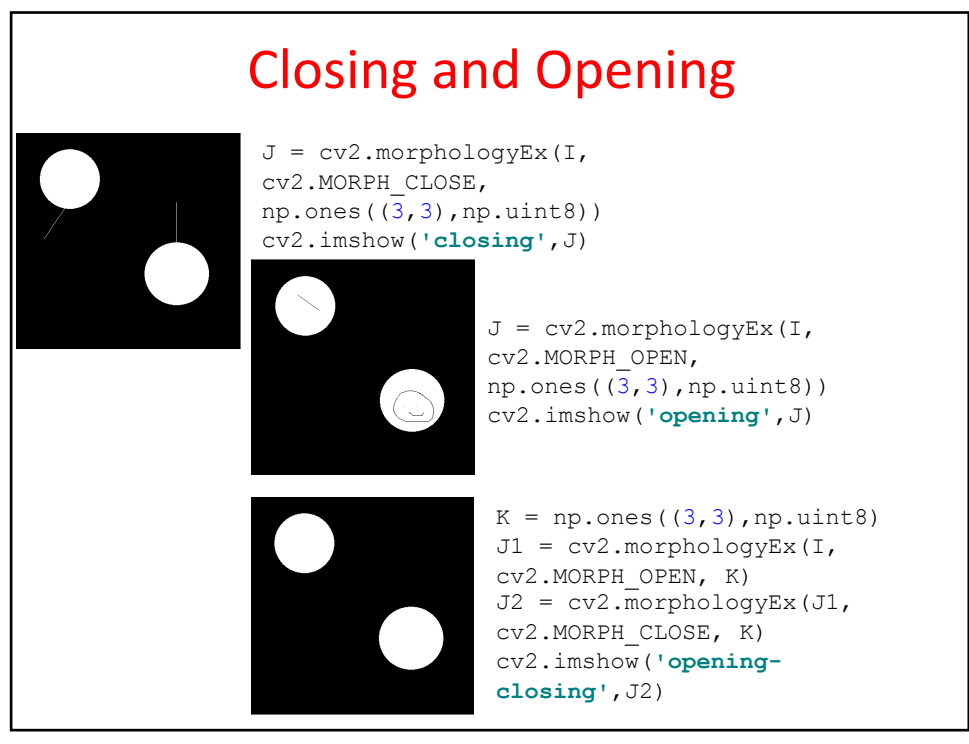

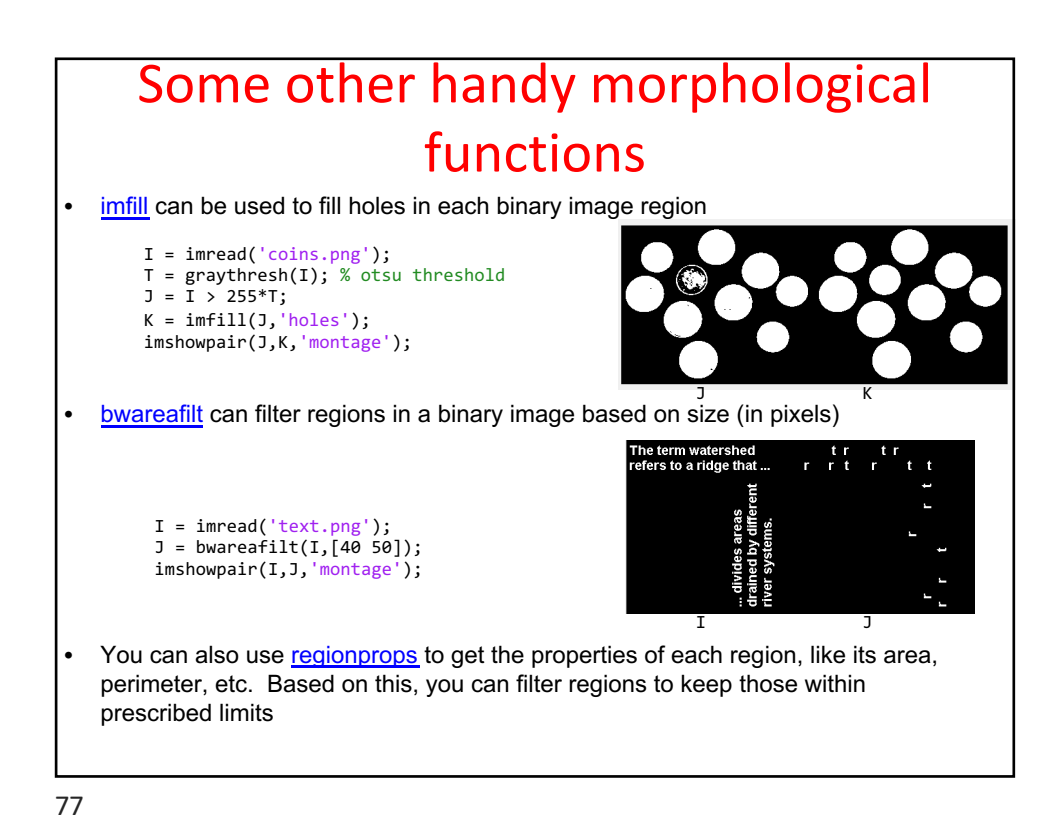

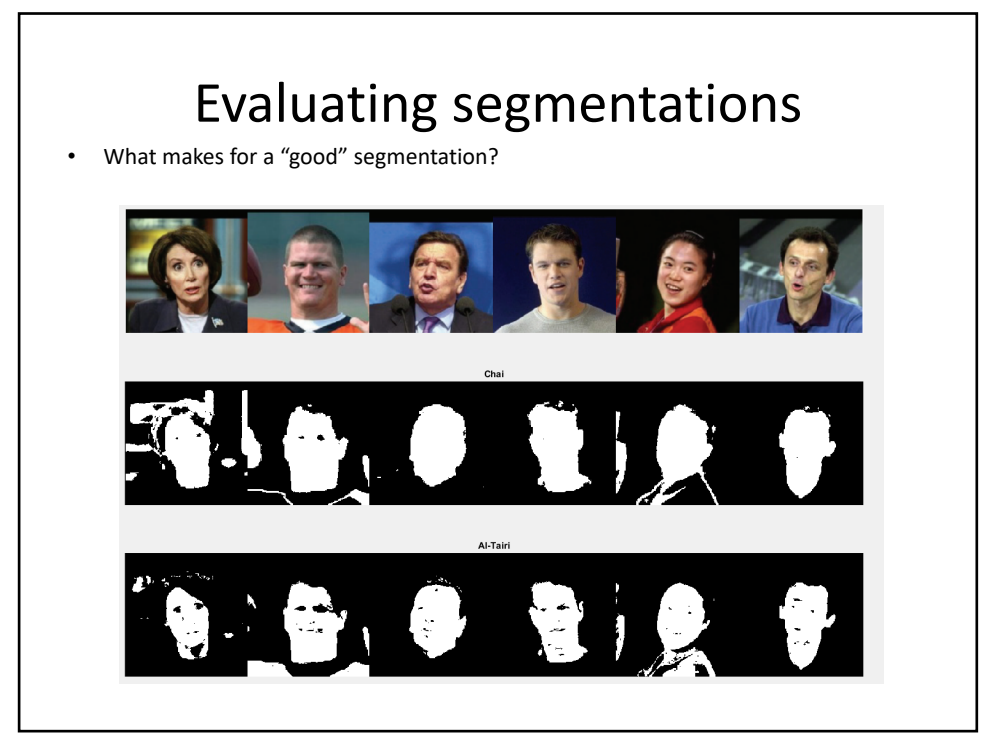

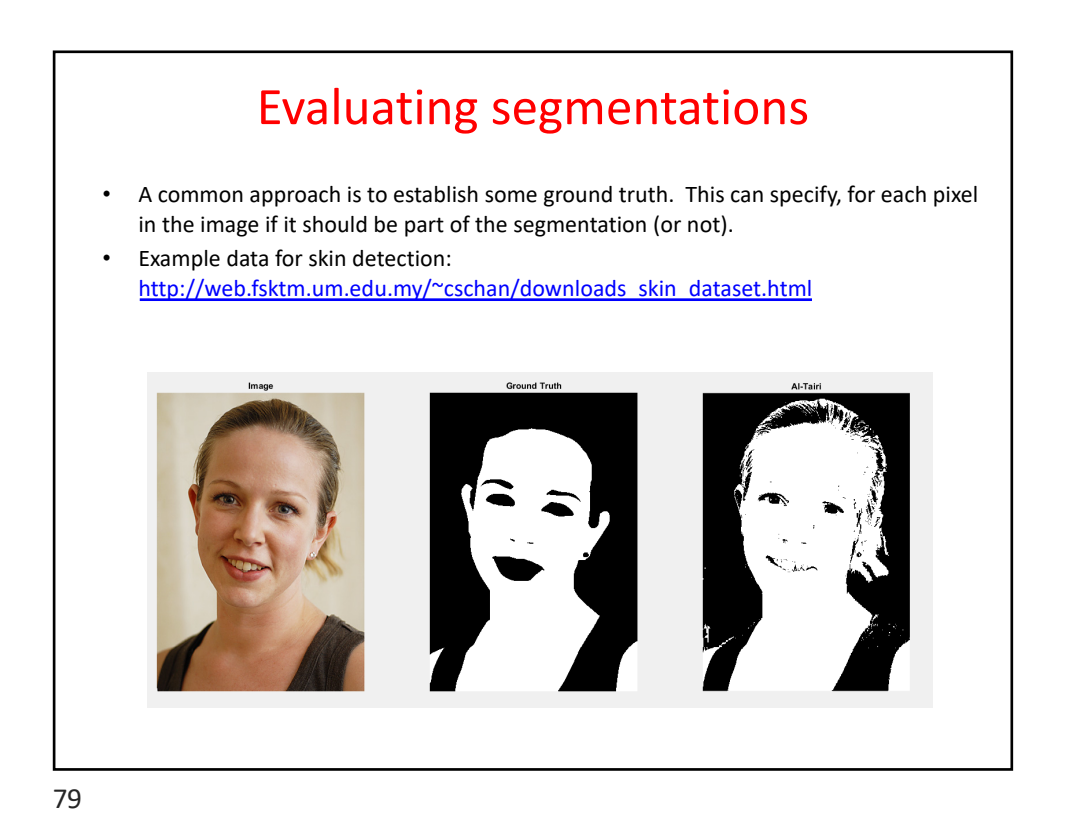

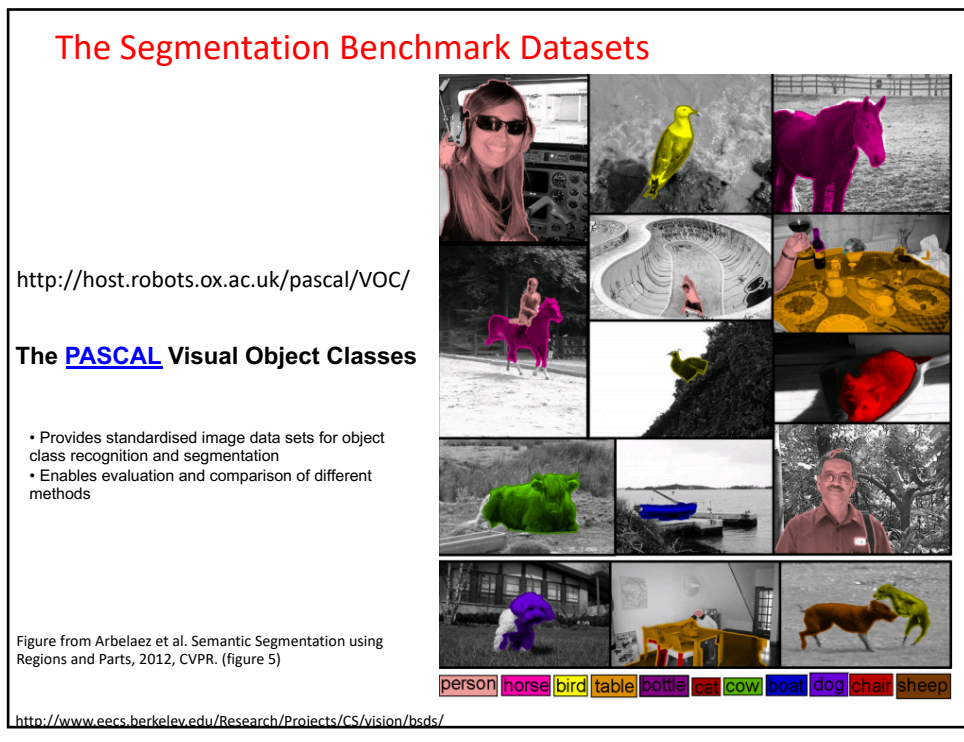

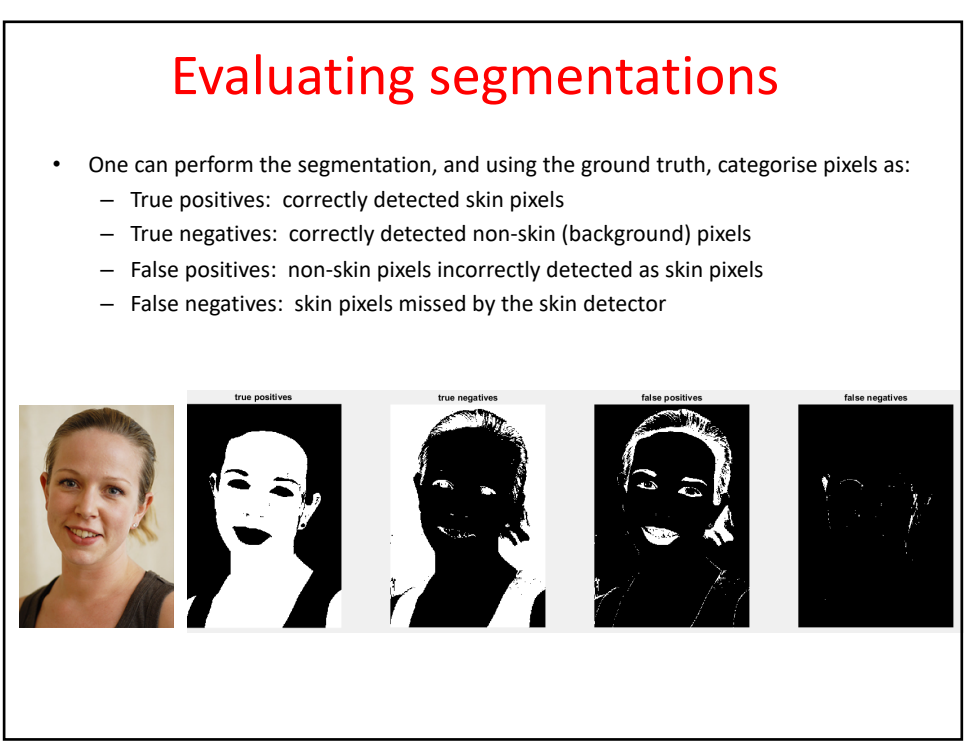

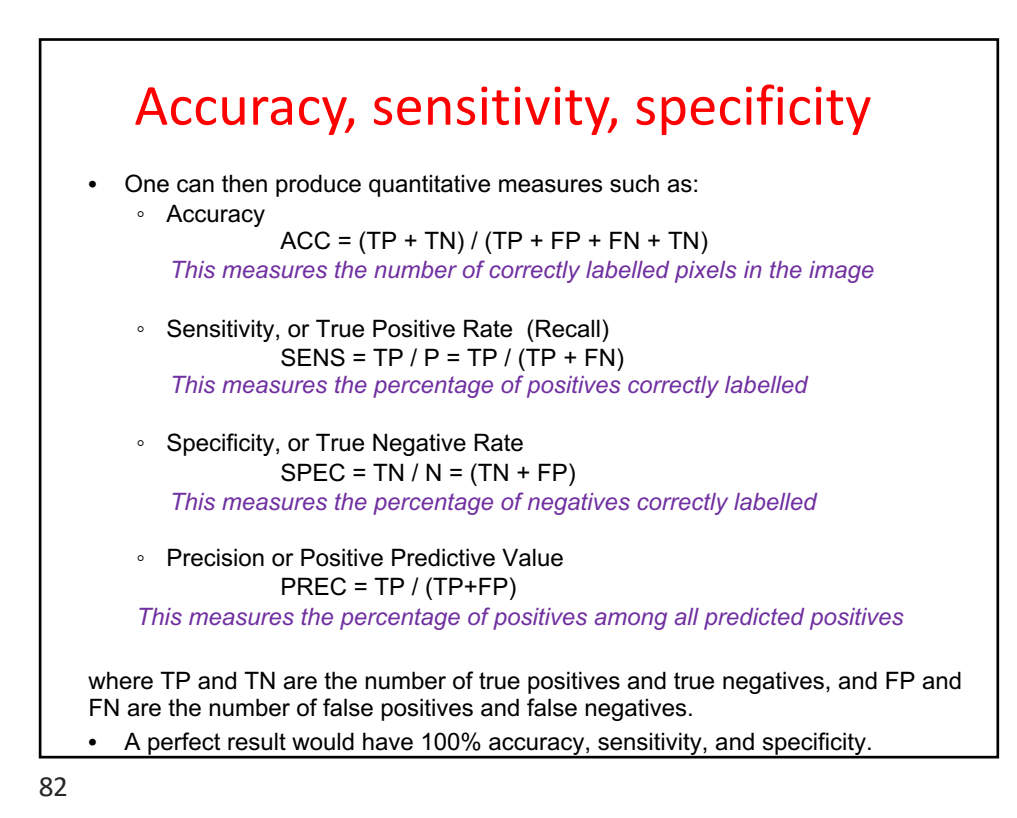

# Example

```
I = cv2.imread("face.jpg")
T = cv2.imread("groundTruth.png",0)
YUV= cv2.cvtColor(I, cv2.COLOR_RGB2YCR_CB);
U=YUV[:,:,1]; V=YUV[:,:,2]; R=\overline{1}[:,:,2]; G=I[:,:,1]; B=I[:,:,0]
rows,cols,planes=I.shape
# Al-Tairi et al.
skin=np.zeros([rows,cols],dtype=np.uint8)
ind=(80 < U) & (U < 130) & (136 < V) & (V <= 200) & (V > U) & (R > 80) & (G > 30) & (B>15) & (abs (R-G) > 15)
> 30) & (B> 15) & (abs(R-G) >
skin[ind]=255
cv2.imshow('Image',I)
cv2.imshow('Ground Truth',T)
cv2.imshow('AL-Tairi',skin)
tpInd = (skin == 255) & (T == 255)tnInd = (skin == 0) & (T == 0)
fpInd = (skin == 255) & (T == 0)fnInd = (kin == 0) & (T == 255)
```

```
Example, part 2
tpImage = np.zeros([rows, cols],dtype=np.uint8)
tpImage[tpInd] = 255
tnImage = np.zeros([rows, cols],dtype=np.uint8)
tnImage[tnInd] = 255
fpImage = np.zeros([rows, cols],dtype=np.uint8)
fpImage[fpInd] = 255
fnImage = np.zeros([rows, cols],dtype=np.uint8)
fnImage[fnInd] = 255
cv2.imshow('true positives',tpImage)
cv2.imshow('true negatives',tnImage)
cv2.imshow('false positives',fpImage)
cv2.imshow('false negatives',fnImage)
tp = len(tpInd); tn = len(tnInd); fp = len(fpInd); fn = len(fnInd)<br># Compute measures
# Compute measures 
accuracy = (tp + tn) / (tp + tn + fp + fn)<br>sens = tp/(tp + fn); spec = tn/(tn + fp)print('Accuracy = ' + str(accuracy) + ', sensitivity = ' + str(sens) + ', 
specificity = ' + str(spec)) 
cv2.waitKey(0); cv2.destroyAllWindows()
     >> Accuracy = 0.8979 , sensitivity = 0.98949, specificity = 0.82425
     Interpretation: Sensitivity is high so many skin pixels correctly identified. However, specificity is lower, 
due primarily to the false positives. Overall, roughly 90% of the pixels are correctly labelled.
```
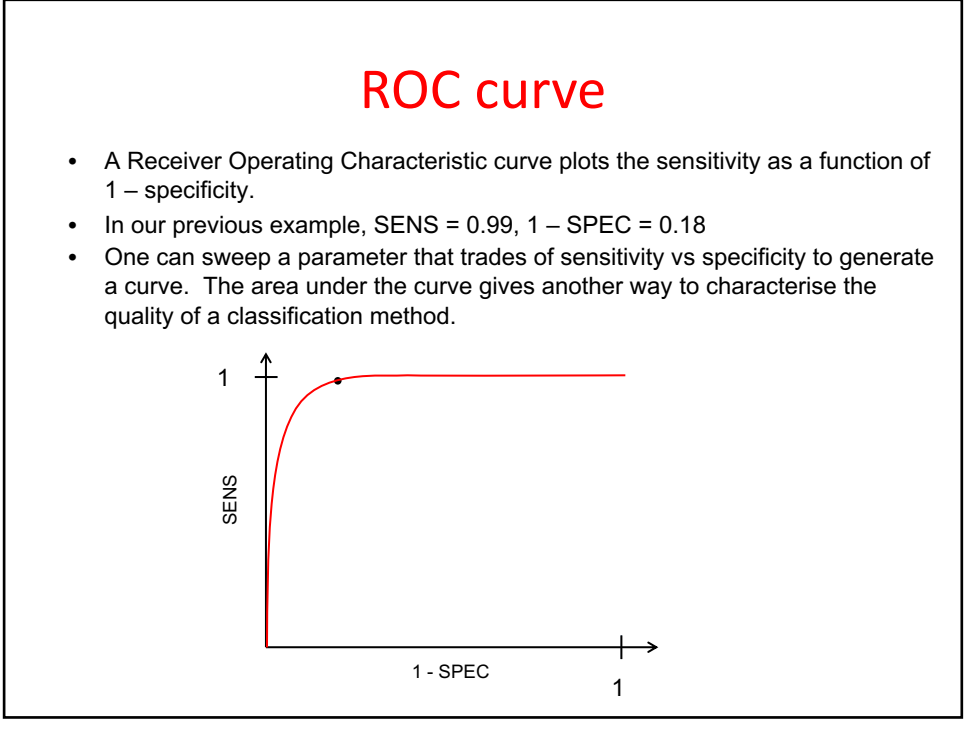

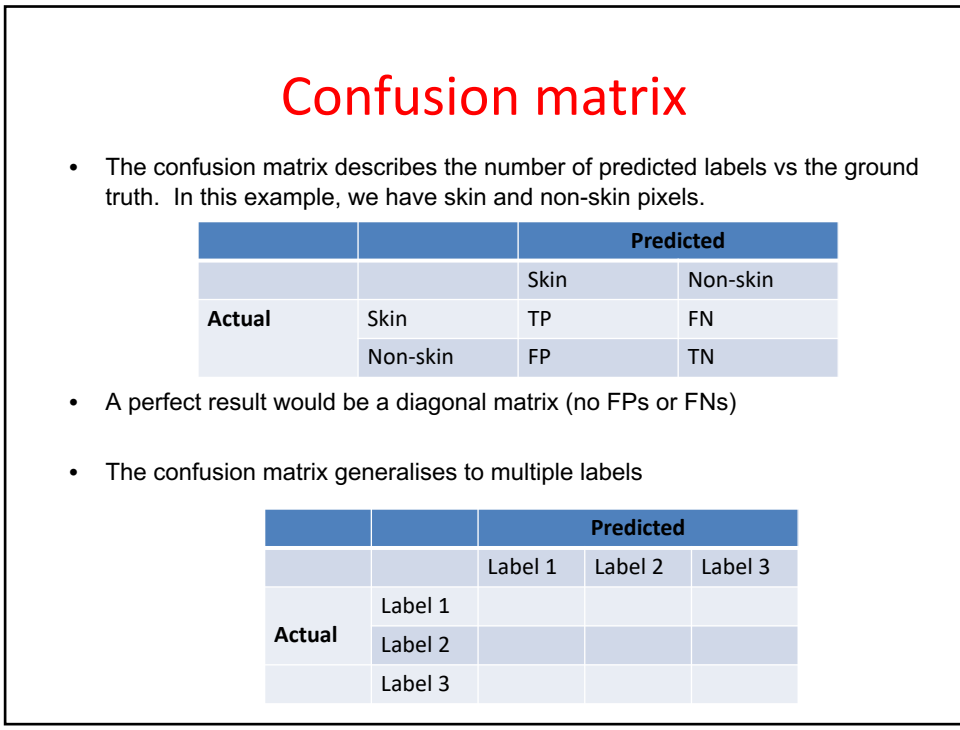

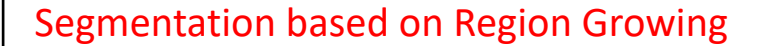

Region Growing labels pixels into segmentation labels based on:

- predefined criteria for growth
- starting from a set of seeds

• Important : growth or similarity criterion selected according to the problem under consideration

- Can be based on color, image statistics etc.
- Stop the region growing when no more pixels change label

https://www.youtube.com/watch?v=WJGcaSmVE0E

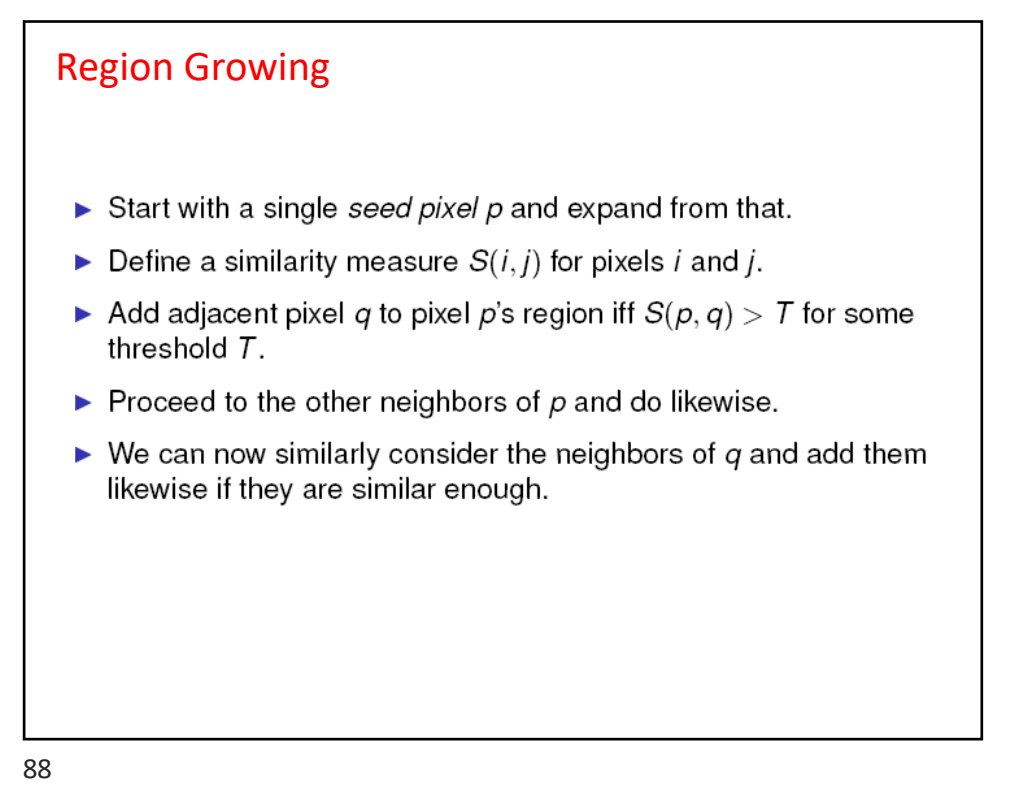

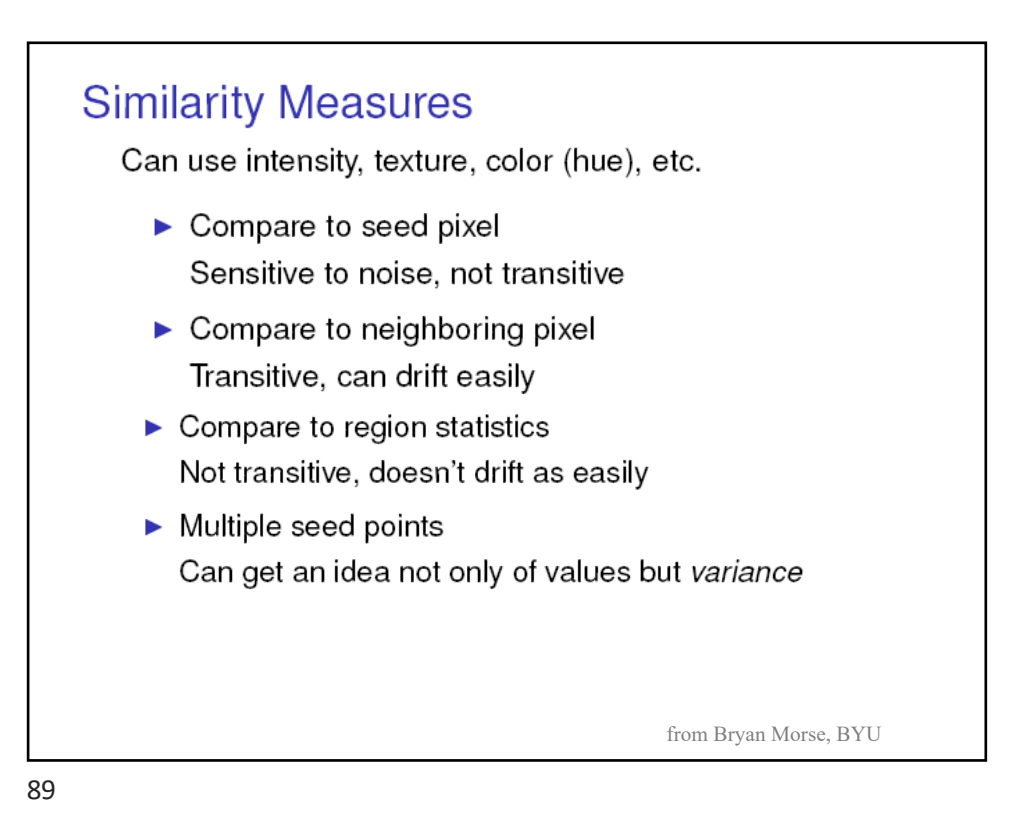

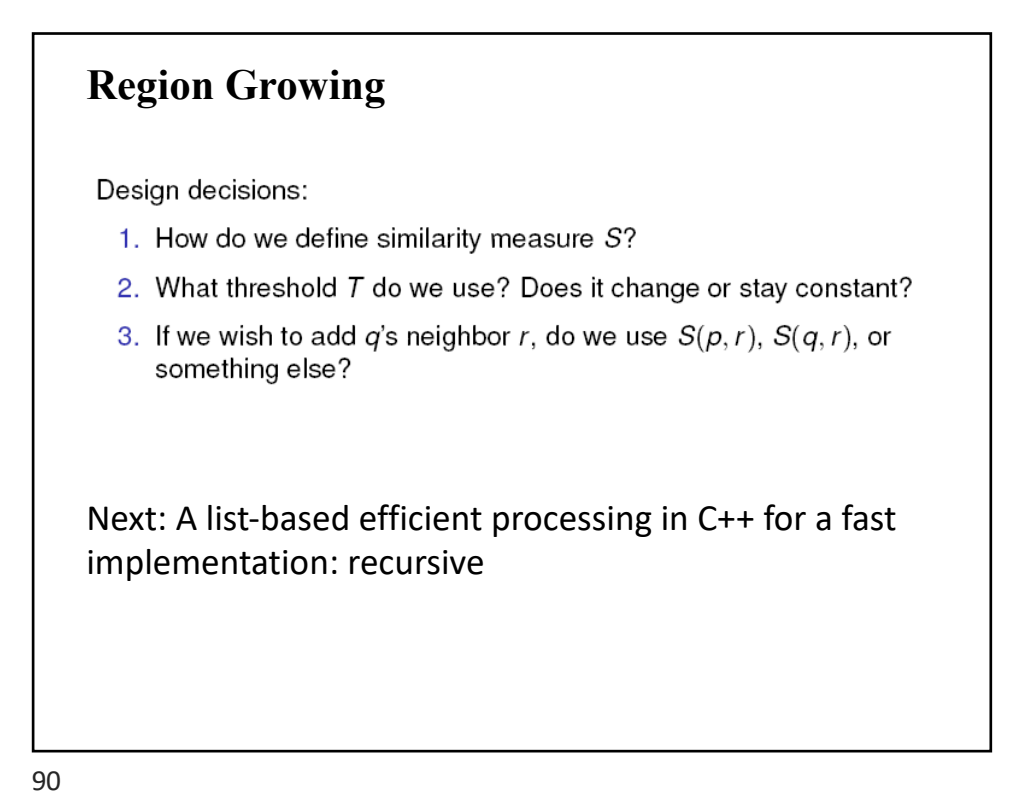

### // Nice Simple Example C++ code for 3D segmentation:  $\frac{1}{x}$  check it out; for questions: send an email to me struct vector3Df {float x, y, z; }; //INITIALIZE YOUR LISTS<br>std::vector<vector3Df> \*current: std::vector<vector3Df> \*current; //holds current region voxels<br>std::vector<vector3Df> \*next: //holds voxels to be analyzed std::vector<vector3Df> \*next; //holds voxels to be analyzed on the next iteration std::vector<vector3Df> \*swap: //pointer used in swapping the two lists  $\frac{1}{2}$  //pointer used in swapping the two lists std::vector<vector3Df>::iterator it; int Y = xSize; int Z = xSize\*ySize; int x,y,z,i,j,k; vector3Df point3D; point $3D.x =$ seedX; point $3D.y =$ seedY; point $3D.z =$ seedZ; // the seed location: a 3D vector int OBJECT= 2; int MARKED =  $1$ :  $next = new std::vector \leq vector3Df$  $current = new std::vector \leq vector3DF$ : next->clear(): //clear the two lists current->clear(); //initialize the current list with the seed voxel current->push\_back(point3D); **Region Growing Algorithm ~ Connected Components**

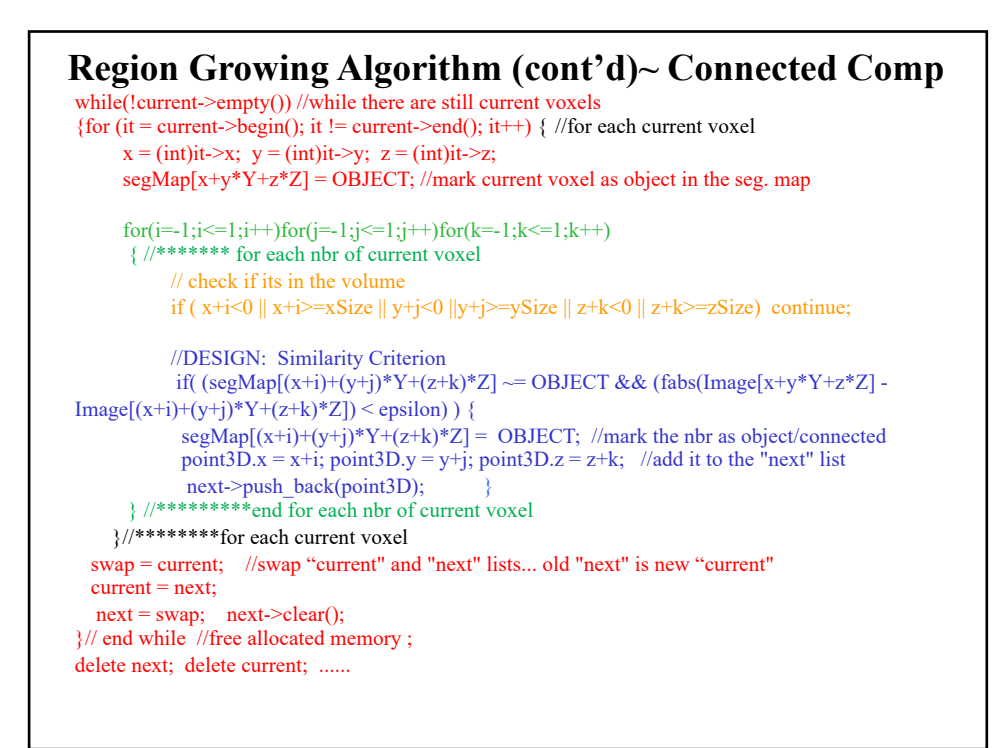

### Segmentation based on Region Growing

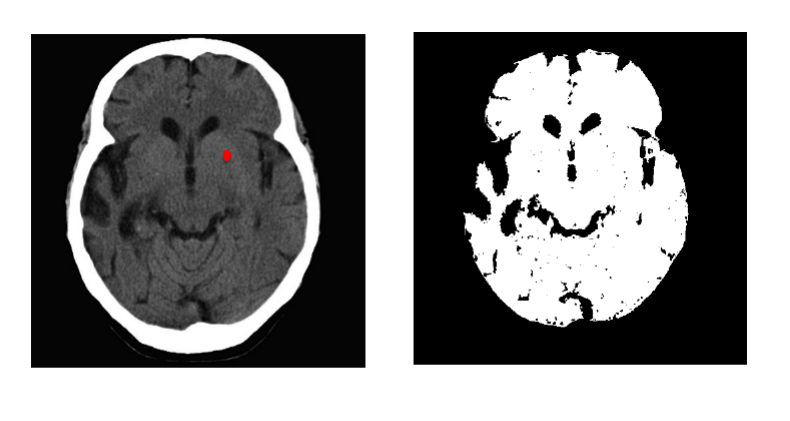

Region growing started with a seed point in the brain (e.g. the red dot shown)

For example, here adds neighboring points to the region if they are less than a threshold away from a running (re-calculated or updated every step) mean intensity

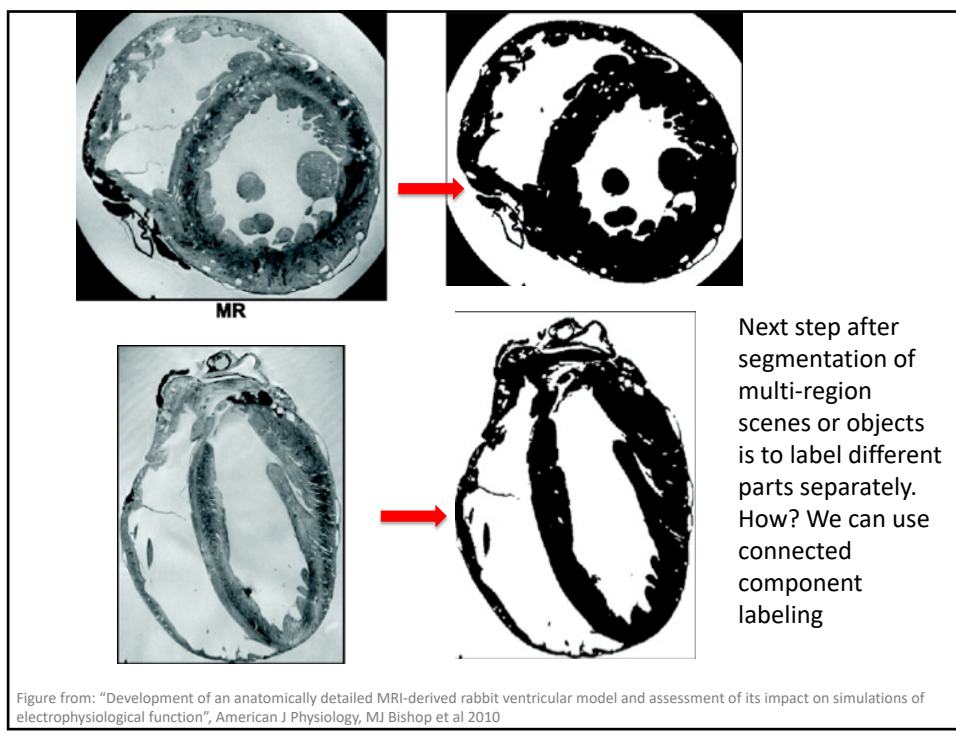

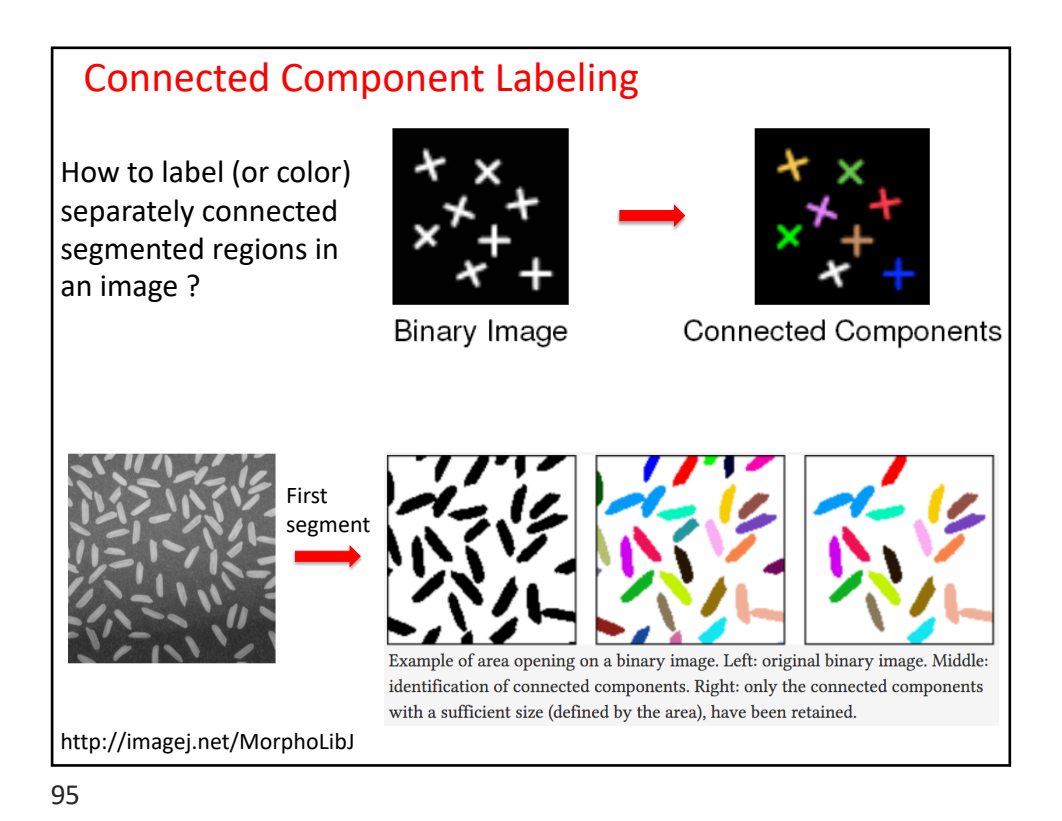

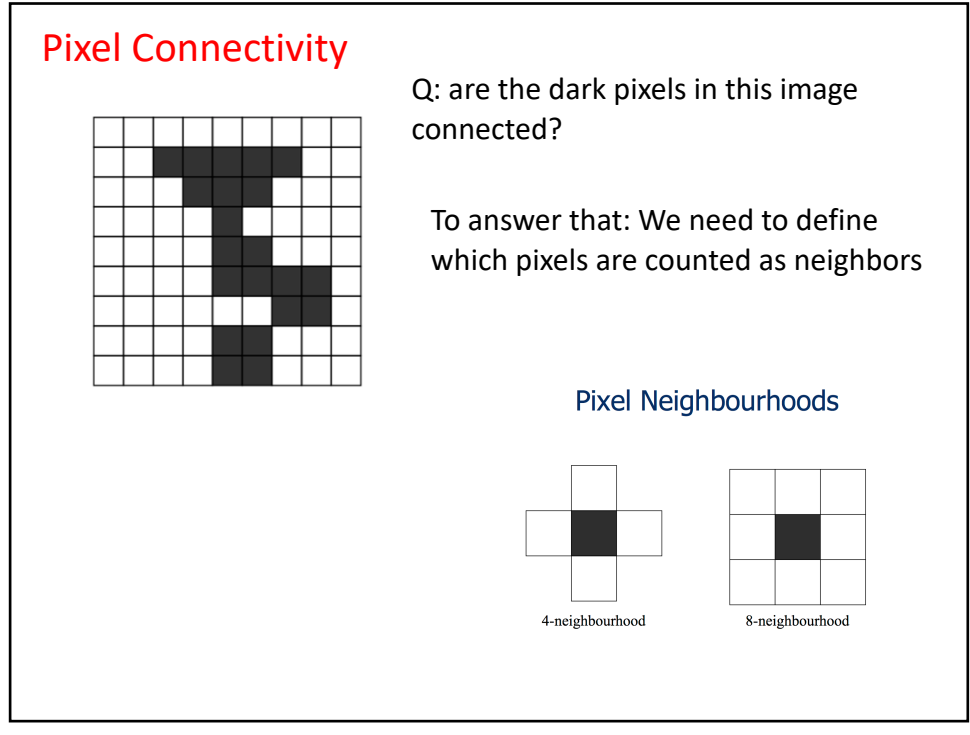

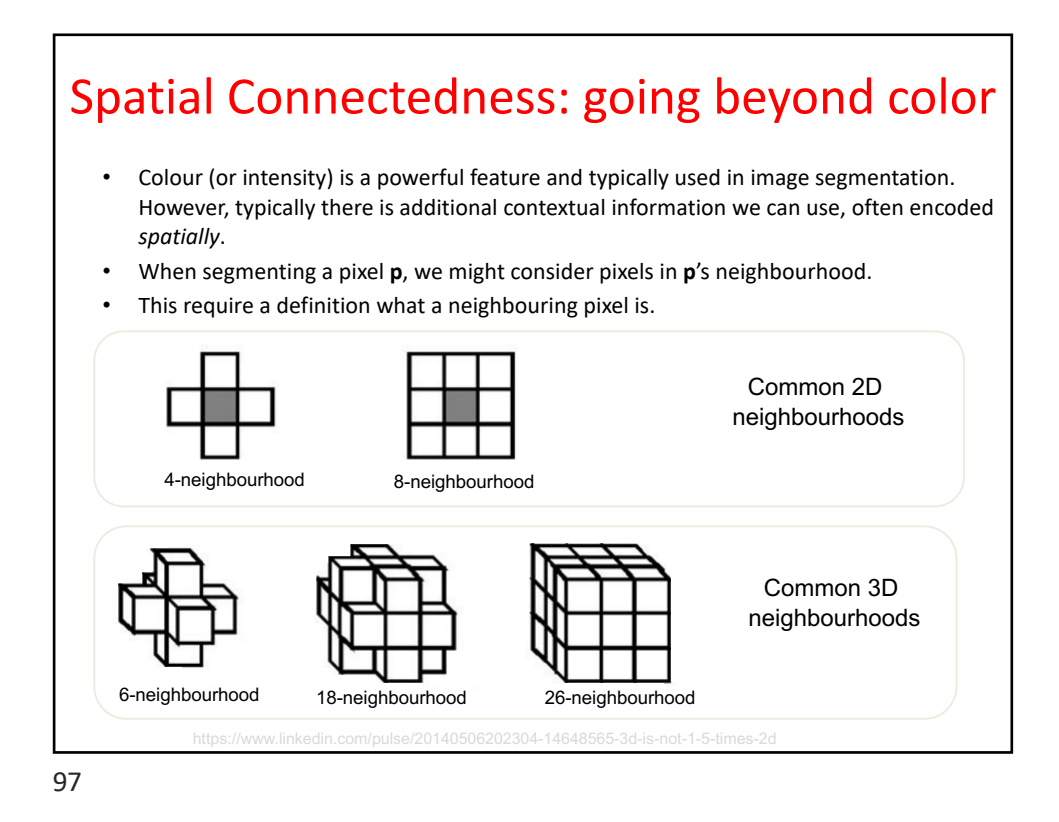

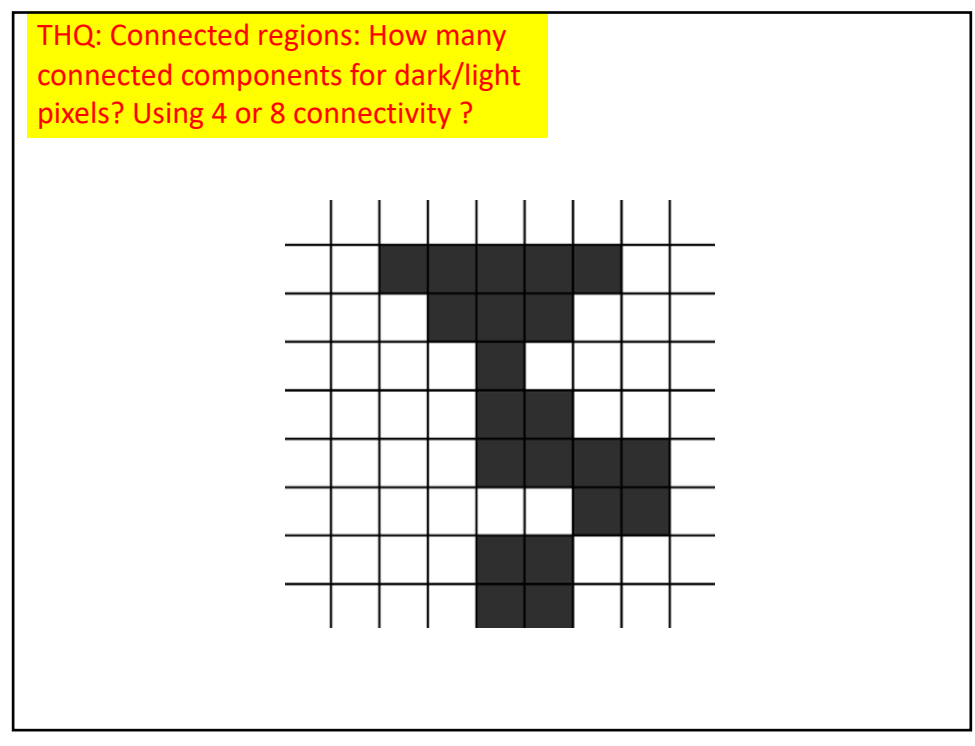

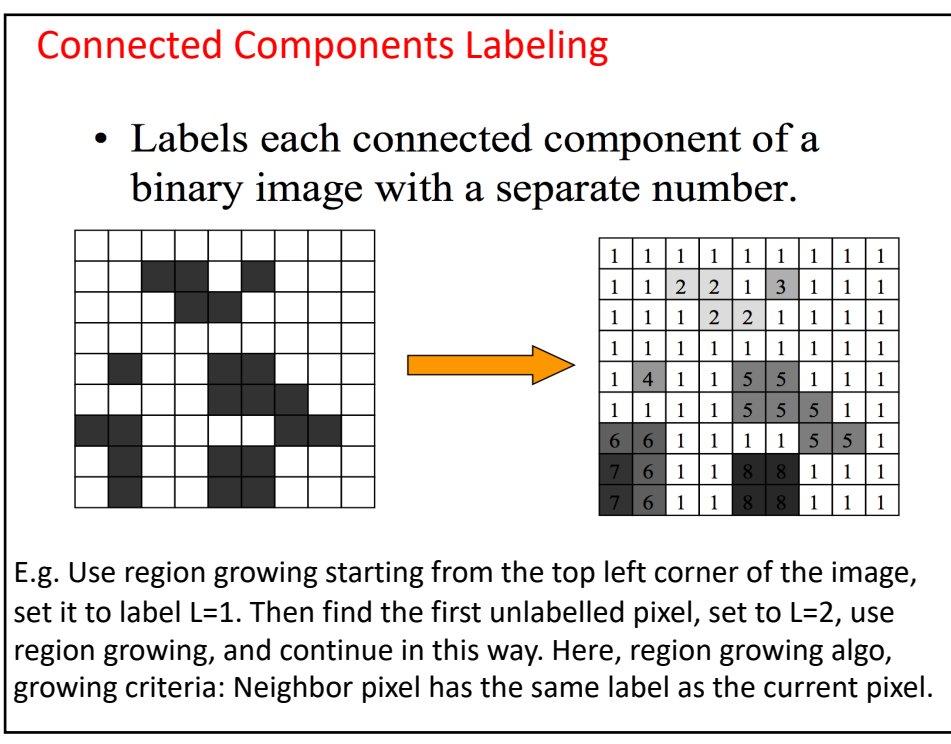

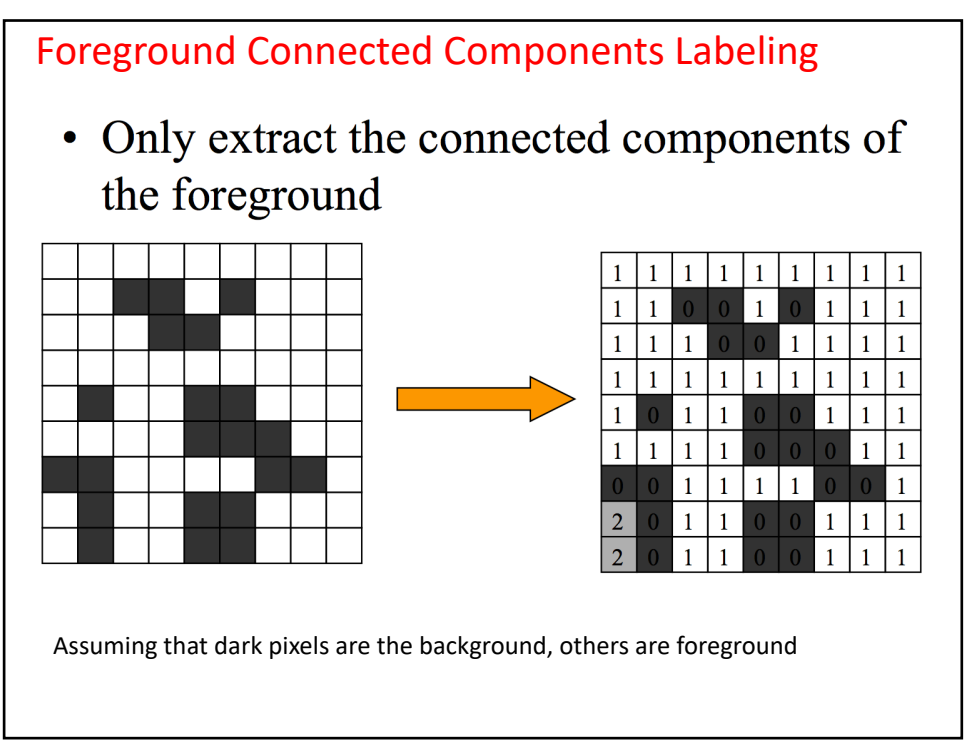

Check this algorithm on connected component labeling

```
#B is the binary image input.
#L is the labeled image output 
def ConnectedComponents(B):
    X, Y = B. shapeL = np \cdot zeros([X, Y])n=0for (y,x) in B:
        if B[y][x] and L[y][x] == 0:
            label(x,y,n,B,L)n = n + 1return L
```

```
You need to define your neighborhood function N(.,.). E.g. 4 nbhd: x,y should be
one of: (xs+1,ys), (xs-1,ys), (xs,ys+1), (xs,ys-1)
  # Recursively give label to this pixel 
  # and all it foreground neighbours.
 def label(x_start,y_start,n,B,L):
       L[y \text{ start}][x \text{ start}] = nfor (y, x) in N[y start][x start]:
            if L[y][x] == 0 and B[y][x]:
                  label(x,y,n,B,L)
```
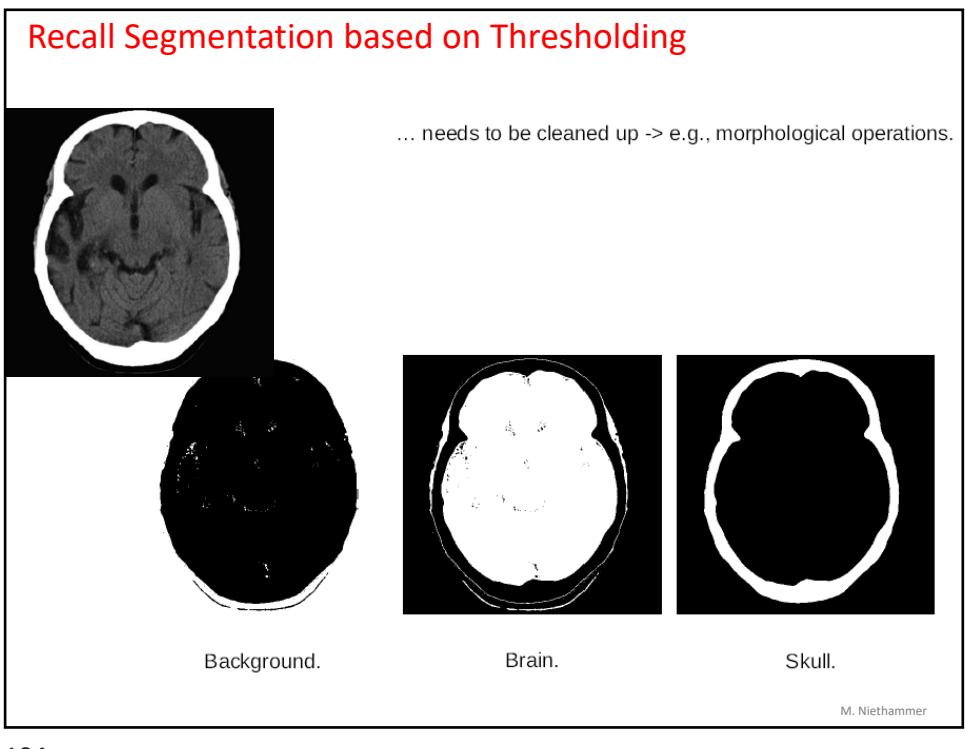

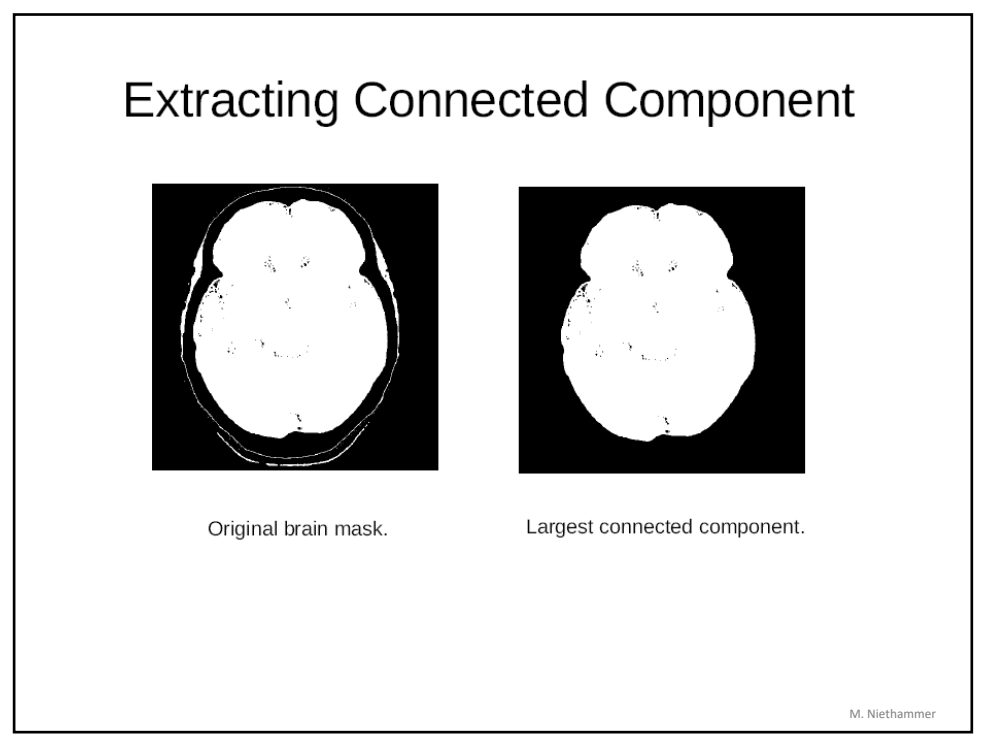

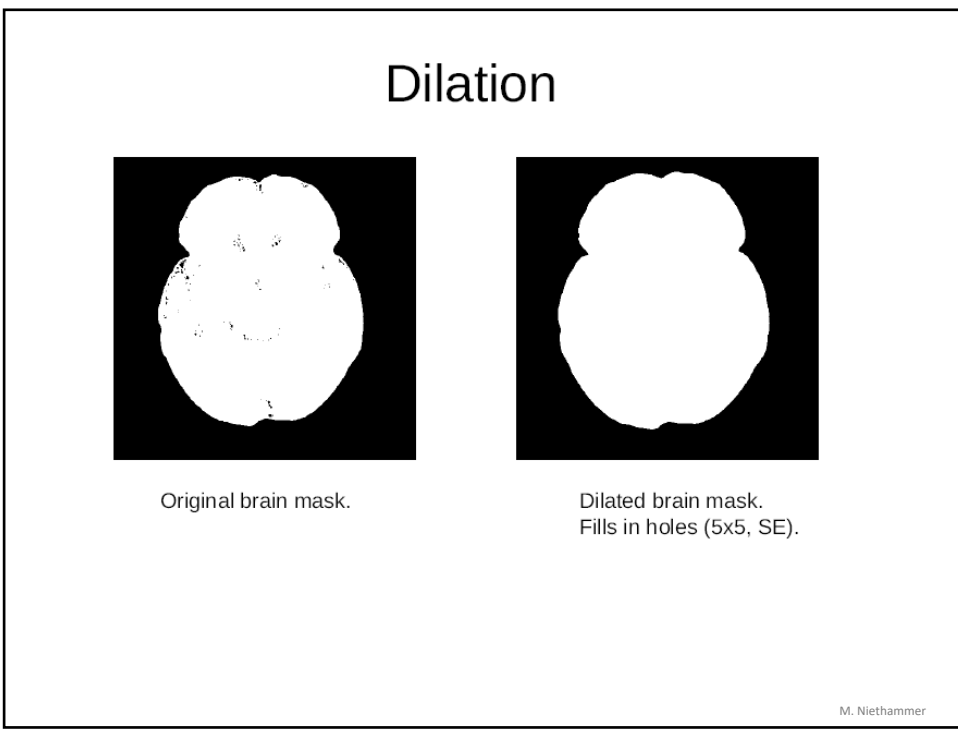

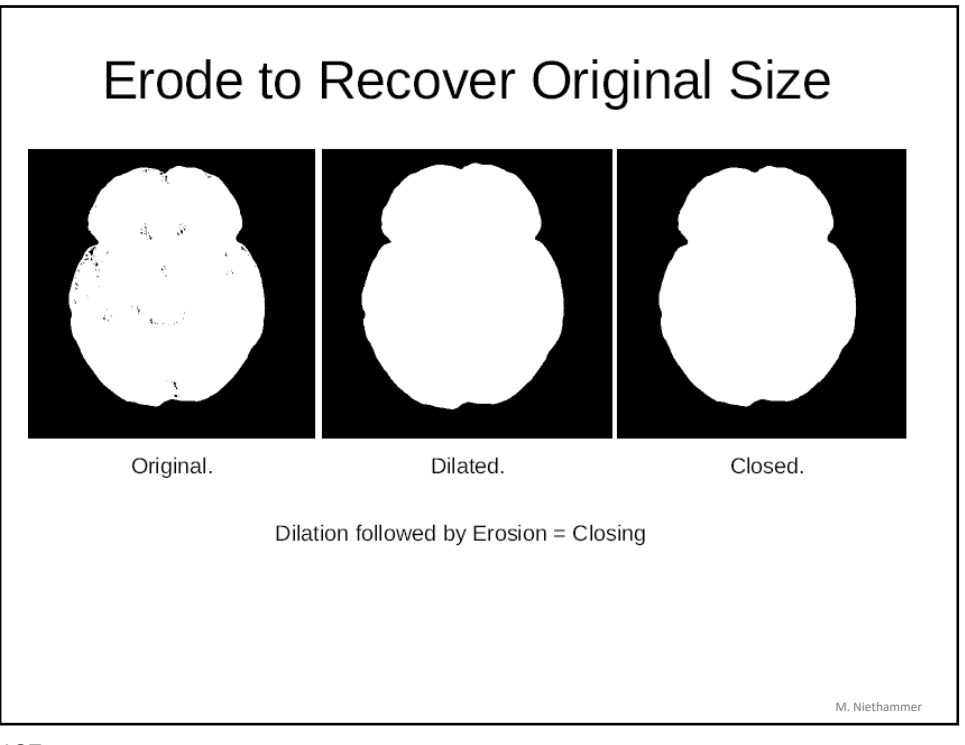

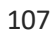

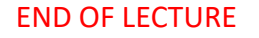

Note that Segmentation has a vast literature, there are many more methods currently used in Computer Vision. We just studied the basic methods, but they are important in understanding the idea of segmentation and data clustering.

Recall Learning objectives of the week: Students are able to:

3. Define and construct segmentation, feature extraction, and visual motion estimation algorithms to extract relevant information from images

Reading Assignments: [Klette Book]

> [Gonzalez and Woods] 10.3 : very limited R. Szeliski Comp Vision Book: Section 5.3

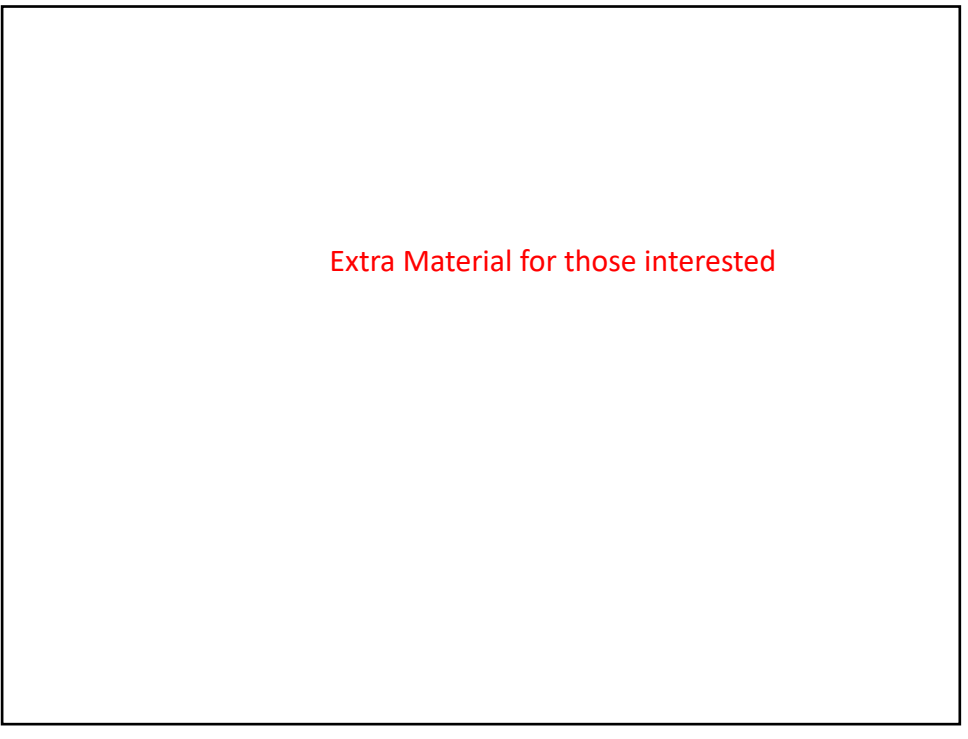

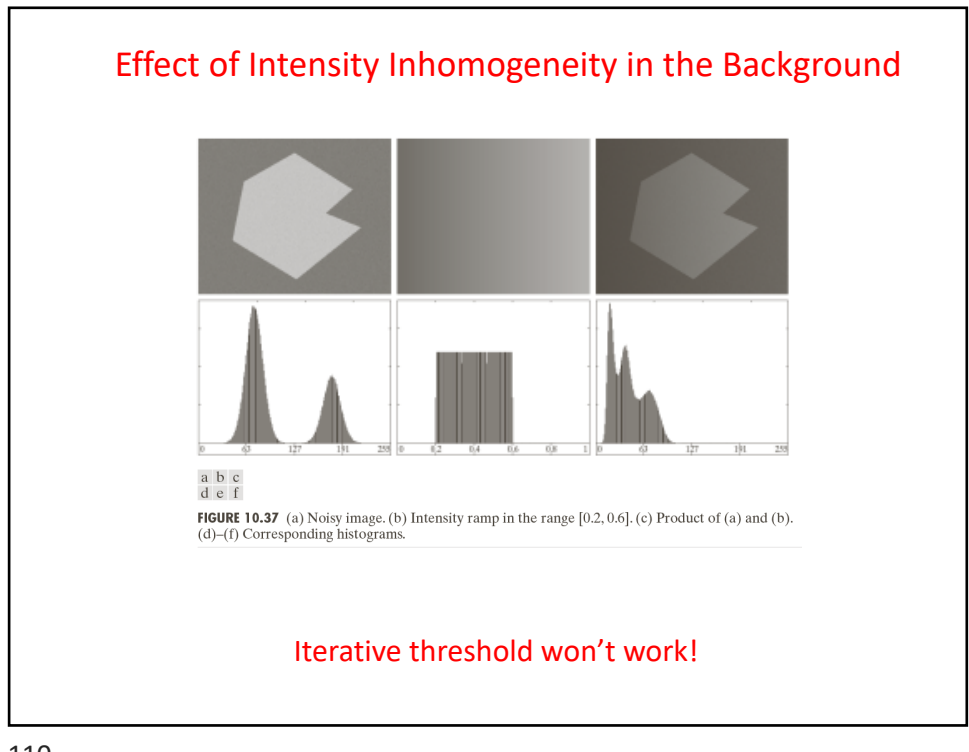

110

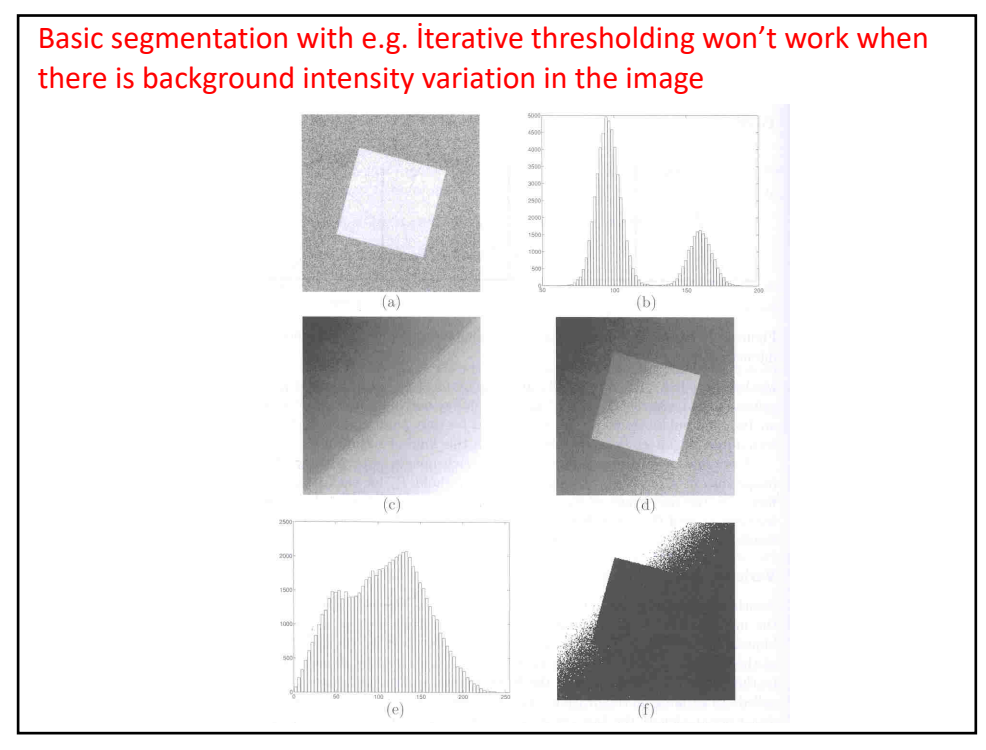

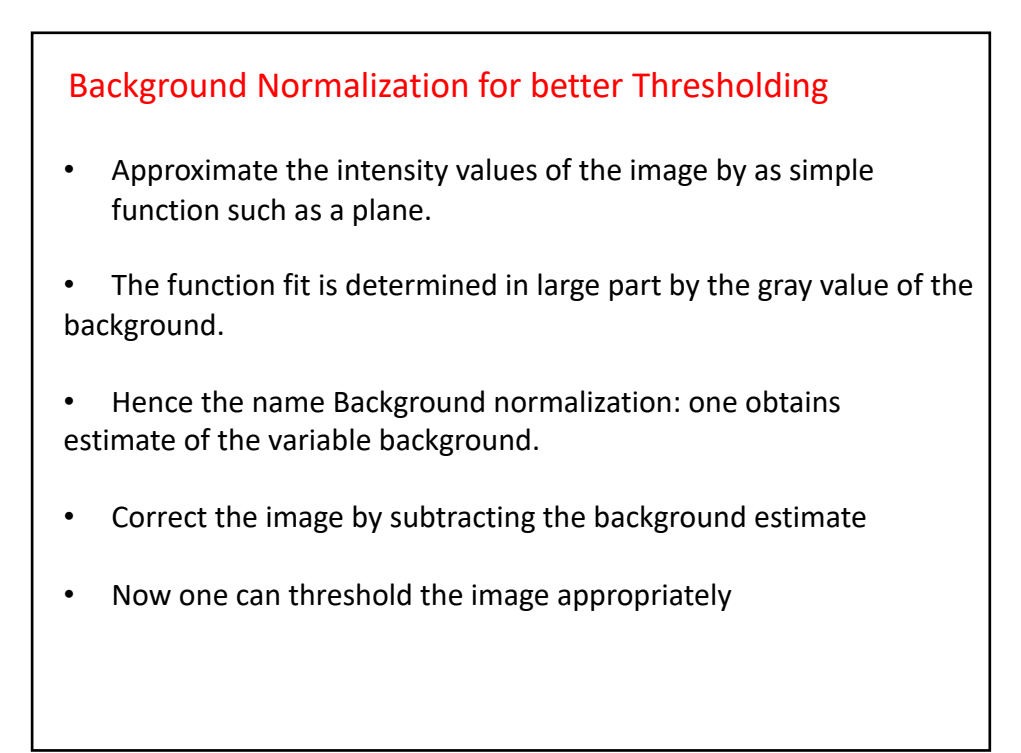

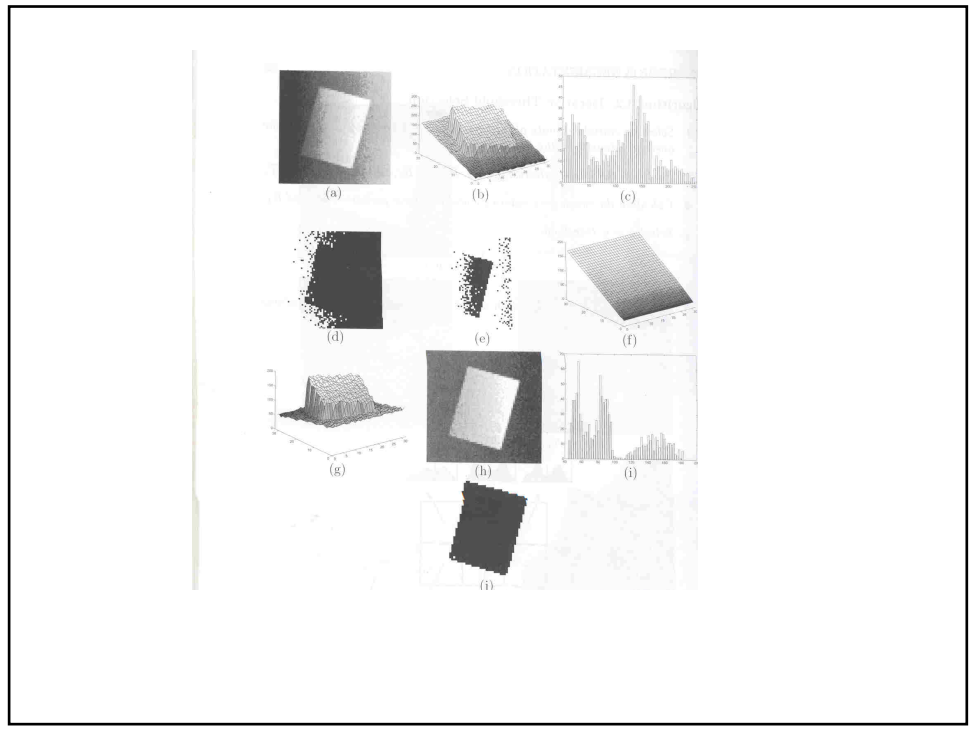

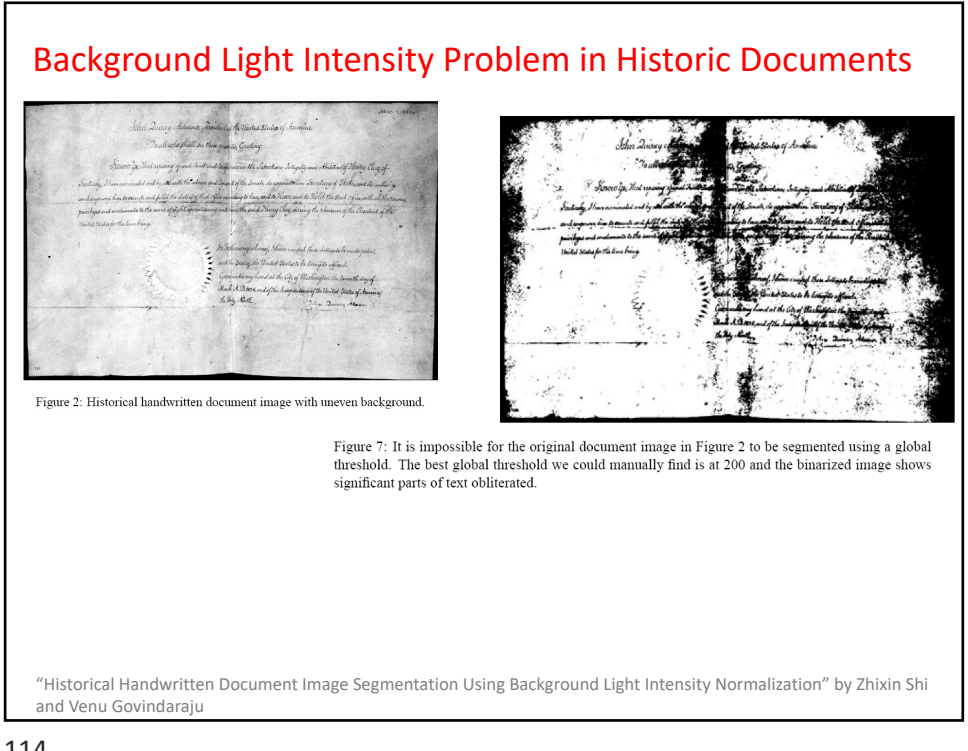

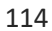

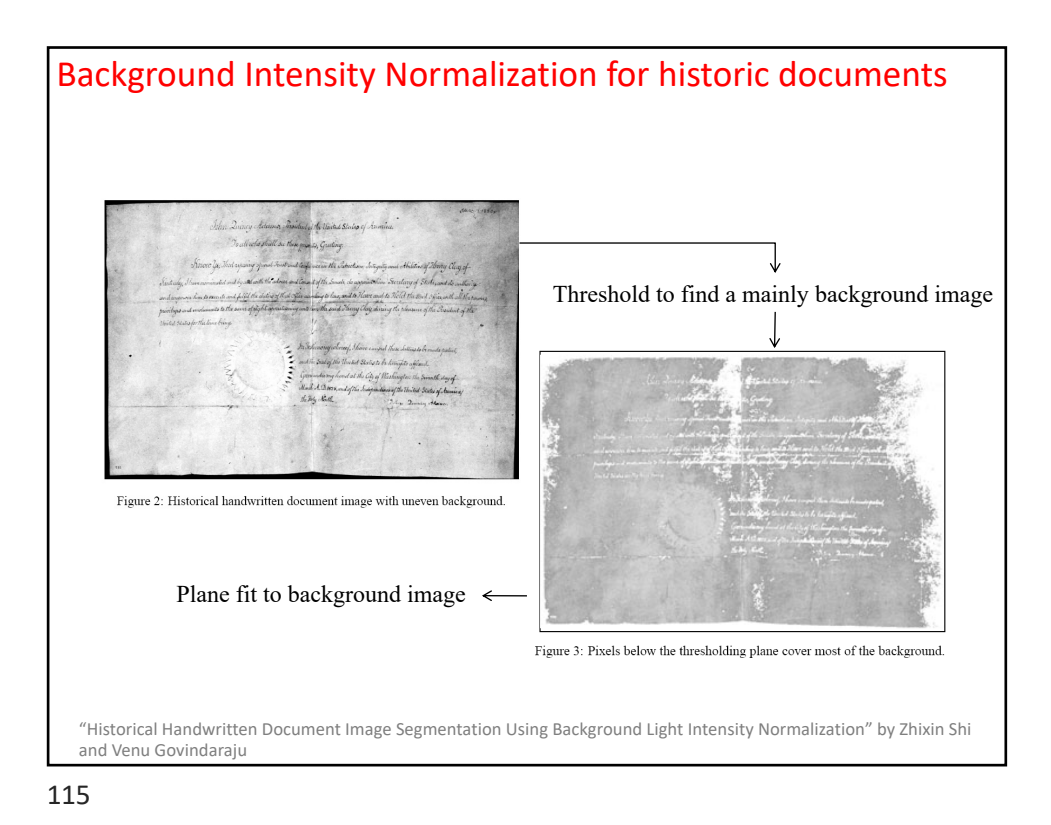

### Background Intensity Normalization

Let us treat an image function as a 3D object  $(x,y,z)$ : i.e. as a graph of  $(x,y)$ pixel coordinates, and  $z=I(x,y)$  image gray value.

Goal: find a plane H with an orientation over the x-y plane using the pixel coordinates  $(x_i, y_i)$  and their intensity values  $(z_i)$  coming mainly from the background (x<sub>i</sub>,y<sub>i</sub>,z<sub>i</sub>) (e.g. One can do a simple tresholding to select mainly bg)

 $Ax + By - z + d = 0$ 

Using a plane equation:

We can minimize:

$$
\min \sum_{i} (Ax_i + By_i - z_i + d)^2
$$

where the sum is for all the available points in the background image (thresholding result)

116

### Background Intensity Normalization

"The best fit" linear plane is found (Note: one can also partition the image into smaller regions and find different planes for each sub-region)

That is, the parameters A, B, d.

Now the approximate background image value for each pixel coordinate  $(x_i, y_i)$ is:

$$
z(x_i, y_i) = Ax_i + By_i + d
$$

Background subtracted image can be found by:

$$
I_{\text{corrected}}(x, y) = I_{\text{orig}}(x, y) - z(x, y) + \text{const}
$$

where one can appropriately scale the image (e.g. Either add a const such as 255 and normalize the estimated z values to (0,255).

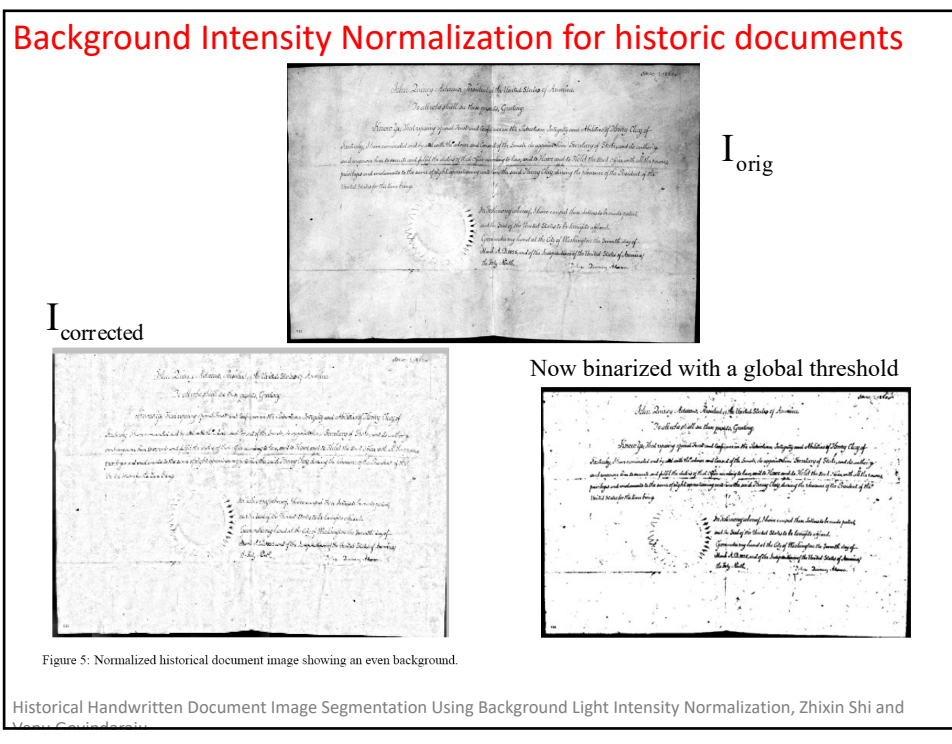

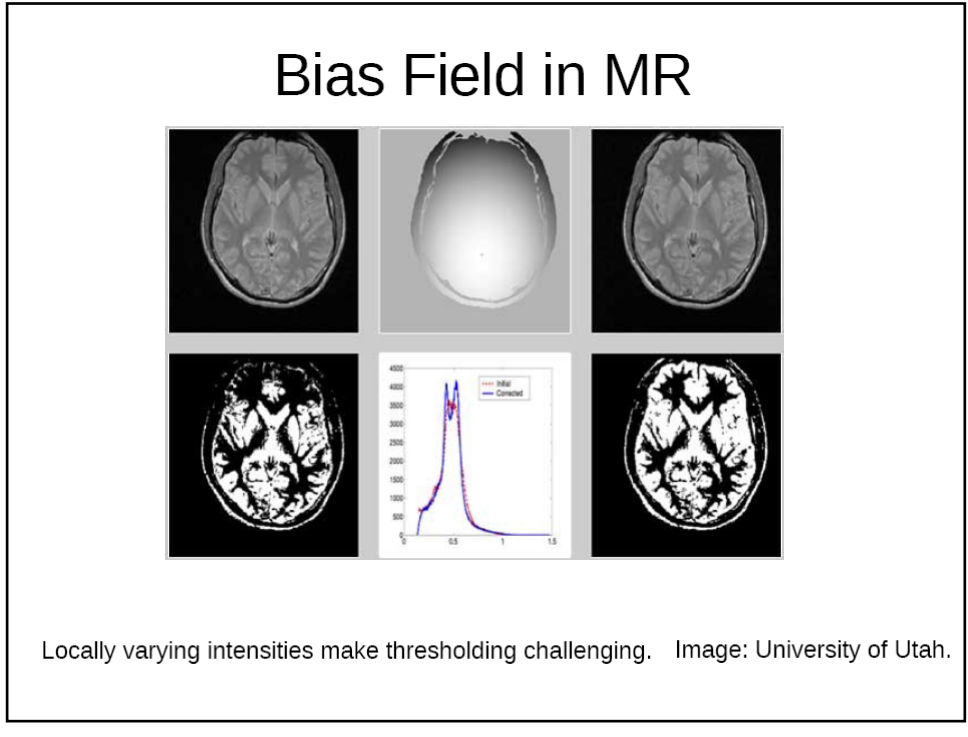

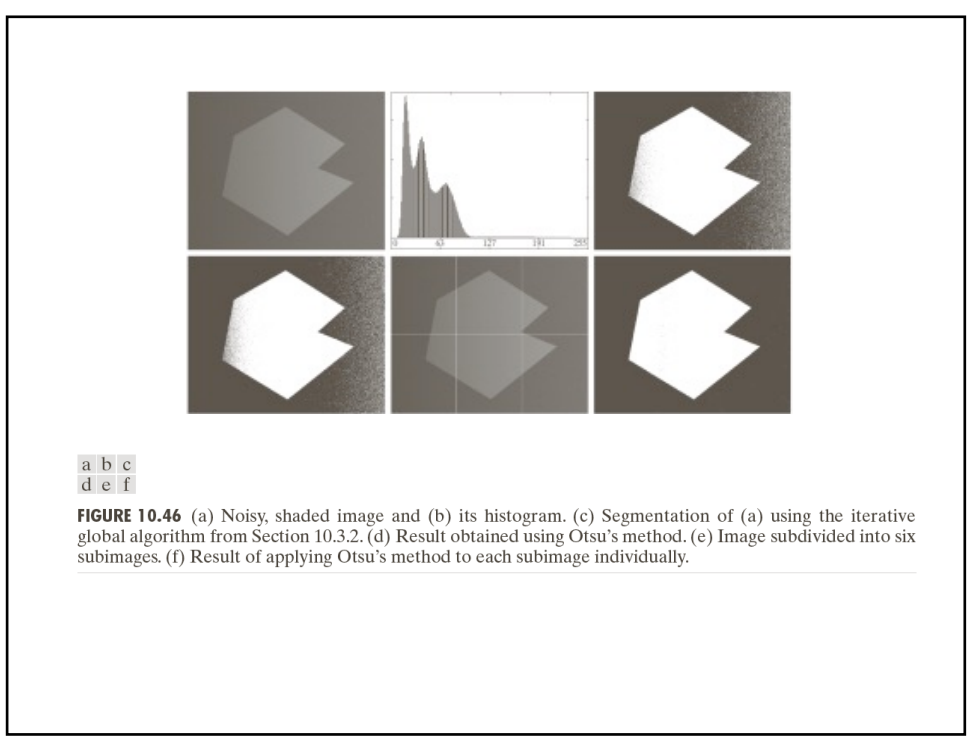

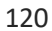

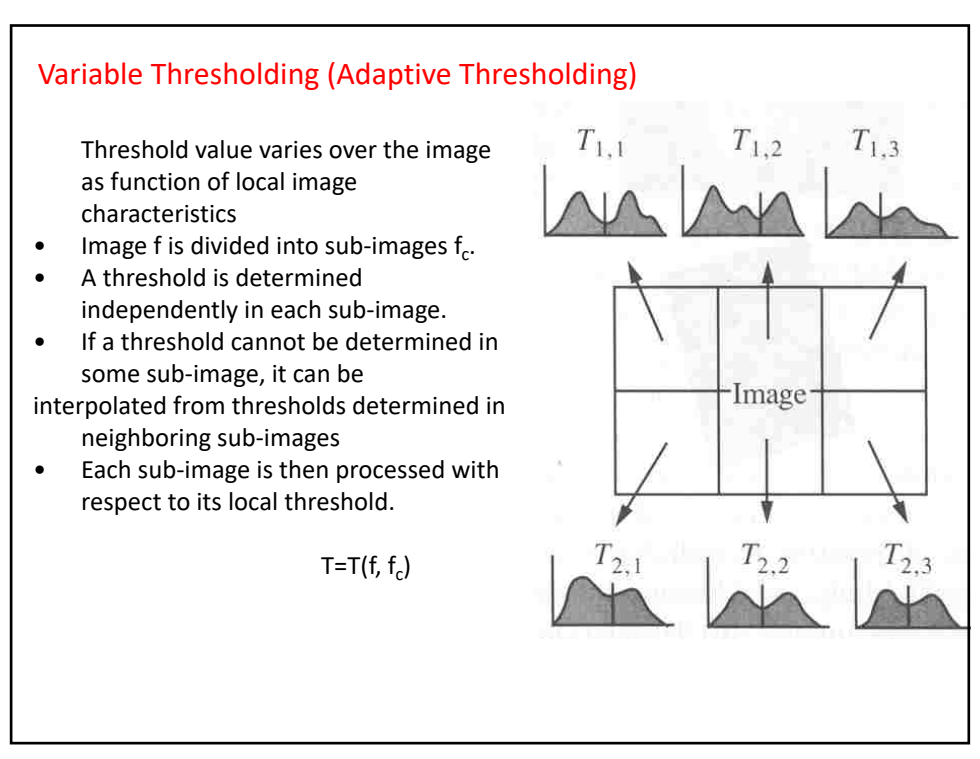

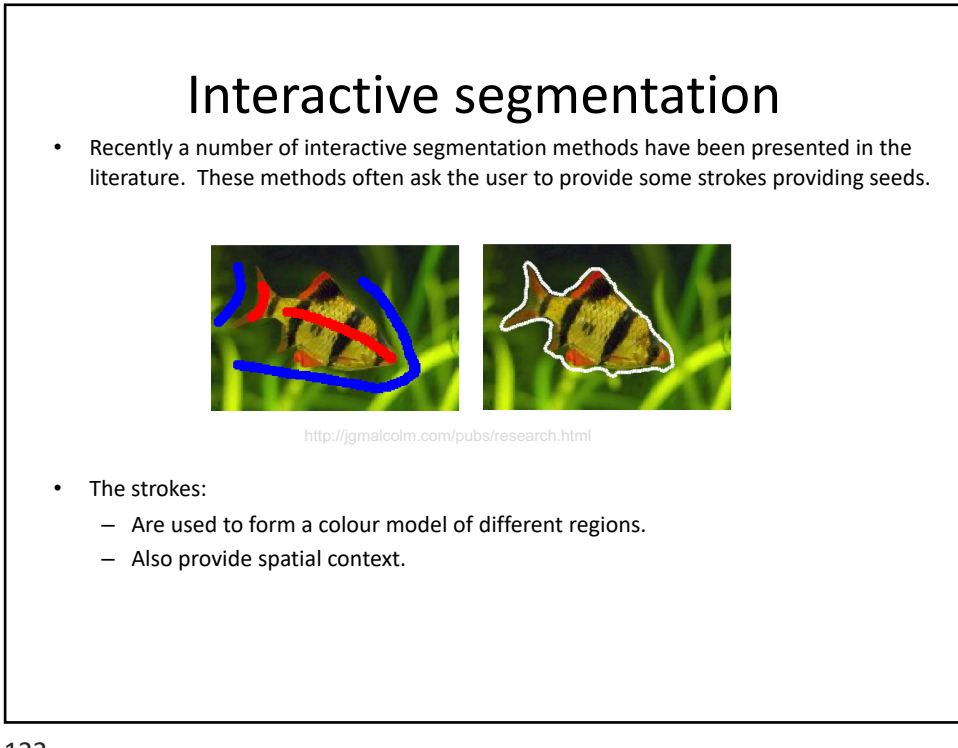

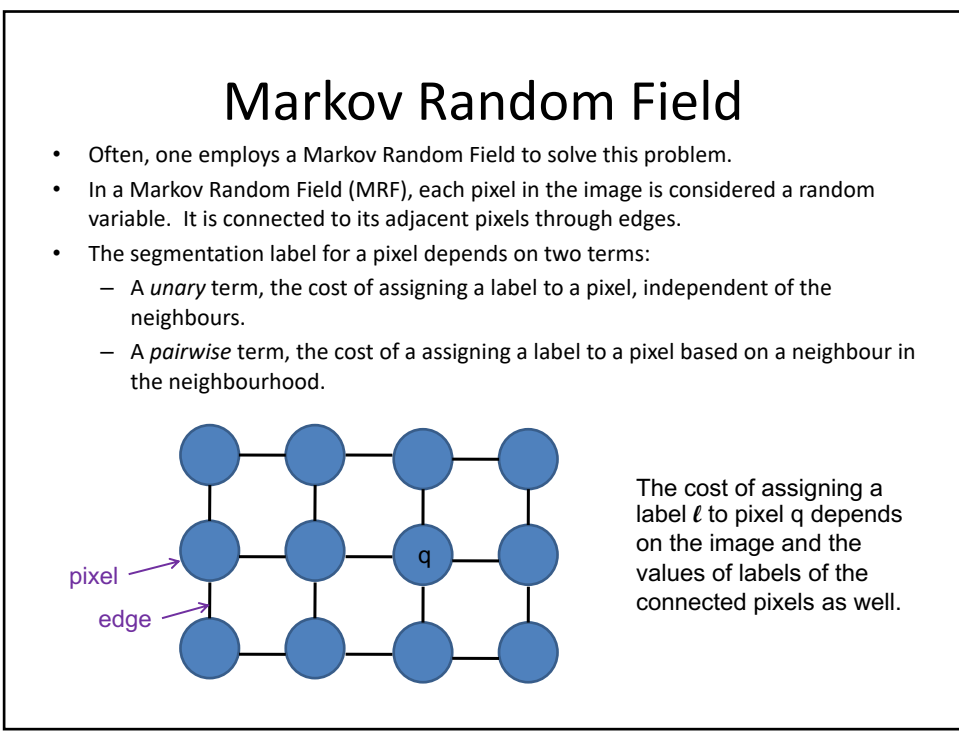

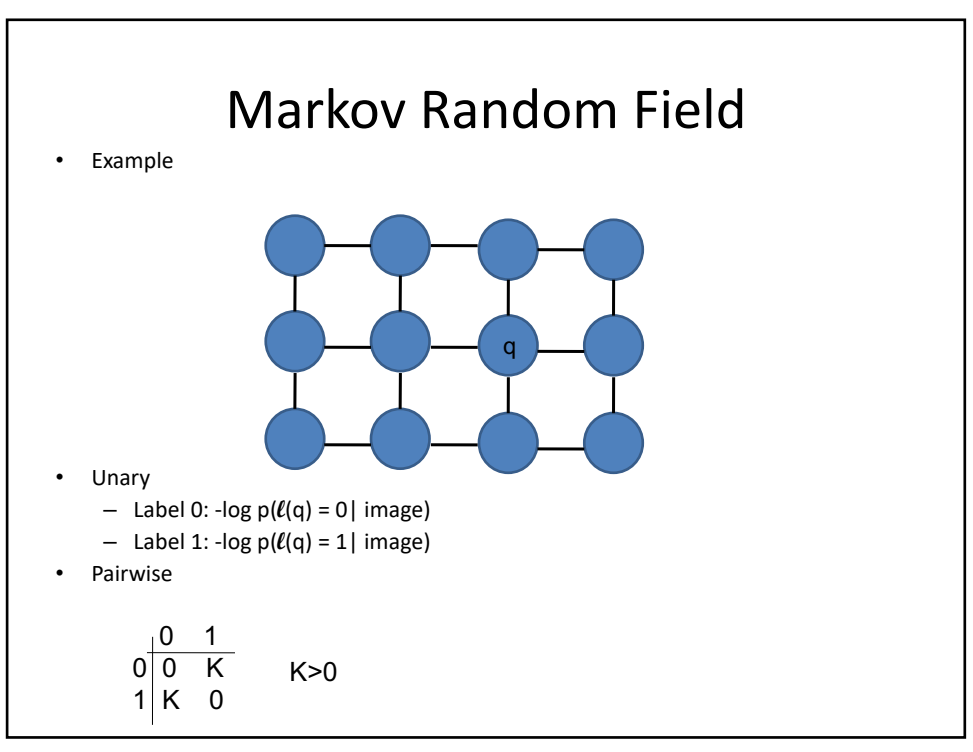

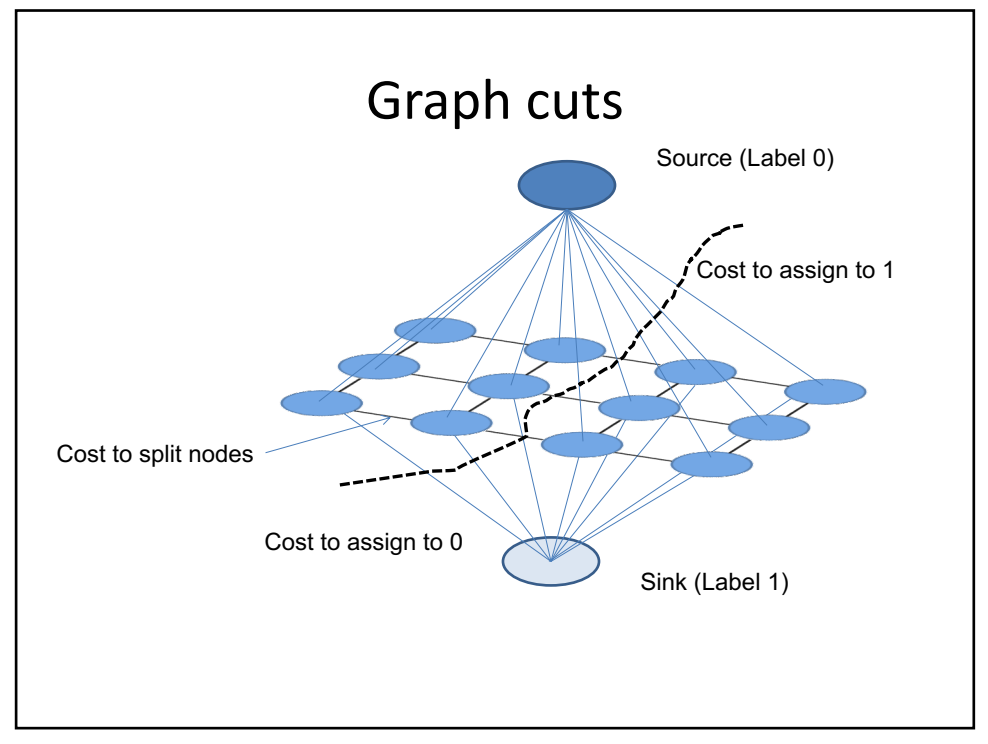

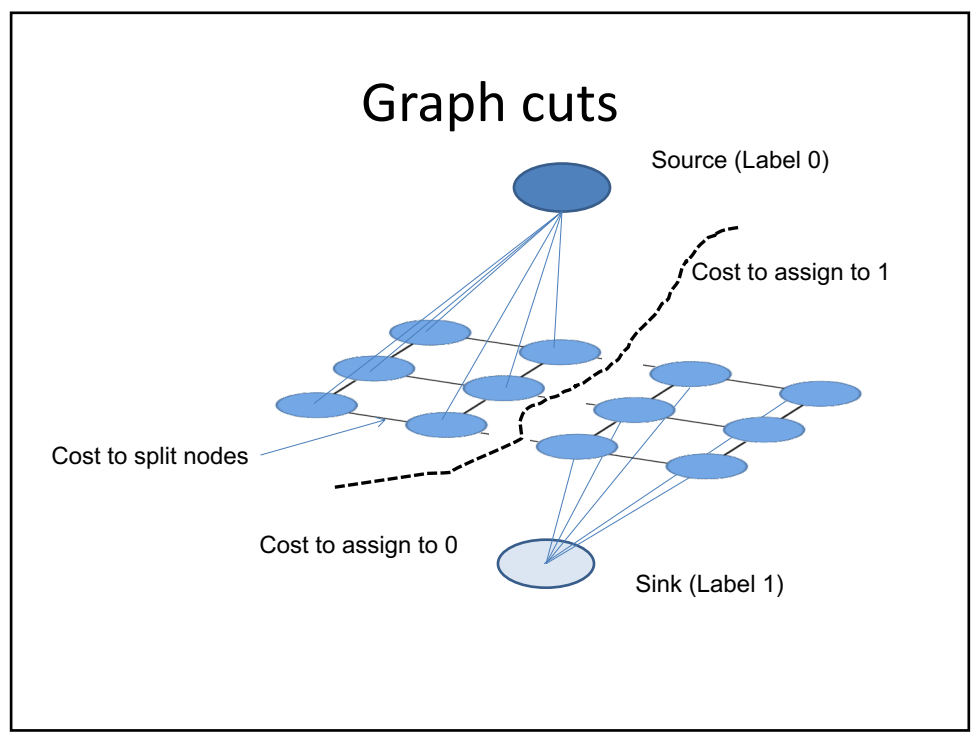

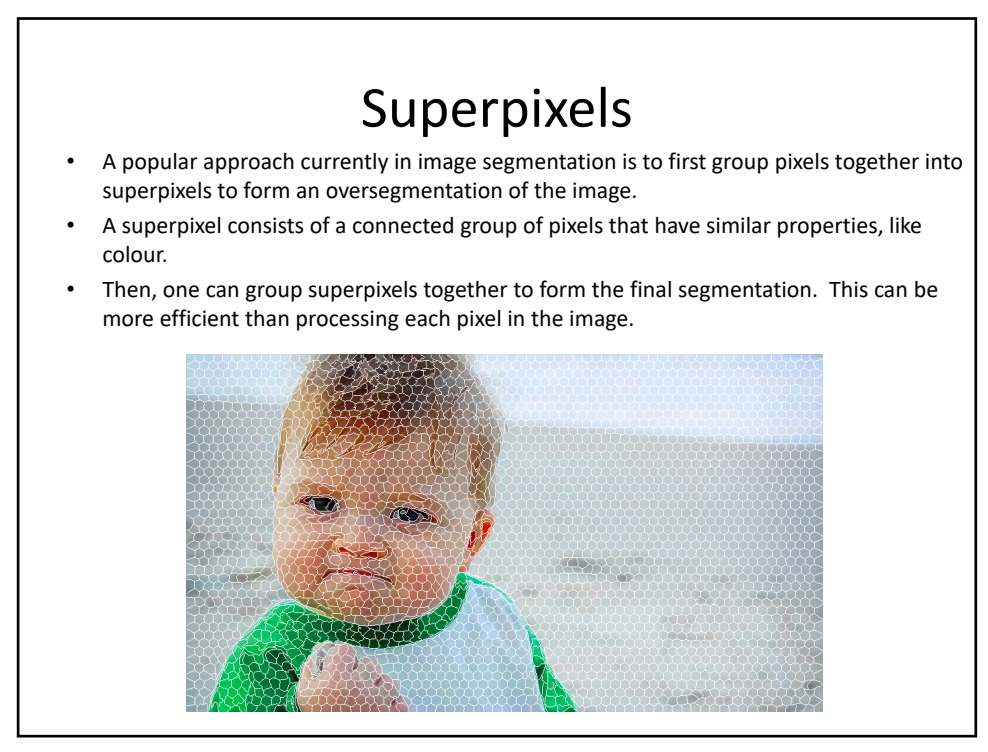

# SLIC

- **SLIC** (Simple Linear Iterative Clustering) is a popular superpixel segmentation technique, recently published by [Achanta et al. 2012]
- It performs a local grouping of pixels in 5D space defined by the LAB colours and x, y positions of the pixels [LABXY]. A distance measure in this 5D space combines distance measured in colour and the image itself
- It defines K regularly spaced cluster centres, and moves them to locations where the edge response is smallest, and assigns pixels to clusters based on distance.

129

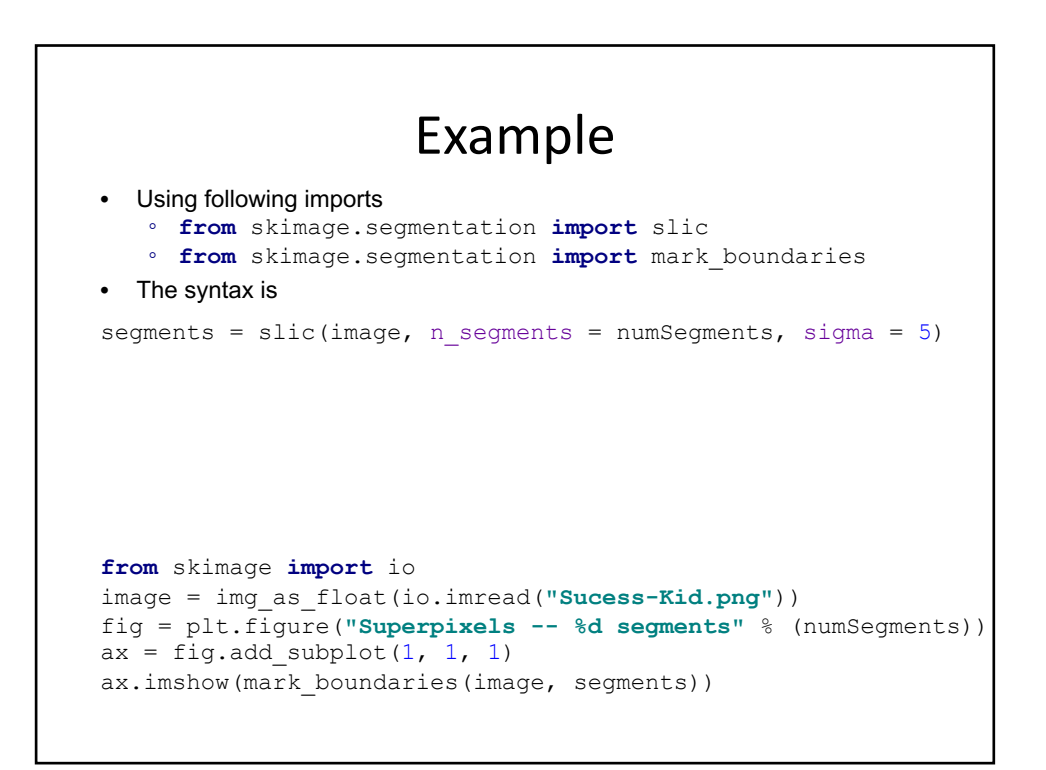

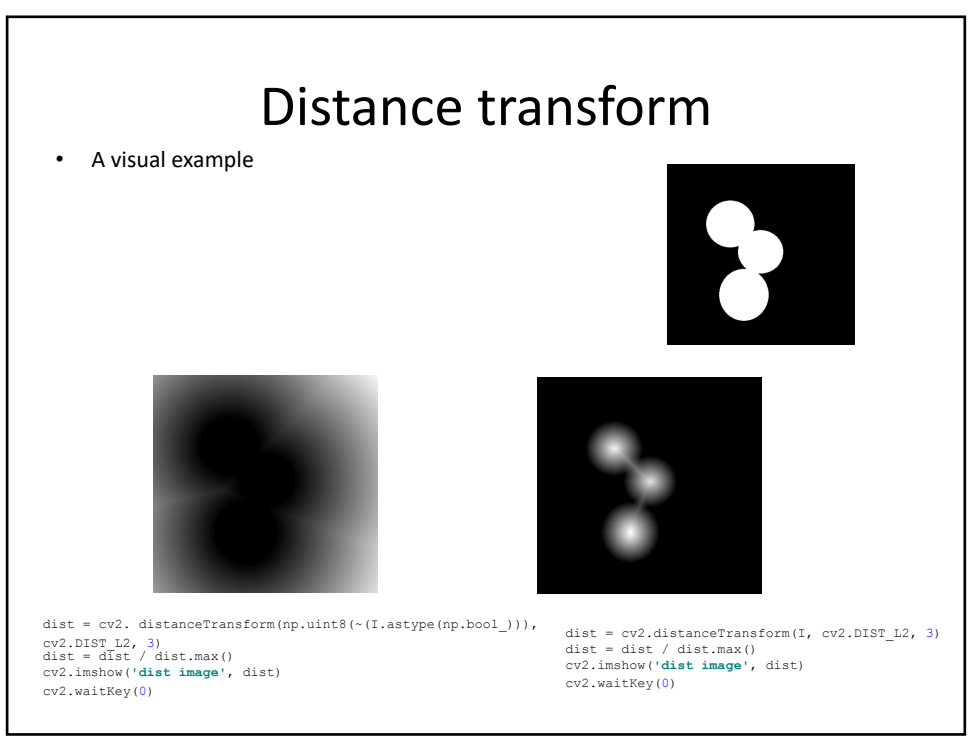

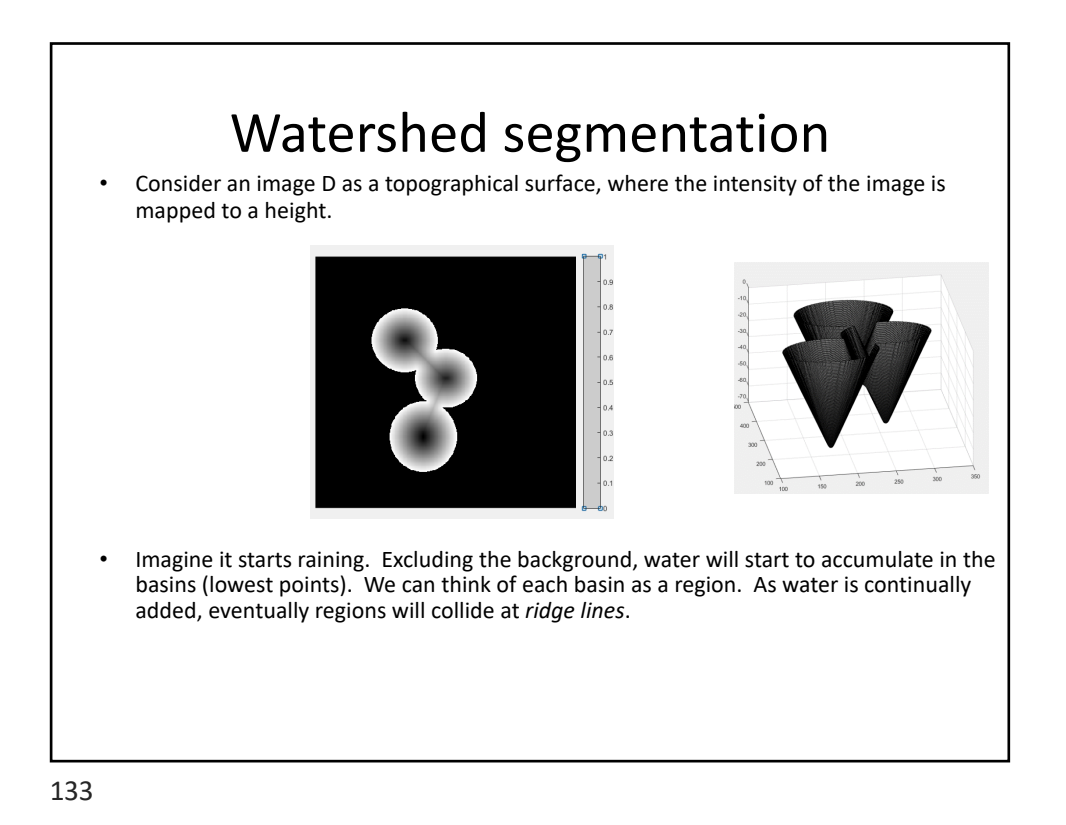

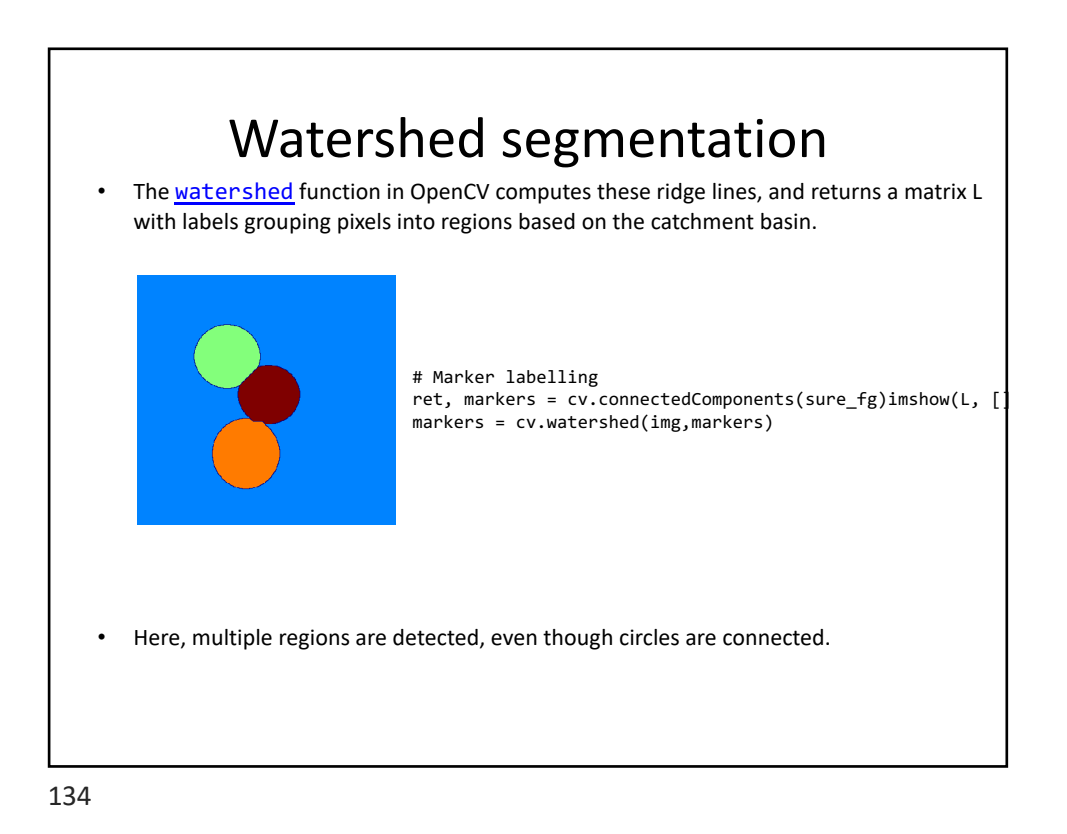

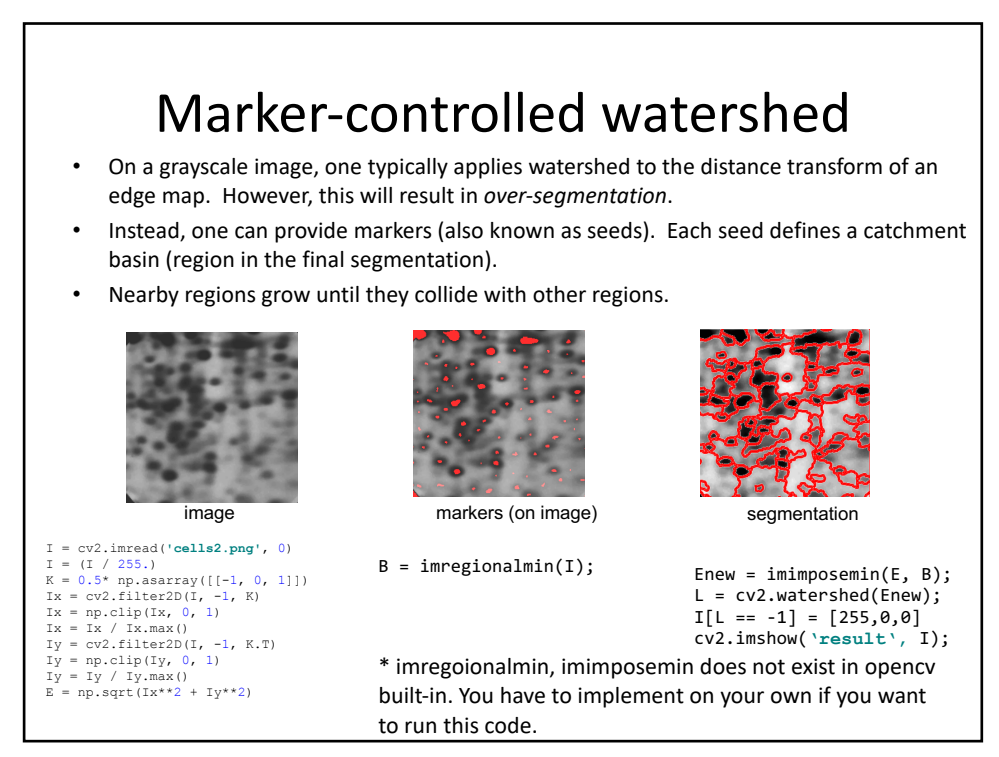

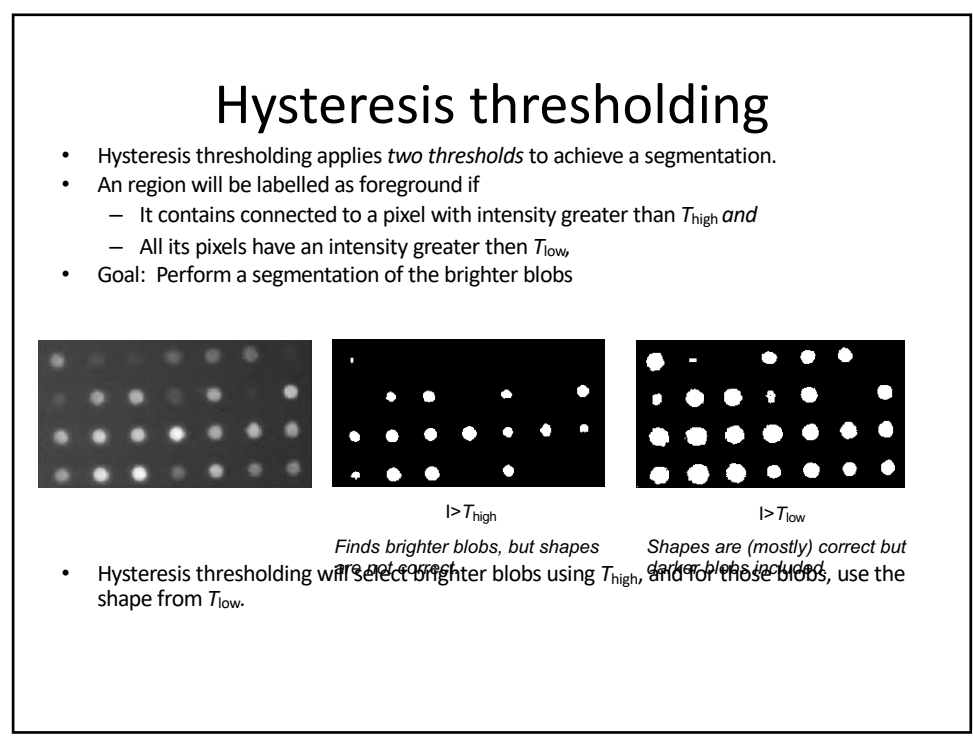

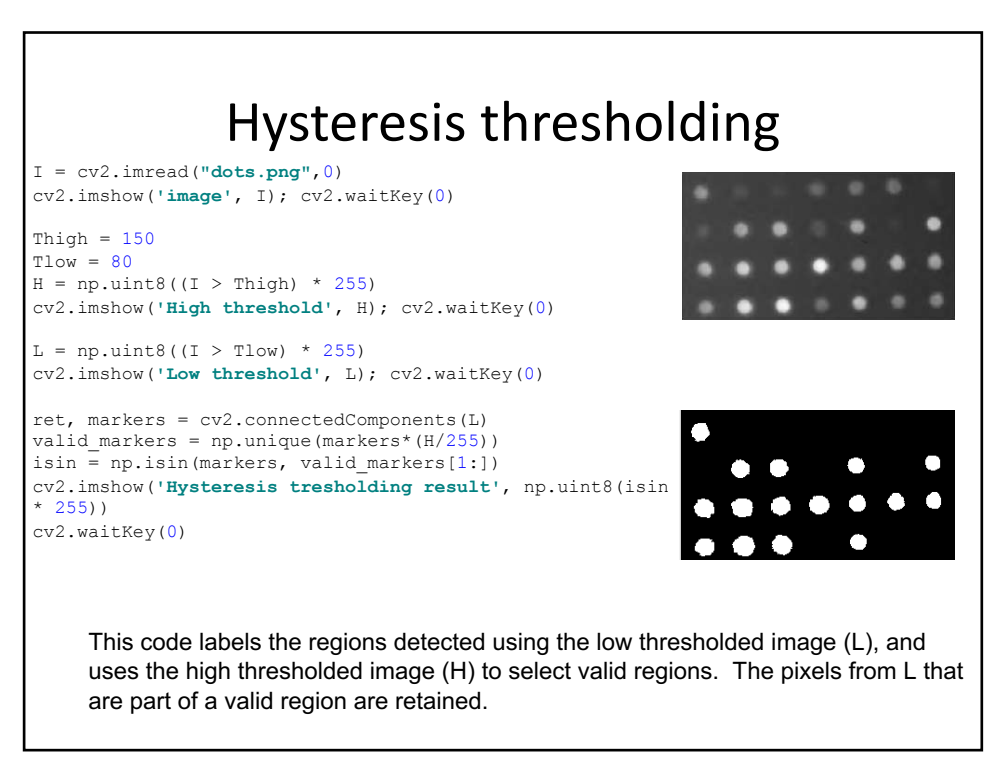